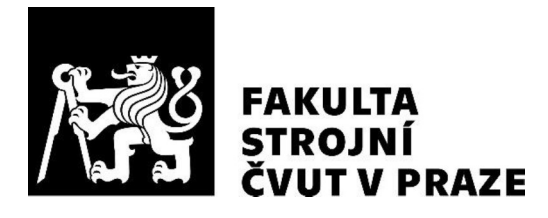

# ÚSTAV

# ČTYŘNÁPRAVOVÝ NIZKOPOLAŽNÍ TRAMVAJOVÝ VŮZ

# FOUR-AXLE LOW-FLOOR TRAMCAR

# **DIPLOMOVÁ PRÁCE**

2020

# **Bc. Vojtěch JANSA**

Studijní program: Strojní inženýrství Studijní obor: Dopravní, letadlová a transportní doprava Vedoucí práce: Ing. Jan Kalivoda, Ph.D

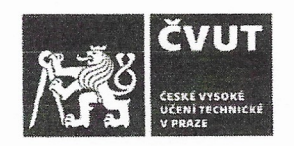

# ZADÁNÍ DIPLOMOVÉ PRÁCE

# I. OSOBNÍ A STUDIJNÍ ÚDAJE

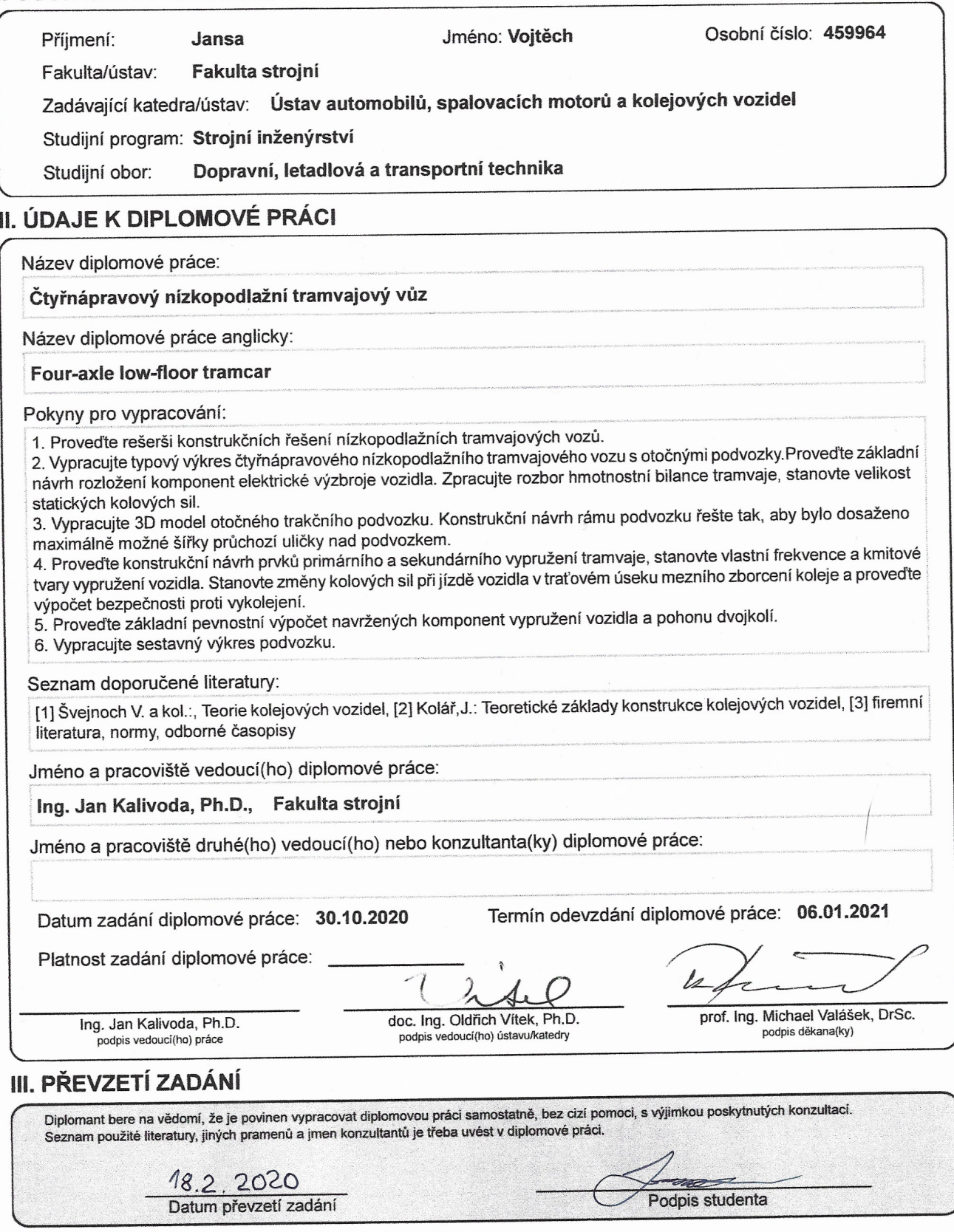

© ČVUT v Praze, Design: ČVUT v Praze, VIC

# ČESTNÉ PROHLÁŠENÍ

Prohlašuji, že jsem diplomovou práci na téma: "Čtyřnápravový nízkopodlažní tramvajový vůz" vypracoval samostatně s použitím odborné literatury a pramenů, uvedených v seznamu zdrojů, jenž tvoří poslední kapitolu této práce.

V Praze dne: 6.1.2021

Bc. Jansa vojtěch

 $\mathbf{I}$ 

# PODĚKOVÁNÍ

Rád bych poděkoval vedoucímu diplomové práce Ing. Janu Kalivodovi, Ph.D. za

odborné vedení, cenné rady a ochotu při tvorbě diplomové práce.<br>Dále bych rád poděkoval mé rodině za podporu a cenné rady během celého studia.<br>V neposlední řadě bych rád poděkoval slečně Bc. Kláře Vašířové za kontrolu píse

# ANOTAČNÍ LIST

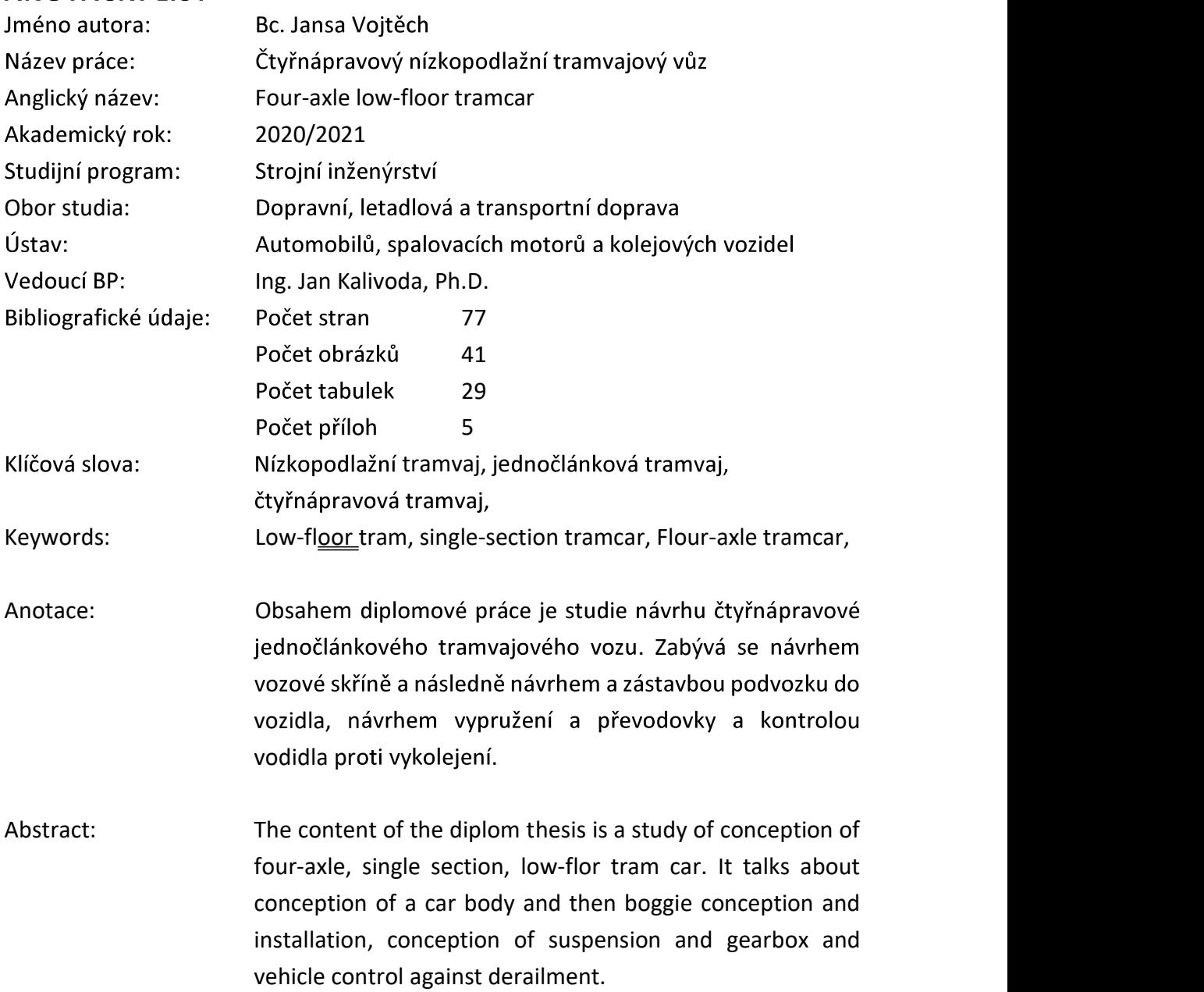

# **OBSAH**

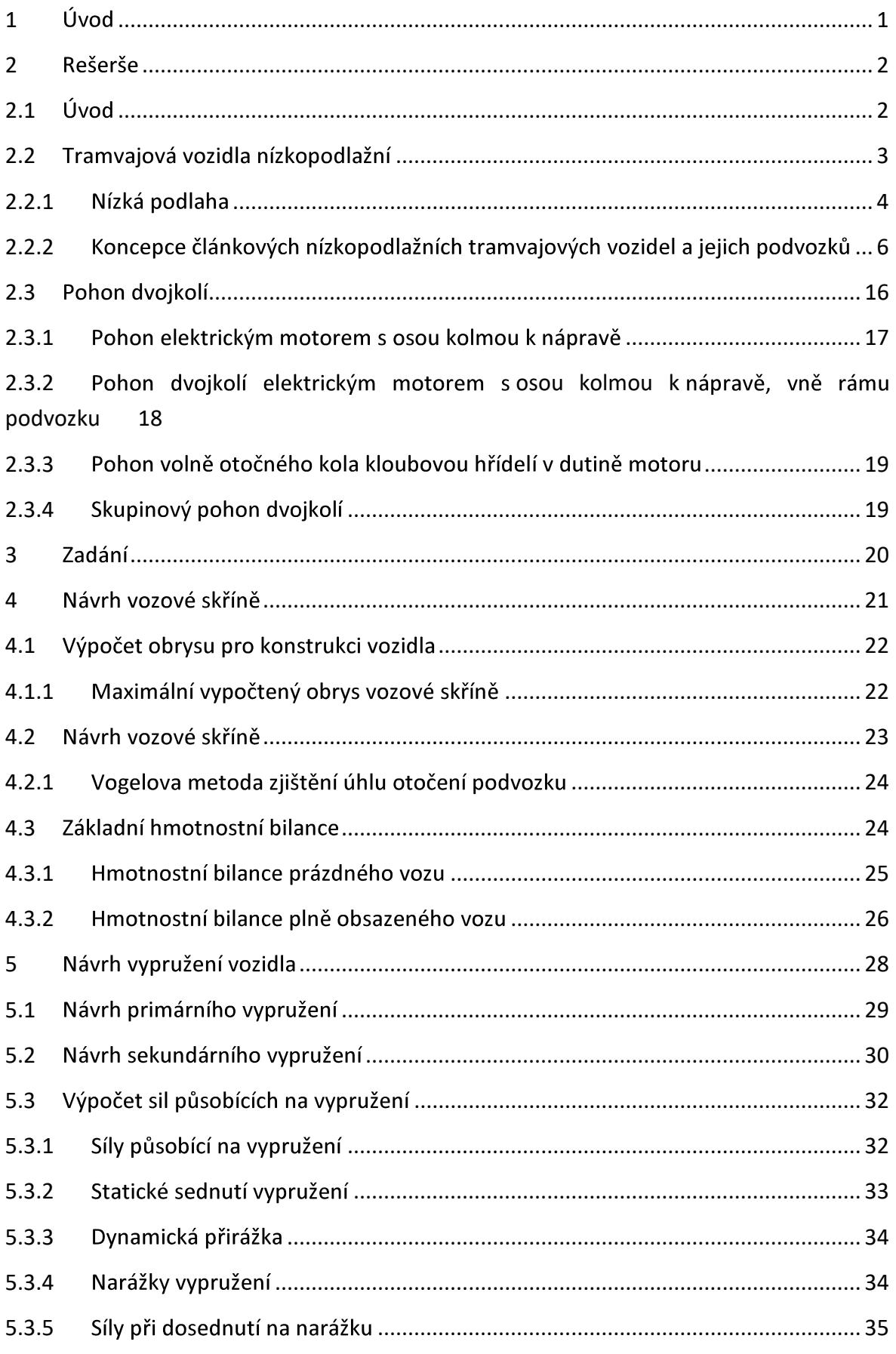

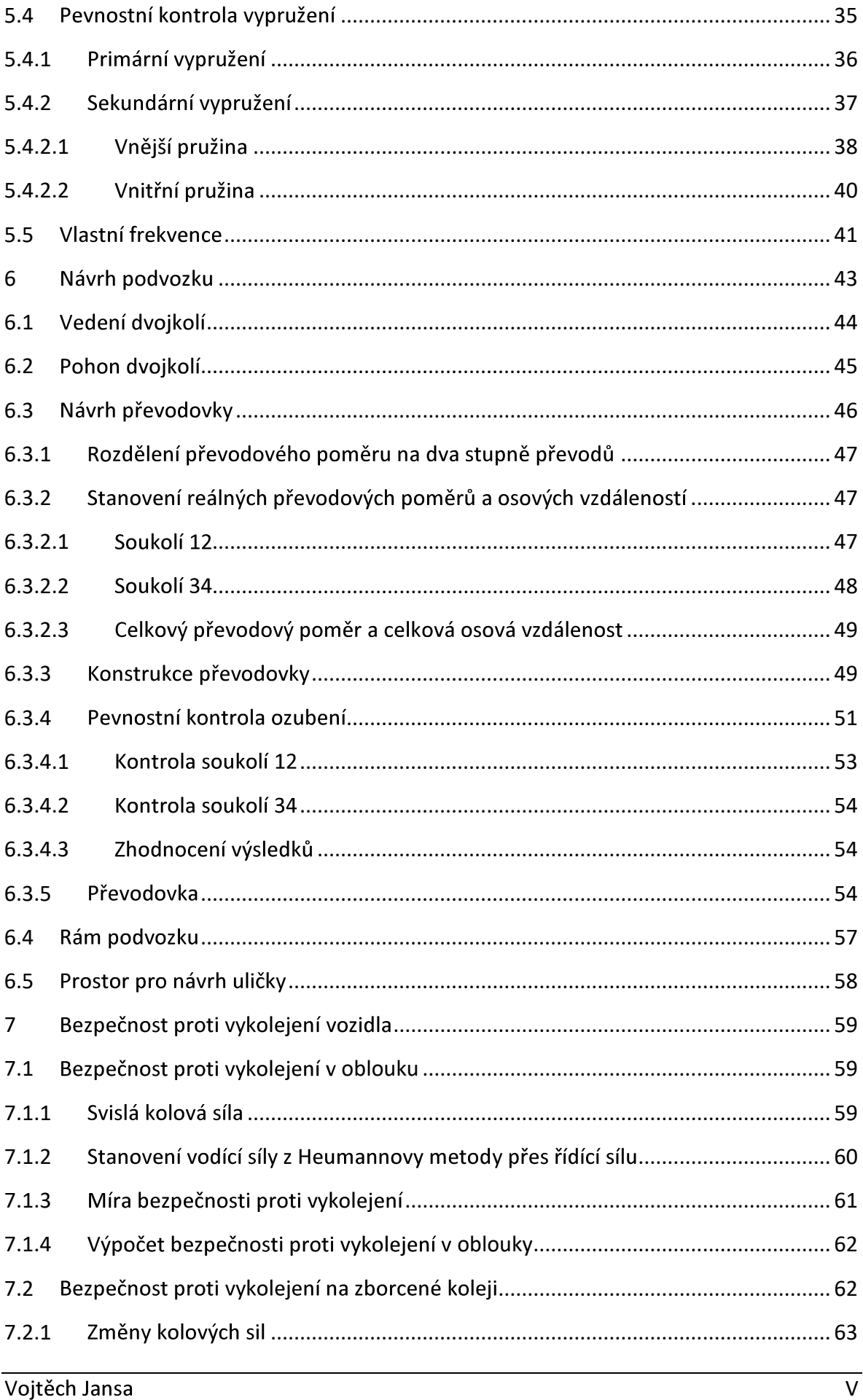

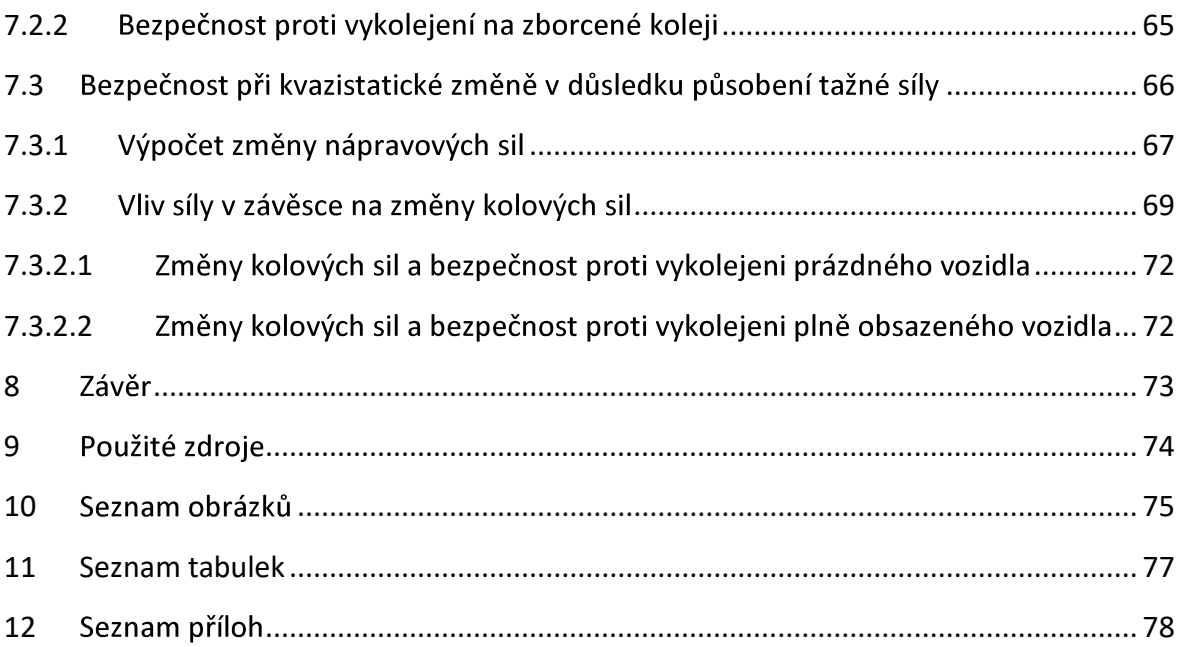

#### $\mathbf{1}$ Úvod

Tématem diplomové práce je návrh jednočlánkové 100% nízkopodlažní tramvaje, která je primárně určena pro malé a středí města s nízkou přepravní kapacitou. Jednoduchým spřahováním vozu by mělo být umožněno využití tramvaje i ve větších městech s vyššími požadavky na přepravní kapacity.

Hlavní inspirací tohoto návrhu byla tramvaj EVO 1 od firmy PRAGOIMEX. Cílem bylo zjistit, jestli přemístěním trakčních pohonů a převodovky na jednu stranu lze dosáhnout lepší zástavby podvozku do hrubé stavby vozidla.

# 2 Rešerše

# 2.1 Úvod

V současné době je čím dál tím větší snaha při plánování koncepce měst brát ohled na udržitelný rozvoj. Obzvlášť v centrech větších měst je automobilová doprava velmi nežádoucí jak z hlediska prostorové náročnosti, tak z hlediska znečišťování ovzduší. Vhodným řešením tohoto problému je využití kolejových vozidel, která se mohou pohybovat na povrchu i pod povrchem a zvládnou za násobně menších prostorových nároků přepravit o mnoho víc osob.

Tento způsob dopravy je známý již mnoho let. První tramvaj tažená koňmi byla v Paříži v roce 1853. V České republice pak první taková tramvaj byla v roce 1869 v Brně. Známá je též první elektrická tramvaj v Praze, kterou představil roku 1891 František Křižík. [1]

Od té doby prošla kolejová vozidla MHD dlouhým vývojem. Dnes je dělíme dle UITP (Union International des Transports Publics) do tří kategorií. První je městská tramvaj pohybující se v úrovni ulice, druhou je rychlodrážní tramvaj, která se pohybuje převážně po vlastním tělese a třetí je rychlodráha – metro, pro které je vymezeno vlastní těleso nebo tunel. [1]

Městské tramvaje pak můžeme dělit podle více kritérií jako jsou koncepce, napěťová soustava, rozchod kolejnic, a výška podlahy. Dnes známe tramvajová vozidla dvounápravová, která slouží již jen jako historické exponáty, čtyřnápravová, kloubová a článková. Z hlediska výšky podlahy pak existují vysokopodlažní, částečně nízkopodlažní a nízkopodlažní vozidla. Tato diplomová práce se věnuje tramvajovým vozidlům nízkopodlažním. [1]

## 2.2 Tramvajová vozidla nízkopodlažní

Tento typ tramvajových vozidel se začal prosazovat na začátku 90. let minulého století a znamenal přelom v jejich koncepci. Rozdíl oproti dosavadním vozidlům s vysokou podlahou byl především v urychlené výměně cestujících a v umožnění jednoduššího nástupu cestujících se sníženou pohyblivostí a na invalidním vozíku. Zároveň nový typ vozidel splňoval i nové, náročnější požadavky na zrychlení, design včetně designu interiéru, nízkou hlučnost, vytápění a klimatizaci, na nižší výrobní i provozní náklady atd. [1]

Kromě nízkopodlažnosti vozidla, která napomáhá v rychlé a snadné výměně cestujících je třeba brát v potaz i požadavek na zvýšení kapacity. To lze řešit buď spojováním jednotlivých vozů do soustavy nebo článkovým vozidlem. První varianta má výhodu, že její kapacita není pevně daná, ale v době nízké přepravní poptávky je možné jednotlivé vozy opět rozpojit. Požadavek na vyšší zrychlení je možné řešit zvýšením výkonu trakčních motorů a počtu trakčních dvojkolí. Tyto požadavky mají velký vliv na koncepci a konstrukci vozidel. [1]

Konstrukce musí zároveň splňovat normy a předpisy platné pro tramvajová vozidla. "Pro tuzemská vozidla platí norma ČSN 281300 Tramvajová vozidla – Technické požadavky a zkoušky, pro stanovení vybočení, od něhož se odvíjí příčné rozměry vozidla platí norma ČSN 280337 Obrysy pro tramvajová vozidla. Požadavky na tramvajová vozidla v SRN stanoví norma BOStrab, pro jiné země platí místní normy." [1]

#### 2.2.1 Nízká podlaha

Jedním z hlavních parametrů nízkopodlažních tramvajových vozidel je procento nízké podlahy. Obvyklá výška nízké podlahy nad temenem kolejnice je 350 mm. Jelikož nástupní ostrůvky mají výšku 180 až 200 mm, je možné snížit výšku nástupní hrany na cca 290 mm (Obr. 1 - Nízká podlaha). Umožňuje tak snadný nástup a výstup a instalaci výsuvné plošiny pro bezbariérový nájezd. Při opotřebených kolech je však nástupní hrana stále výš než hrana ostrůvku. [1]

Konstrukční překážkou je však umístění podvozku. Obvyklý trakční podvozek neumožňuje vytvoření nízké podlahy po celé délce vozidla. Existuje více řešení tohoto problému:

- Částečně nízkopodlažní vozidlo podvozek je umístěn v prostoru pod vysokou podlahou, ze které vedou obvykle 2-3 schody do prostoru nízké podlahy
- · Dvojkolí s menším průměrem kol podlaha je snížena na cca 450 mm. Nízká a vysoká podlaha jsou spojeny rampou nebo schodem
- Speciální konstrukce neotočného trakčního podvozku s nápravnicemi, na kterých jsou volně otočná kola – v prostoru pod sedadlem se nachází kola obvyklého průměru. Průchozí ulička musí být široká minimálně 600 mm.
- Otočný podvozek s nápravnicemi vysunutý pod kabinu řidiče (Obr. 2 - Podlaha v oblasti podvozku)
	- [1]

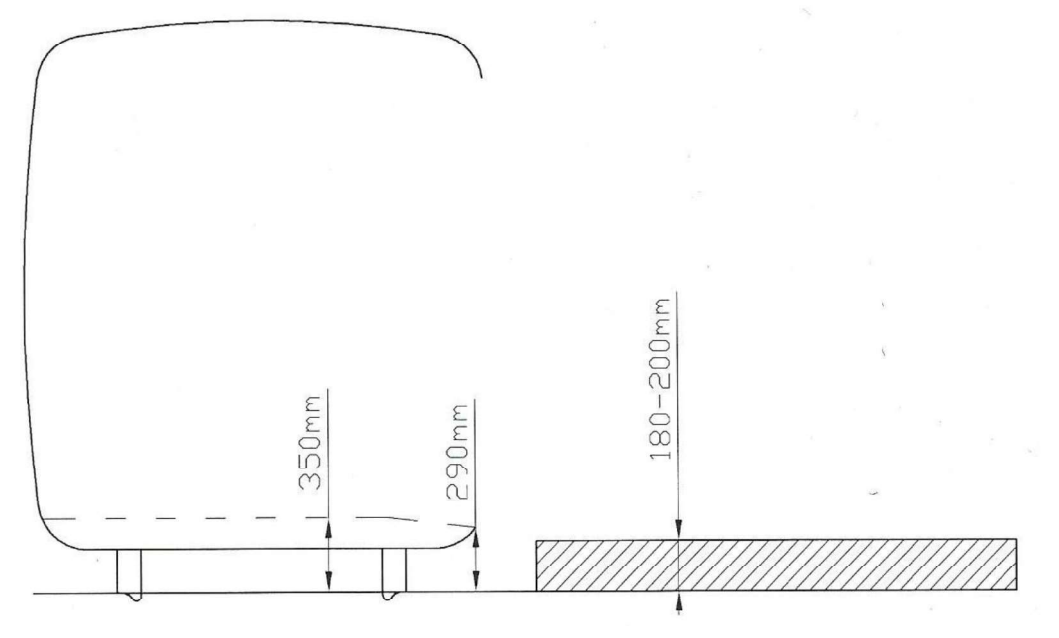

Obr. 1 - Nízká podlaha [1]

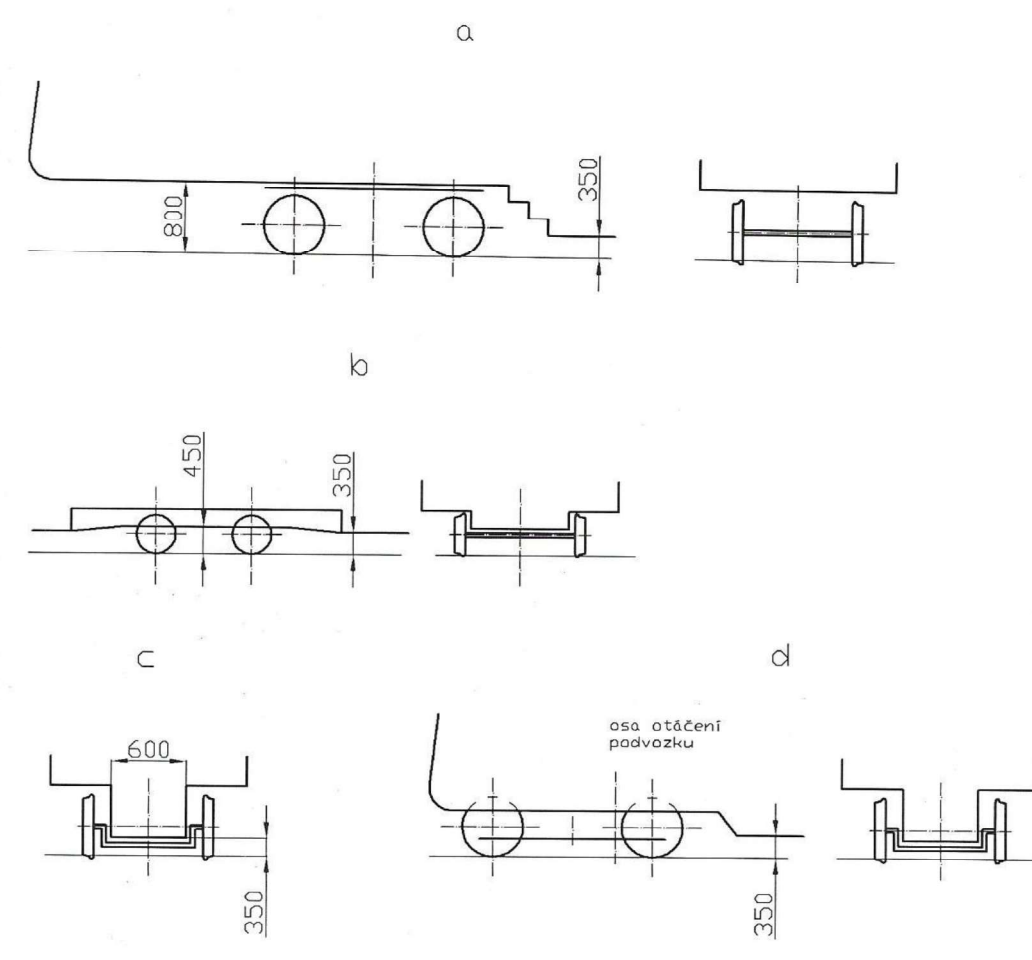

Obr. 2 - Podlaha v oblasti podvozku [1]

## 2.2.2 Koncepce článkových nízkopodlažních tramvajových vozidel a jejich podvozků

Za celou dobu vývoje nízkopodlažních kolejových vozidel vznikla řada koncepcí. Každá z nich má určité přednosti i nedostatky, které je nutno vzít v potaz. Důležitým prvkem celé koncepce je podvozek, přičemž jeho stupeň volnosti pod skříní v horizontálním směru je rozhodujícím parametrem. [1]

Samotné podvozky pak jsou velmi podobné podvozkům železničních vozidel, ale je na ně kladeno více požadavků. Zásadním rozdílem jsou mnohem menší kolejové oblouky s traťovými sklony až 80‰, přičemž výkony trakčních motorů nebývají větší než 120 kW na nápravu. Požadavky na obrysy pro tramvajová vozidla pak zásadně omezují rozměr podvozků. Novější požadavky na nízkopodlažnost tramvajových vozidel způsobily zásadní vývoj podvozků. Vznikly tak zcela nové koncepce podvozků umožňující 100% nízkopodlažnost tramvajových vozidel. Dle příslušnosti k jednotlivým koncepcím tramvajových vozidel je možné je členit na čtyři základní kategorie:

- Podvozky otočné pro standardní vysokopodlažní vozidla
- Podvozky částečně nízkopodlažních vozidel
- Podvozky neotočné pro 100% nízkopodlažní vozidla
- Podvozky otočné pro 100% nízkopodlažní vozidla (Obr. 3 - Koncepce vícečlánkových tramvají)

Přičemž podvozky otočné jsou pod skříní zcela volně otočné a podvozky neotočné jsou se skříňí svázané tak, že umožňují směrové vychýlení pouze o 1° až 2, aby nekopíroval nerovnosti tratě. Podvozek se v oblouku otáčí současně se skříní.

Druhy koncepcí se od sebe navzájem neliší jen typem podvozku. Důležitá je také vazba mezi jednotlivými články, která úzce souvisí s parametry pro průjezd směrovými i výškovými oblouky a možnost obousměrného provozu tramvajové jednotky ovlivňující její obsaditelnost a počet dveří. [1]

Procento nízké podlahy

| $\alpha$          | $\Box$ $\Box$<br>$\Box$<br>700<br>$a \alpha$ ( $\Box \Box \Box$<br>$\Box \Box$<br>50 | 100  |
|-------------------|--------------------------------------------------------------------------------------|------|
| $\circ$           | $\mathbb{L}_{\overline{\circ}\ \overline{\circ}}$                                    | 70   |
|                   | Nooo<br>$\Box$<br>$\Box \Box \Box$<br>0 Q                                            | $70$ |
| $\alpha$          | $\Box$<br>$\Box$ Box<br>$\Box$ Box                                                   | $70$ |
| dd                | $\Box$<br>100<br>$\Box$<br>$\Box \Box$                                               | 100  |
| $\in$             | $\Box$<br>00<br>$\Box$                                                               | 70   |
| f                 | $\Box$ math><br>LONDO<br>÷.                                                          | 43   |
| $\cup$            |                                                                                      | 100  |
| $\overline{C}$    | ם סך<br>ᄆᄆ<br>ם סן                                                                   | 100  |
|                   |                                                                                      | 100  |
|                   | $\square$                                                                            | 100  |
| $k \nvert \nvert$ | L<br>mo                                                                              | 100  |
| ţ                 | □<br>10                                                                              | 100  |
| m                 | $\square$ $\square$<br>$1 \square \square$<br>$1 \square \square$                    | 100  |
| $\cup$            | $\Box$<br>$\Pi \square$<br>$\Box$<br>$\Box$<br>$\Box$<br>$\Box$ $\Box$<br>10         | 68   |
| $\circ$           | $\square$<br>무의<br>$\Box$<br>10<br>∣⊔<br>$\Box \Box$                                 | 75   |

Obr. 3 - Koncepce vícečlánkových tramvají [1]

# Tříčlánková tramvajová jednotka se čtyřmi otočnými podvozky

U této koncepce se dva podvozky nachází pod středovým článkem a jeden pod každým z krajních článků. Z toho jsou všechny čtyři podvozky otočné. Oba dva klouby spojující krajní a středové články jsou otočné kolem svislé osy a výkyvné v příčném i podélném směru. (Obr. 5 - Schéma tříčlánkové tramvajové jednotky se čtyřmi otočnými podvozky)

Jelikož má tramvajová jednotka o jeden podvozek víc než u předchozích dvou variant, má zhruba o 2,5 t vyšší hmotnost.

Tuto koncepci je možné vidět na tramvaji Flexity Classic (výroba BOMBARDIER) (Obr. 4 - Tramvajová jednotka Flexity Classic (BOMBARDIER)), případně ba tramvaji LeoLiner, u které je možné vidět dvou i tříčlánkovou verzi využívající kombinaci běžných a trakčních podvozků. Výhodou běžných podvozků je větší prostor pro nízkopodlažní řešení.  $[1]$ 

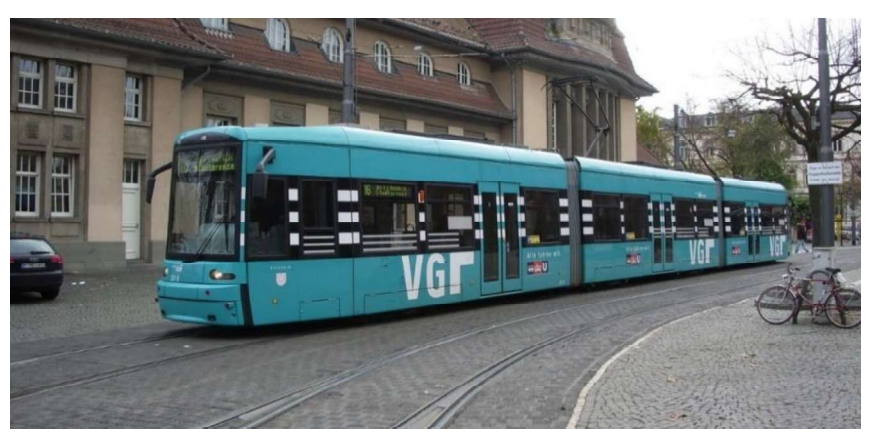

Obr. 4 - Tramvajová jednotka Flexity Classic (BOMBARDIER) [5]

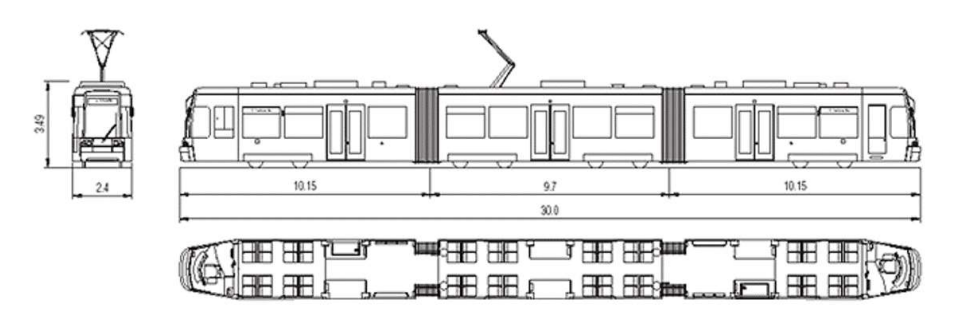

Obr. 5 - Schéma tříčlánkové tramvajové jednotky se čtyřmi otočnými podvozky [6]

# Dvoučlánková tramvajová jednotka se třemi otočnými podvozky

Otočné podvozky se nachází pod oběma články a pod kloubovým spojením článků. Toto řešení je částečně nízkopodlažní. Mezi podvozky je prostor pro nízkou podlahu a nad podvozky je vysoká podlaha, přičemž tyto části jsou propojeny jedním nebo dvěma schody. Články jsou propojeny kloubem, který musí být otočný kolem svislé osy a příčně i podélně výkyvný. (Obr. 6)

Tato varianta je výhodná díky dobrému průjezdu oblouky a nízkému opotřebení kol a kolejnic.

Příkladem jsou tramvajové jednotky VarioLF2 (Obr. 7) a VarioLF2 + (výroba PRAGOIMEX). Druhá zmíněná má na rozdíl od první, starší, verze mezi nízkou a vysokou podlahou pouze jeden schod.

Podvozek tramvajové jednotky VarioLF2+ má standardní dvojkolí se složenými koly s pryžovým vypružením. Otevřený rám podvozku je svařovaný z plechů, má dva ve střední části ponížené podélníky a k nim připojený příčník. Primární vypružení je tvořeno pryžokovovými válcovými silentbloky. Sekundární vypružení je řešeno pomocí dvou duplexních šroubovitých pružin s paralelními tlumiči. Tyto pružiny podepírají kolébku se silentblokem pro otočný čep a kloubové uložení. Při použití tohoto podvozku ve spojení dvou skříní je na jedné skříni čep dutý, otočný a na druhé standardní otočný čep, zasahující do čepu dutého. K rámu podvozku je upevněn trakční motor, jehož osa je rovnoběžná s osou dvoukolí. Na jeho hřídeli se nachází brzdový kotouč s navazující kloubovou hřídelí, která pohání dvoustupňovou převodovku. Na podvozku je i kolejnicová brzda. Vedle převodovky na nápravě je umístěn uzemňovač. Tento trakční motor je uzavřený, chlazený vzduchem.

[1, 7]

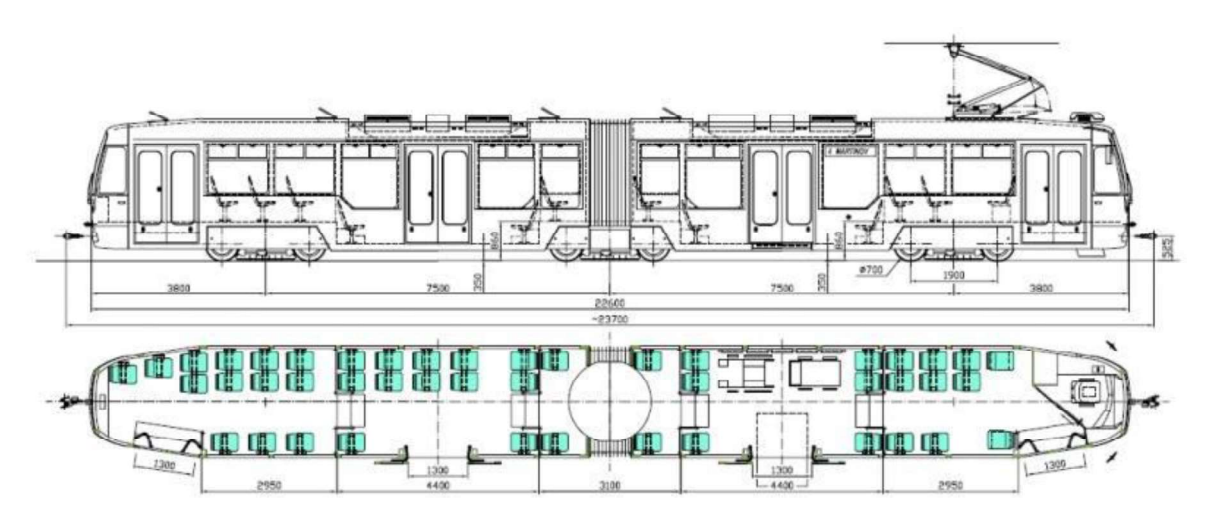

Obr. 6 - Schéma dvoučlánkové tramvajové jednotky se třemi otočnými podvozky [7]

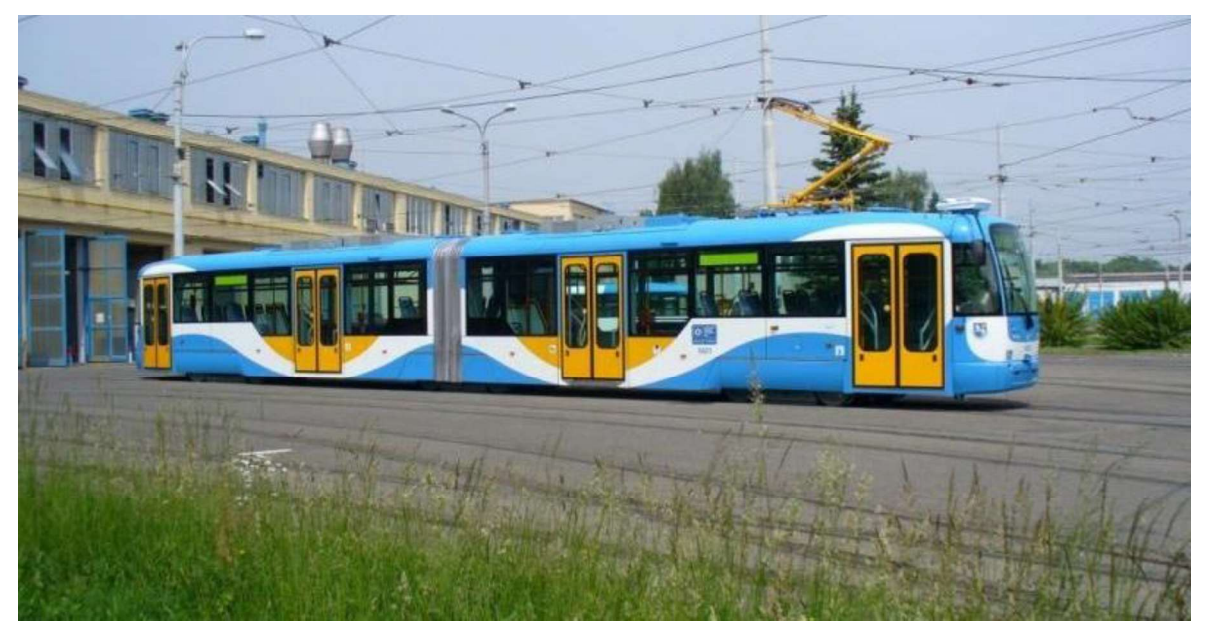

Obr. 7 - Tramvajová jednotka VarioLF2 [7]

# Tříčlánková tramvajová jednotka se čtyřmi otočnými podvozky

Dva otočné podvozky jsou vložen mezi články a dva pod krajními články, co nejblíže k čelu článků. Za účelem co nejmenšího omezení prostoru nízké podlahy mají krajní dva podvozky posunutou osu otáčení mimo střed. Při průjezdu obloukem tak zasahují do prostoru nízké podlahy minimálně. Vazby mezi jednotlivými články jsou řešeny pomocí podvozků. Není tedy potřeba jejich propojení v horní části. (Obr. 8)

Tento typ tramvajové jednotky se díky koncepci podvozků nepotýká s problémem neotočných podvozků, a to zvýšeným opotřebením kol a kolejnic. Zároveň řeší i problém zvýšené podlahy nad otočnými podvozky pomocí uličky s nízkou podlahou. Tramvaj je tedy 100% nízkopodlažní.

Příklad tohoto typu koncepce je možné vidět v Praze. Jedná se o tramvajovou jednotku ŠKODA 15T For City (Obr. 9).

Jelikož je podvozek této tramvaje otočný, kola při průjezdu obloukem mají velký příčný pohyb. To znamená nutné zvýšení podlahy, a tudíž omezení šířky uličky. Ulička však zůstává dostatečně široká, aby umožnila průchod cestujících. Aby mělo dvojkolí při průjezdu obloukem co nejmenší příčný pohyb, je podvozek pod čelem skříně vysunutý co nejvíce k čelu a jeho střed otáčení je situován excentricky mimo střed podvozku. Kola jsou poháněna individuálně trakčním synchronním motorem s permanentními magnety. Díky tomu je uvolněn prostor mezi koly.

Tento podvozek je oproti ostatním zcela atypický a je možné na něm nalézt spoustu velmi zajímavých konstrukčních řešení. Na nápravnici s válcovou částí jsou nasazena volná kola. Z té vyčnívají konzoly pro upevnění mechanizmu kotoučové brzdy a čtyři zahloubení pro pružiny primárního vypružení. To je tvořeno pomocí silentbloků, na kterých je umístěn velmi plochý rám podvozku. Pomocí sekundárního vypružení šroubovitými pružinami je na rámu uložena kolébka s velkým ložiskem pro montáž skříně. Na podvozku spočívají dva tramvajové články. Proto jsou kolébky s ložiskem dvě, každá na jedné straně, v ose dvojkolí. Čtyři trakční motory přišroubované ke každému podvozku jsou chlazené vodou, což umožňuje výrazné zmenšení jejich rozměrů.

[1, 8]

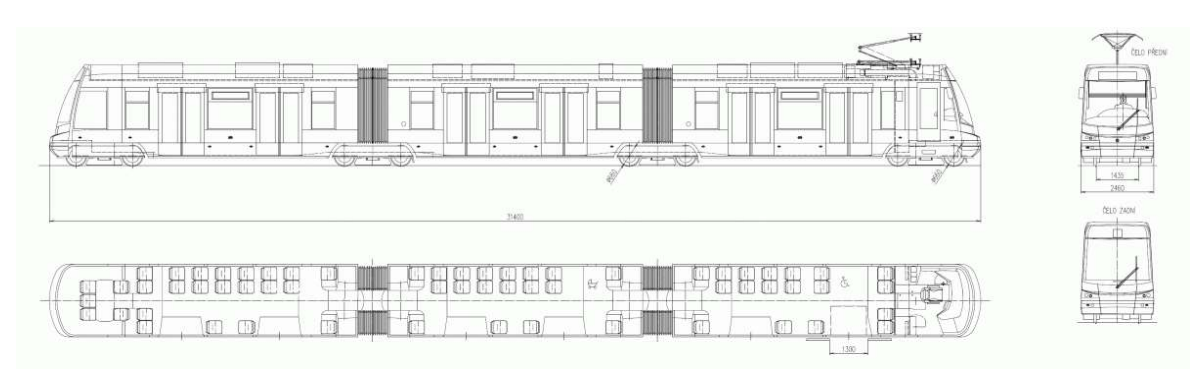

Obr. 8 - Schéma tříčlánkové tramvajové jednotky se čtyřmi otočnými podvozky [8]

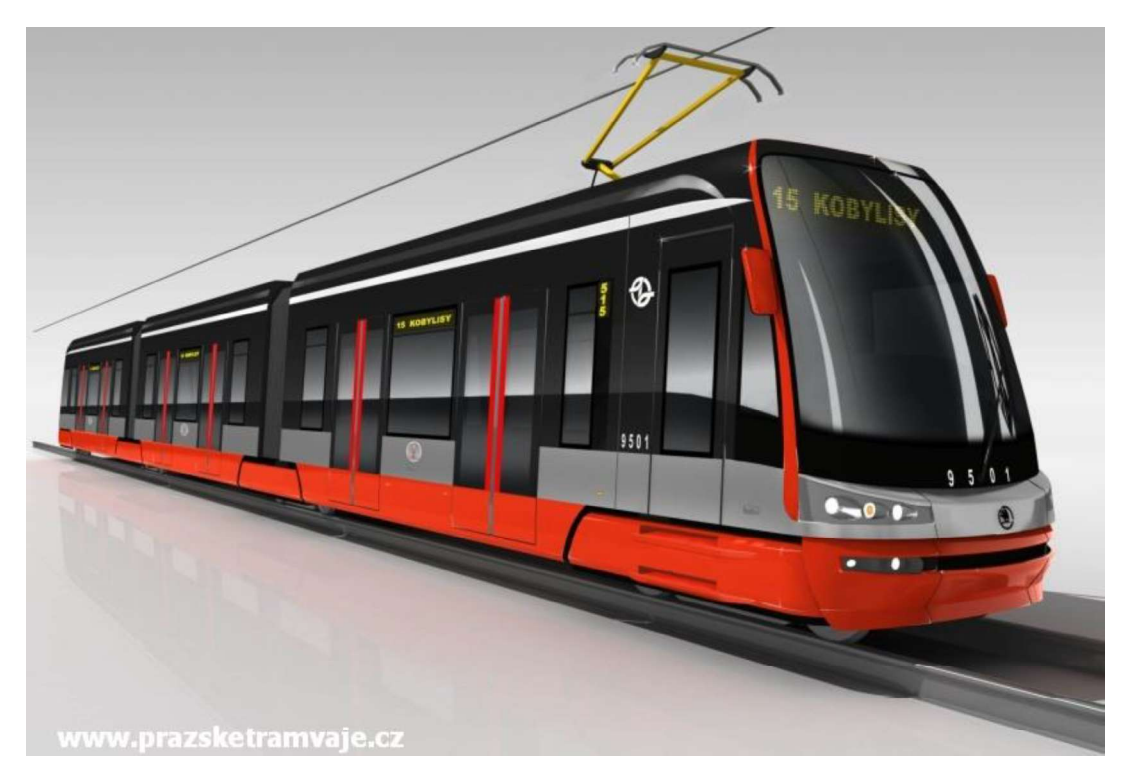

Obr. 9 - Tramvajová jednotka 15T For City (ŠKODA) [8]

# Tramvajová vozidla čtyřnápravová

V době jejich vzniku tato tramvajová vozidla oproti ostatním mnohem lépe odpovídala zvyšujícím se požadavkům na výkonnost MHD. Mezi tyto požadavky patří především počet sedících a stojících cestujících v poměru alespoň 1:2, větší zrychlení, lepší průjezdnost malými směrovými oblouky, rychlejší výměna cestujících a pohodlné řízení vozidla. [1]

Příkladem tohoto tramvajového vozidla je velmi známá tramvaj typu T3 (ČKD TATRA) (Obr. 10). V letech 1971 – 1999 byly vyráběny jak pro české zákazníky, tak pro zahraniční.

Mezi hlavní výhody těchto vozidel patří především mimořádně zdařilá konstrukce, ve které se podařilo skloubit nadčasový design a pohodlí řidiče a cestujících se skvělými jízdními vlastnostmi a spolehlivostí. Naopak hlavní nevýhodou je vysoká podlaha, která s sebou nese obtíže jako pomalejší výměnu cestujících, problematický nástup starších osob a osob s kočárkem atd. Další nevýhodou je velmi energeticky náročný provoz tramvajového vozidla. [1]

Zvyšování kapacity je prováděno spojením dvou vozů, případně připojením vlečného vozu.

#### Základní parametry tramvaje T3

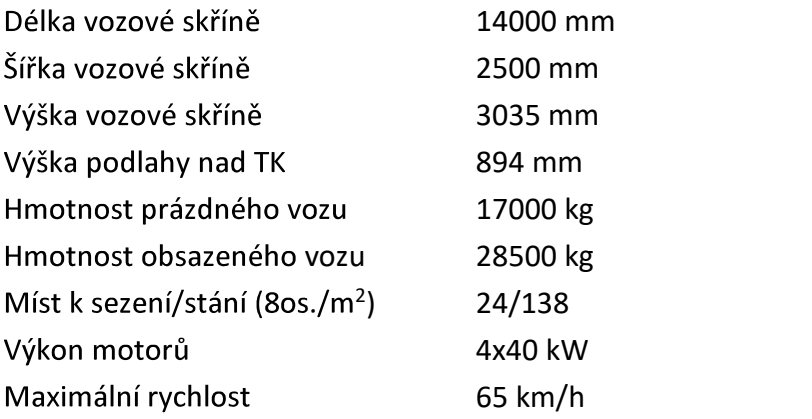

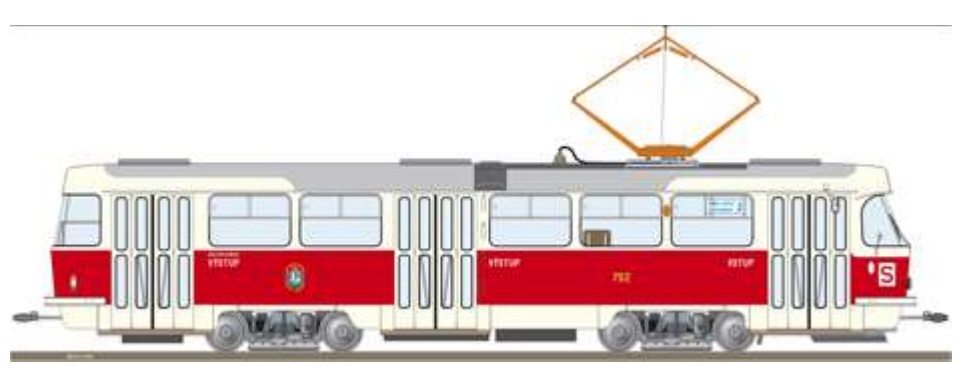

Obr. 10 - Tramvaj Tatra T3 [9]

# Tramvajová vozidla čtyřnápravová, částečně nízkopodlažní

Jak je již výše zmíněno, hlavním nedostatkem tramvajových vozidel typu T3 je vysoká podlaha. To vedlo k návrhu částečně nízkopodlažních vozidel vzniklých rekonstrukcí vozidel T3. Šlo o využití komponent již osvědčeného modelu za současného reflektování nových požadavků na nízkopodlažnost. [1]

Vznikla tak tramvaj Vario LF (PRAGOIMEX) (Obr. 11) nízkopodlažní a je spojen s vysokopodlažním prostorem třemi schody. Oproti tramvaji typu T3 došlo ke změně některých rozměrů – prodloužení skříně na 15100 mm, zúžení skříně na 2480 mm a vznik středního nástupního prostoru s výškou 350 mm) [7]

#### Základní parametry tramvaje Vario LF

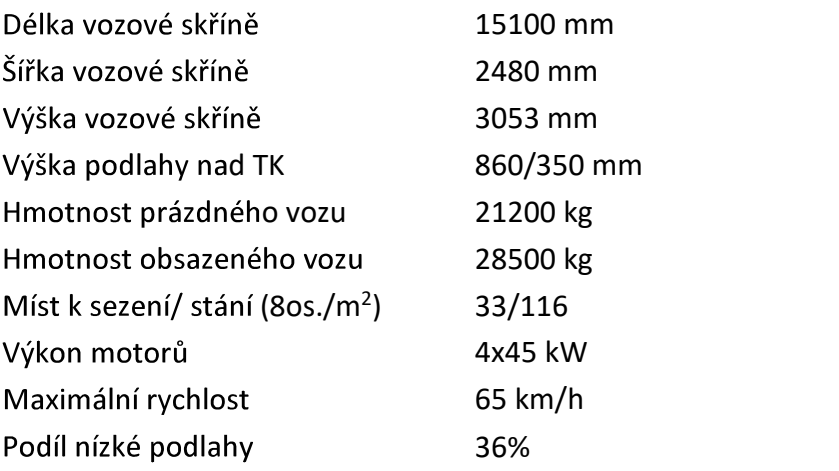

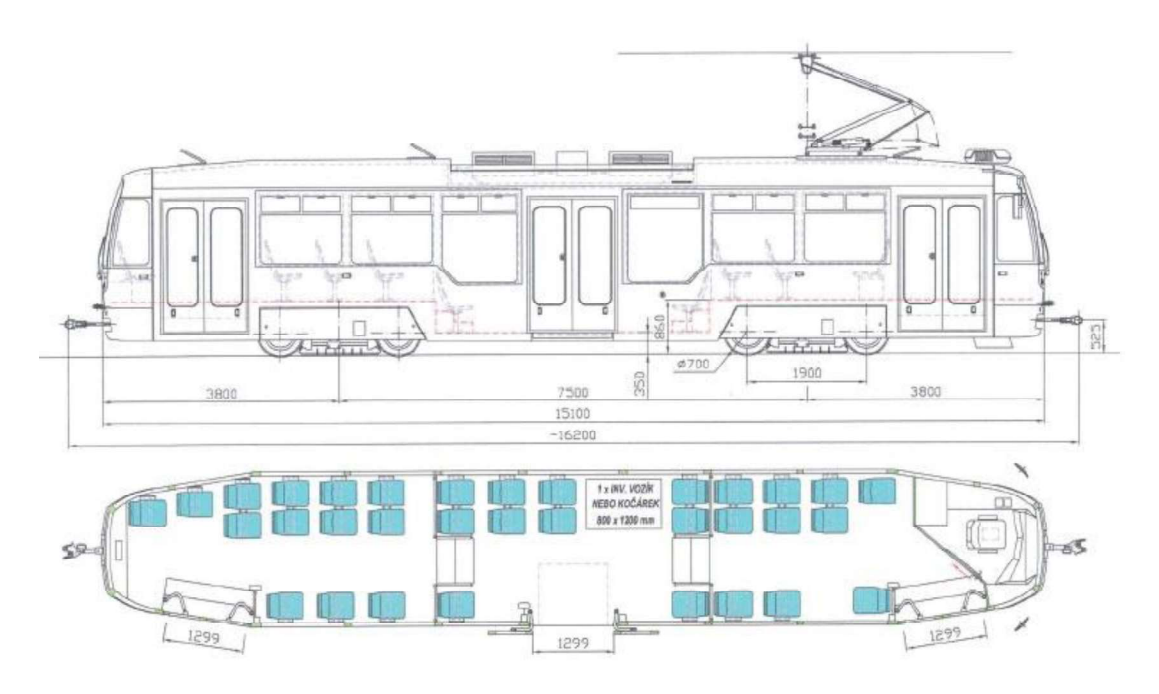

Obr. 11 - Tramvaj Vario LF Pragoimex a.s. [7]

# Jednočlánková nízkopodlažní tramvaj

Tato tramvaj je konstruovaná jako čtyřnápravová, jednosměrná s plně otočnými trakčními podvozky (Bo'-Bo') a pevnými nápravami. Vůz je 100% nízkopodlažní. Jedná se o jednočlánkovou tramvaj se čtyřmi dveřmi. Díky možnosti spřahování vozů je však možnost zajistit dopravu jak v malých a středních, tak ve větších městech.

Představitelem této koncepce je tramvaj EVO 1 (PRAGOIMEX + VKV) (Obr. 12). Navazuje na jejího předchůdce tramvaj typu T3 a částečně nízkopodlažní tramvaj Vario LF, která má stejnou délku, jako tramvaj EVO 1.

Hlavní výhodou je 100% nízkopodlažnost. Mezi další výhody lze zařadit možnost spřahování, klimatizaci a progresivní elektronickou výzbroj s rekuperací. Nevýhodou je úzká průchozí ulička nad podvozky, která je tvarově přizpůsobena podvozku, tudíž nevede rovně, ale klikatí se. Podlaha nad podvozky není na stejné úrovni, jako

#### :

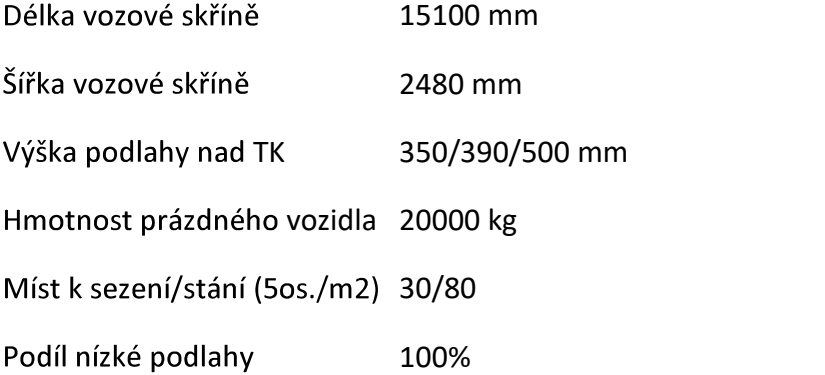

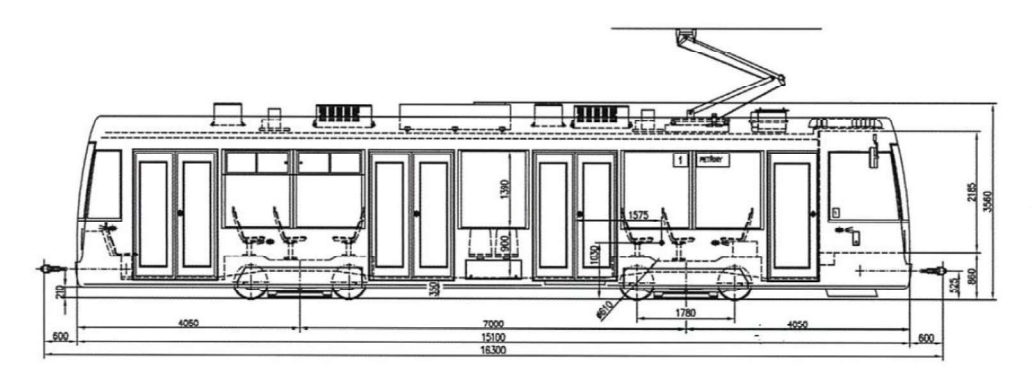

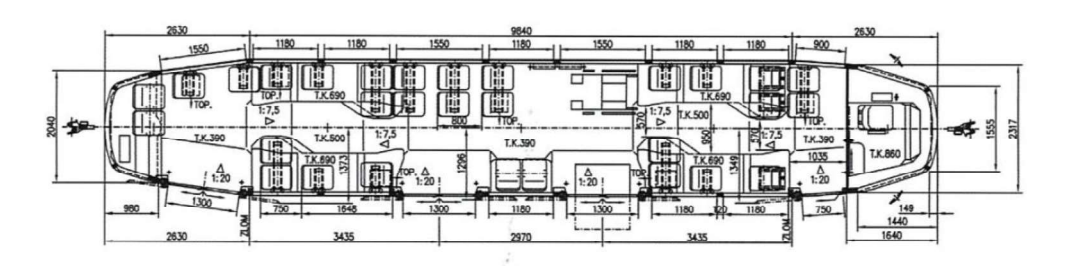

Obr. 12 - Tramvaj EVO 1 Pragoimex a.s. [15]

# 2.3 Pohon dvojkolí

Pohon dvojkolí přenáší kroutící moment od zdroje (elektrický motor, mechanická nebo hydraulická převodovka) na dvojkolí. Hlavními požadavky na jeho návrh jsou vysoký výkon, nízká hmotnost a omezený prostor. Zároveň je potřeba celý návrh provést ekonomicky tak, aby náklady po celou dobu životnosti pohonu byly co nejnižší. Vznikají tak velmi komplexní návrhy, které dokážou splnit všechny tyto protichůdné požadavky.

Pohony dvojkolí je možné rozdělit z hlediska koncepce celého vozidla a z hlediska koncepce přenosu kroutícího momentu, podle kterého je dělíme na čtyři základní kategorie.<br>**Centrální pohon spojnicový**<br>**Centrální pohon spojnicový** 

Jedná se o historický pohon parních lokomotiv, kdy byla spojnicemi spřažená dvojkolí poháněna parním strojem. Oproti jiným konceptům měl tento výhodu, že k prokluzu mohlo dojít jen pokud byl překročen koeficient adheze u všech kol zároveň. Nevýhodou naopak byla nutnost vyvažovat kola kvůli rotační odstředivé síle kola a klikv.

# Individuální pohon dvojkolí

Elektrický motor pohání každé dvojkolí zvlášť. Vzniká tak prostorově jednodušší konstrukce a odpadnutí potřeby protizávaží. Naopak k prokluzu může dojít mnohem snáz. Je tedy nutné zajistit nějakou protiskluzovou ochranu.

## Skupinový pohon dvojkolí

Spojení dvou a více skupin dvojkolí do skupiny, která je poháněna jedním zdrojem. Kvůli nezbytné mechanické vazbě mezi dvojkolími vznikají prostorové komplikace. Naopak díky propojení dvojkolí při odlehčení jednoho nebo snížení koeficientu adheze pouze na jednom dvojkolí nedojde k prokluzu kol.<br>Pohon volně otočného kola

Vznikl díky moderní koncepci nízkopodlažních tramvají. Místo standardního dvojkolí je nápravnice. Dochází tak k uvolnění prostoru mezi koly pro nízkou podlahu.

[1]

#### 2.3.1 Pohon elektrickým motorem s osou kolmou k nápravě

Hlavní uplatnění tohoto pohonu dvojkolí je u podvozků tramvají s vysokou podlahou. Především jsou známé z tramvají typu T1, T2, T3.

Na motorovém příčníku podvozku je zavěšen trakční motor. Na ten navazuje kotoučová brzda a kloubová hřídel pohánějící převodovku. Spojení převodovky s nápravovými ložisky je zajištěno pomocí tzv. kalhot. Ty slouží k mazání ložisek olejem z převodovky. Mezi podvozky pro normální a pro úzký rozchod jsou drobné odlišnosti.

Jelikož tyto podvozky není možné využít pro nízkopodlažní tramvaje se 100% nízké podlahy, byly vyvinuty nové koncepce individuálního pohonu dvojkolí trakčním motorem kolmým k ose nápravy.

 $[1]$ 

#### 2.3.2 Pohon dvojkolí elektrickým motorem s osou kolmou k nápravě, vně rámu podvozku

#### Trakční motor pohání jedno dvojkolí standardní koncepce, s tuhou nápravou

Asynchronní trakční motor je upevněn na rámu podvozku. Kuželová převodovka s pružnou spojkou je poháněna přes kloubovou hřídel. Ta pak pohání dvojkolí. Na druhém konci dvojkolí se nachází kotoučová brzda. Toto dvojkolí zajišťuje standardní, vlnivý pohyb, blížící se sinusovému pohybu podvozku po koleji. [1]

## Trakční motor uložený pod skříň vozidla pohání kola přes dvě čelní převodovky

Kola tohoto podvozku nejsou vázána pevnou nápravou. Trakční motor je u této koncepce upevněn na skříni vozidla. Kloubová hřídel přenáší kroutící moment na pastorek s kuželovým ozubením. Ten zabírá do kuželového ozubení kola, které pohání dvoustupňovou převodovku spojenou s pravým kolem. Na levém kole je stejná převodovka s rozdílem, že je poháněna přes samozamykací hydraulický diferenciál a příčný hřídel. [1]

Při jízdě v přímě koleji je diferenciál uzamčen a pravé a levé kolo tak mají shodné otáčky a zároveň vykazují stejné chování jako pevné dvojkolí, umožňující vlnivý pohyb. Naopak při jízdě v oblouku dojde k využití diferenciálu. Díky tomu, že můžou mít obě kola rozdílné otáčky, je umožněn průjezd obloukem téměř bez skluzu a dochází při něm k minimálnímu opotřebení dvojkolí. [1]

# Trakční motor pohání jedno kolo, přes spojovací hřídel je poháněno druhé kolo téhož dvoikolí

Trakční motor je upevněn na rámu podvozku. Přes elastickou spojku pohání kloubovou hřídel, která přenáší kroutící moment do kuželového stupně převodovky a odtud dále na příčnou hřídel a na druhé kolo. Zubová naklápěcí spojka pak vyrovnává úhly zkroucení způsobené elasticitou příčné hřídele. Na druhém konci kloubové hřídele je kotoučová brzda. Kola jsou volně otočná, uložena v rámu.

Tento typ pohonu je používaný především u nízkopodlažních tramvají, jelikož uvolňuje prostor v podélné ose podvozku. Je tak možné navrhnout nízkou podlahu i v této oblasti. Existuje více různých variant, každá s odlišnými vlastnostmi. [1]

#### 2.3.3 Pohon volně otočného kola kloubovou hřídelí v dutině motoru

Na rámu podvozku je upevněn trakční synchronní motor s permanentními magnety v rotoru. Zubová spojka, která má ozubení na obou koncích, je umístěna v dutém hřídeli rotoru. Levá část spojky je spojena s unášečem. Ten je spojen s volně otočným kolem nasazeným na nápravnici přes ložiska. Prostorové nároky podvozku jsou sníženy také díky vodnímu chlazení statoru. [1]

Tento koncept podvozku umožňuje 100% nízkopodlažní řešení tramvaje. Je využit u tramvají ŠKODA 15T.

## 2.3.4 Skupinový pohon dvojkolí

Toto řešení je používané primárně u vozidel nezávislé trakce. Dvě až tři dvojkolí podvozku pohání jeden zdroj. Navzájem jsou propojena mechanickou vazbou. Nejčastěji užívanou mechanickou vazbou jsou kloubové hřídele.

Trakční motor, upevněn na spodu vozidlové skříně, pohání kloubovou hřídel. Ta dále pohání čelněkuželovou převodovku a s ní dvojkolí. Od převodovky je pomocí druhé klubové hřídele poháněna další kuželová nápravová převodovka, umístěna na druhém dvojkolí.

Z této koncepce, používané především pro pohon lokomotiv byla odvozena varianta skupinového pohonu dvojkolí trakčním podélným motorem. Přes dvě kuželové převodovky jsou pak poháněna obě dvojkolí. Tato varianta byla využívána firmou Duewag pro podvozky metra a tramvají. [1]

# 3 Zadání

Provést studii návrhu jednočlánkové čtyřnápravové tramvaje. Podobná tramvaj již existuje od firmy Pragoimex EVO 1. Hlavní myšlenkou je vytvořit koncepci tramvaje, která by byla schopna nahradit staré tramvajové jednotky Tatra T3 a vyhovovala by tak moderním

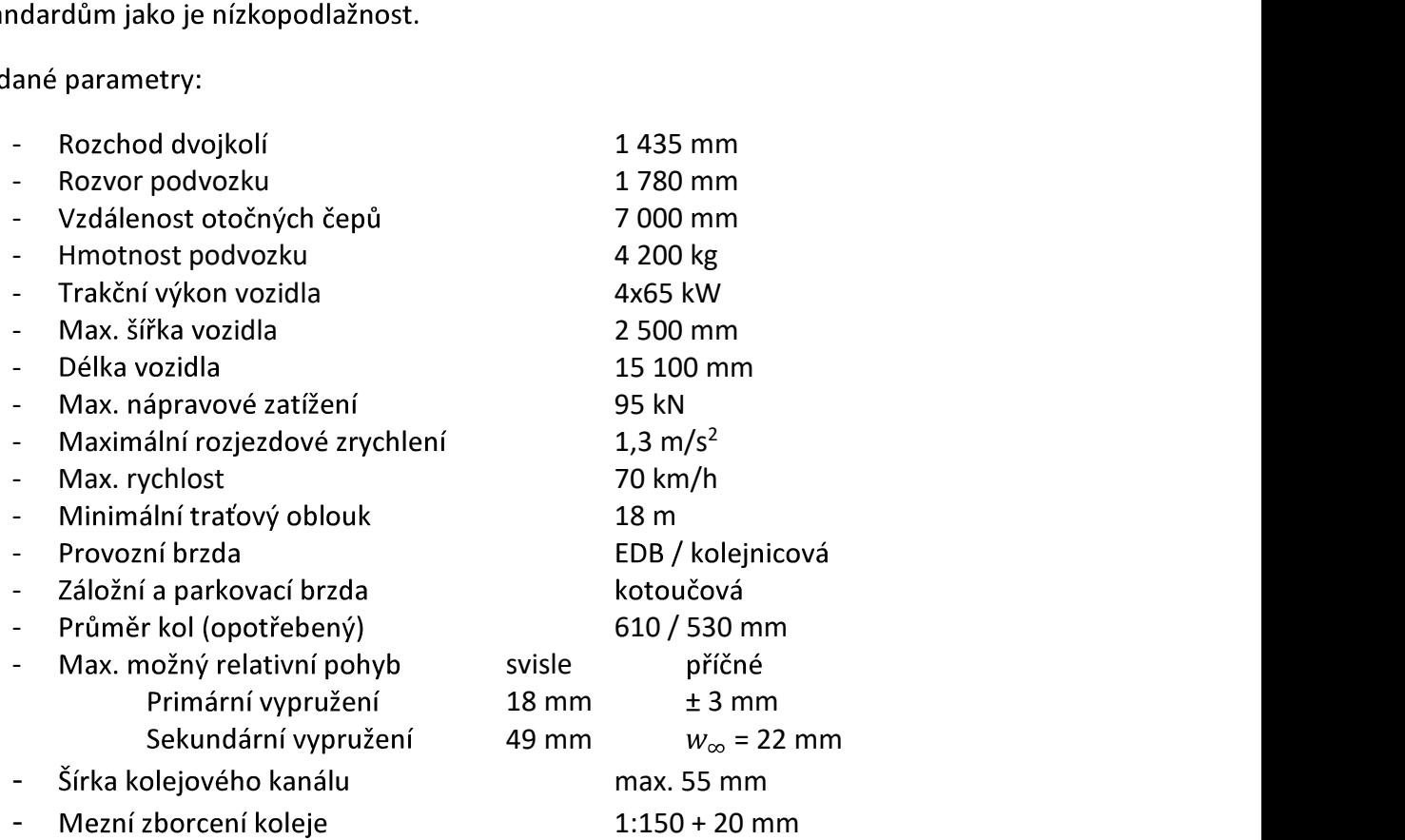

#### 4 Návrh vozové skříně

Při tvorbě vozové skříně je třeba stanovit obrys pro konstrukci vozidla, který vychází z průjezdného průřezu tramvajových tratí dle normy ČSN 28 0318. Průjezdný průřez<br>tramvajové trati (PP TT) viz obrázek (Obr. 13) vymezuje vně prostor pro výstavbu a uvnitř prostor pro kolejová vozidla. Toto nám zajištuje, že prostor pro konstrukci vozidel není omezen okolní výstavbou a zároveň vozidlo do ní nebude zasahovat. Obrys pro konstrukci vozidel omezuje rozměry vozidla v jeho příčném řezu a je odvozen od vztažné linie stejně jako průjezdný průřez. Kontrola obrysu vozidla může probíhat dvěma způsoby. První je na základě experimentálních měření průjezdu testovacího vozidla v kritických místech možných kolizí vozidla s infrastrukturou. Taková metoda je finančně a časově nákladná, tudíž se tato metoda používá při schvalování tramvajového vozidla do provozu. [2, 3]

Druhý způsob vychází se smluvního výpočtu obrysu pro konstrukci vozidla. Ten je v ČR stanoven normou ČSN 28 0318. Norma definuje tři druhy obrysů, obrys pro vozidla v přímé trati, obrys pro vozidla v oblouku a obrys pro vozidla

"Obrys pro tramvajová vozidla tvoří obrys obrazce v rovině kolmé k ose koleje, který vymezuje dovolené vzdálenosti jednotlivých bodů vnějšího povrchu tramvajových vozidel a jejich součástí od osy obrysu pro vozidla od roviny temene koleje. Je definován ve vazbě na průjezdný průřez tramvajové trati (dále jen – PP TT), neboť mezi PP TT a obrysem musí zůstat přiměřená vůle, tj. přiměřený bezpečnostní prostor, který má zajistit, aby se tramvajové vozidlo nedostalo do kolize se stavebními částmi tramvajové trati."

[str. 90-91 2]

Obrys tramvajových vozidel je tvořen dvěma částmi – základní část vymezující základní prostor pro vozidlo a sběračová část vymezující prostor pro sběrač, do něhož nesmí zasahovat žádná jiná část vozidla.

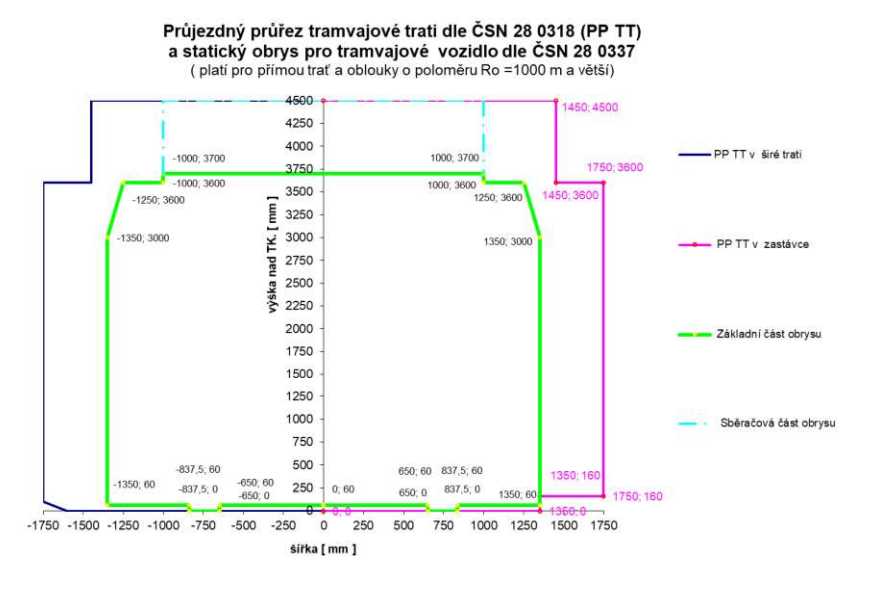

Obr. 13 - Průjezdný průřez tramvajové trati dle ČSN 28 3018 [11]

#### 4.1 Výpočet obrysu pro konstrukci vozidla

#### 4.1.1 Maximální vypočtený obrys vozové skříně

Pro stanovení obrysu vozové skříně jsem použil vzorce pro vybočení vozidla (1) a (2) vyplívající z normy ČSN 28 0337. Délku vozové skříně jsem si rozdělil s krokem 50 mm na jednotlivé průjezdné průřezy. Následně jsem pro průřezy na představcích vozidlové skříně použil vzorec pro vnější vybočení vozidla (1) a pro průřezy mezi otočnými čepy vzorec vnitřního vybočení vozidla (2). Výsledné hodnoty vypočtené pomocí Excel souboru jsem porovnal s hodnotami z normy ČSN 28 0337. Vnitřní vybočení je maximální na průřezu ve stejné vzdálenosti od předního i zadního otočného čepu, tudíž výpočtem maximální šířky vozidla mezi otočnými čepy na tomto průřezu pokryji celou oblast jedním výpočtem. Dosazováním šířky vozové skříně do průřezu uprostřed vozidla jsem si stanovil maximální šířku vozové skříně na 2 450 mm. Tuto šířku jsem použil i při výpočtu vnějšího vybočení na představcích. S krokem 50 mm jsem kontroloval pomocí Excelu jednotlivé průřezy směrem<br>od otočného čepu ke konci vozidla. Tímto způsobem jsem našel nejvzdálenější průřez<br>vozidla, který splňoval vybočení vozidla podle normy. a nejvzdálenějším průřezem vozidla splňujícím normu jsem proložil úsečku. Takto byl vytvořen maximální přípustný obrys vozidla (Obr. 11).

Vnitřní vybočení vozidla:

$$
E_{i(n_i)} = R_0 - \sqrt{R_0^2 - \frac{p^2}{4} + d^2 + R_0^2 - a \cdot n_i + R_0^2 - 2 \cdot d \cdot \sqrt{R_0^2 - \frac{p^2}{4} - 2 \cdot b_i \cdot \sqrt{R_0^2 - \frac{p^2}{4} - \frac{p^2}{4} + d^2 - 2 \cdot d \cdot \sqrt{R_0^2 - \frac{p^2}{4}}}}}
$$
 (1)

Vnější vybočení vozidla:

$$
E_{a(n_a)} = \sqrt{R_0^2 + b_a^2 + \left(\frac{a}{2} + n_a\right)^2 - \frac{p^2}{4} - \frac{a^2}{4} + d^2 + 4 \cdot \frac{d}{a} \cdot \left(\frac{a}{2} + n_a\right)} \cdot \sqrt{R_0^2 - \frac{p^2}{4} - \frac{a^2}{4} + d^2 + 2 \cdot b_a \cdot \sqrt{R_0^2 - \frac{p^2}{4} - \frac{a^2}{4} + d^2} \cdot \sqrt{1 - \frac{4 \cdot d^2}{a^2}} - R_0
$$
 (2)

Příčná radiální vůle tramvaje je dána vztahem

$$
d = \frac{e_{kol} - e_{DVopot\tilde{r}}}{2} + q + w_p \tag{3}
$$

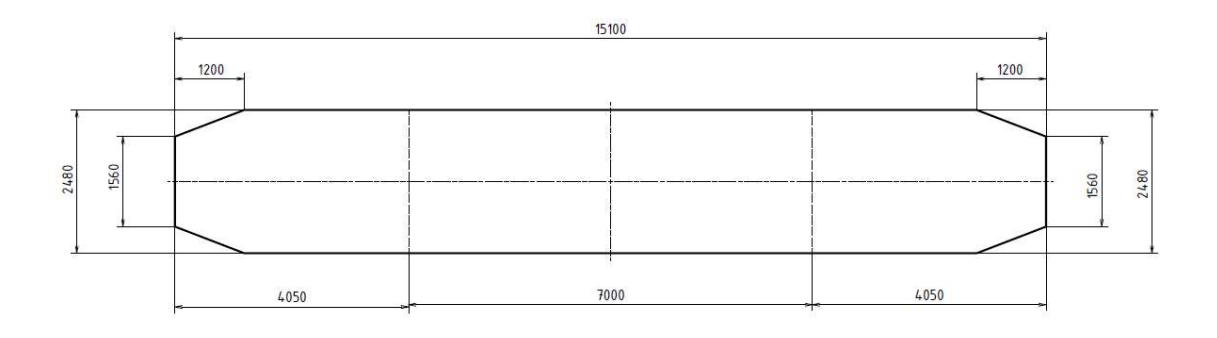

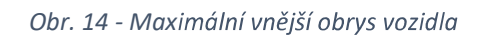

# 4.2 Návrh vozové skříně

Návrh vozové skříně bude proveden tak, aby byl uvnitř maximálního obrysu vozidla (obr. 14). Z hlediska komfortu nastupování a vystupování je třeba využít co nejvíce<br>dvoukřídlích dveří (světlá šířka 1300 mm). Dále je třeba umístit co nejvíce sedadel a místo<br>pro invalidní vozíky a kočárky. Přední část vo

následně budou provedeny všechny kontroly pro obrys a průřez. Provedení kontroly spočívá ve vynesení obrysu vypočteného v kapitole 4.1 okolo navržené tramvaje. Z obrázku (Obr. 15) je patrné, že žádná část nepřesahuje vypočtený obrys a je tedy možné prohlásit navřenou skříň za vyhovující.

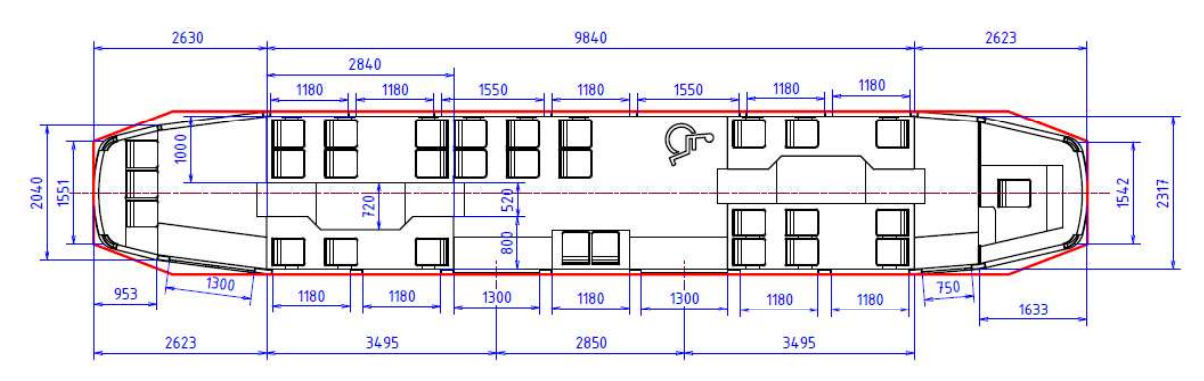

Obr. 15 - Typový výkres

Další důležitý parametr, který musí skříň jednočlánkové tramvaje umožnit je otáčení otočných podvozků o úhel, který je spjatý s průjezdem vozidla tramvajovým obloukem. Tento úhel je možné zjistit graficky s využitím Vogelovy metody.

#### 4.2.1 Vogelova metoda zjištění úhlu otočení podvozku

Tato metoda spočívá ve vynesení oblouku o poloměru minimálního průjezdného oblouku trati, pro který je tramvaj navržena v našem případě je to 18 m. Další oblouk, který vyneseme, je soustředný s předchozím a je zvětšen o šířku kolejového kanálu. V tomto případě o 55 mm. Do této obloukové trati vložíme naše vozidlo, které je zjednodušeno na tři čáry. Dvě znázorňují podvozek a jsou stejně dlouhé jako rozvor podvozků a třetí je spojnicí středů těchto čar. Znázorňuje tak vzdálenost otočných čepů. Tímto způsobem je znázorněno vozidlo, které je možné umístit do tři možných poloh. Tyto polohy jsou znázorněny v obrázku (Obr. 16). [11]

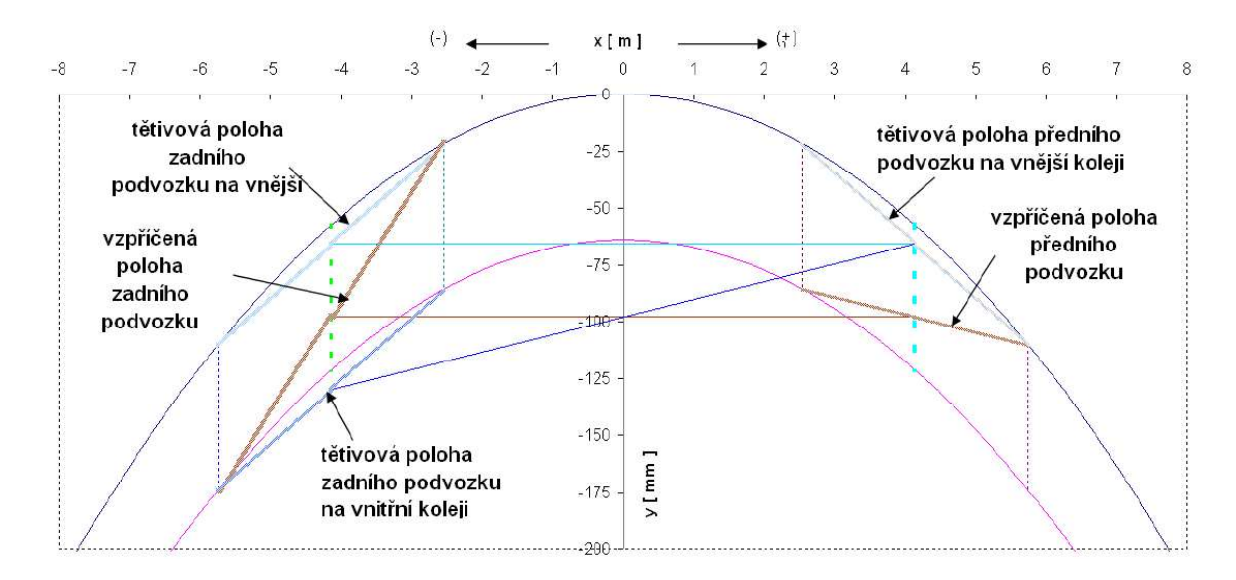

Obr. 16 - Vogelova metoda pro určení úhlu natočení podvozku vůči skříni [11]

Touto metodou bylo zjištěno, že se přední podvozek při průjezdu tětivovou polohou minimálního traťového oblouku  $R = 18$  m natočí vůči skříní o úhel  $\alpha_p = 9.5^{\circ}$  a zadní podvozek o úhel  $\alpha_z = 13^{\circ}$ .

#### 4.3 Základní hmotnostní bilance

Pro další výpočty je třeba znát hmotnostní rozpoložení na tramvaji a jejich příslušné zatěžování podvozků. Tramvaj je dle hmotnosti rozdělena na hmotnost tramvaje (stálá) a užitečnou hmotnost (proměnná v závislosti na obsazení tramvaje). Pro výpočet zatížení podvozků je třeba znát zatížení a umístění všech komponent tramvaje. (Obr. 17)

#### 4.3.1 Hmotnostní bilance prázdného vozu

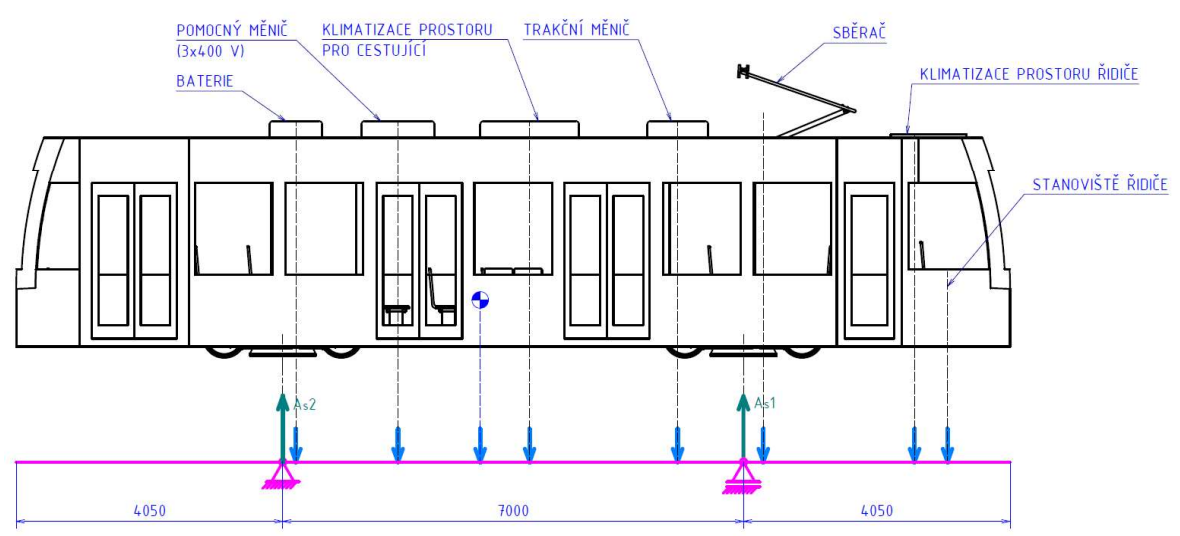

Obr. 17 - Zjednodušení vozidla na nosník a působiště sil prázdného vozidla

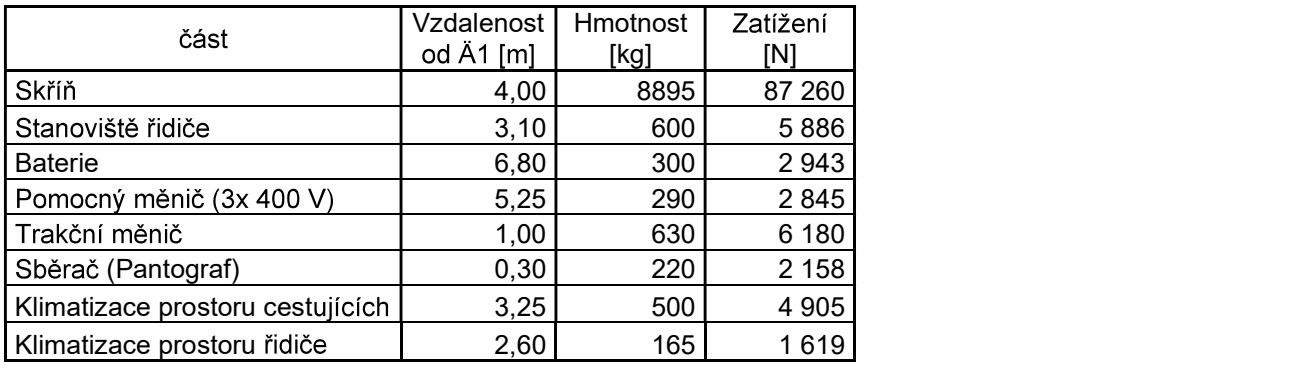

Tabulka 1 – Hmotnosti a umístění komponent skříně vozidla

Pro výpočet jsem použil standartní Newton Eulerovy rovnice rovnováhy.

$$
A_{s1} = \sum_{i=1}^{n} \vec{F}_i
$$
 (4)

$$
A_{s2} = \frac{\sum_{i=1}^{n} F_i \cdot x_i}{u} \tag{5}
$$

Dosazením do rovnic (4) a (5) jsem získal zatížení působící na jednotlivé podvozky prázdného vozu.

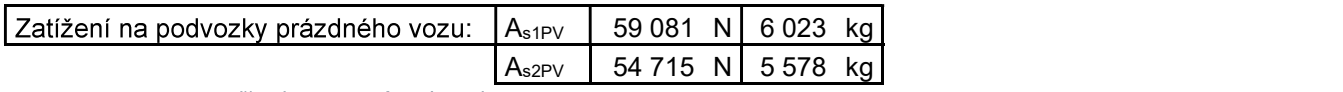

Tabulka 2 -Zatížení podvozků prázdným vozidlem

Další důležitý parametr je procentuální rozdíl mezi zatížením předního a zadního podvozku, který je vypočten podle vzorce (6).

$$
\Delta A_{SPV} = \frac{|A_{s1} - A_{s2}|}{A_{s1} + A_{s2}} \cdot 100 = \frac{|59\ 081 - 54\ 715|}{59\ 081 + 54\ 715} \cdot 100 = 3,84\ \%
$$
 (6)

Hmotnost prázdné tramvaje:

$$
m_{PV} = 2 \cdot m_P + A_{s1PV} + A_{s2PV} = 2 \cdot 4 \cdot 200 + 6 \cdot 022 + 5 \cdot 578 = 20 \cdot 000 \, kg \tag{7}
$$

#### 4.3.2 Hmotnostní bilance plně obsazeného vozu

Pro výpočet plně obsazené tramvaje je nutné nejdříve tramvaj rozdělit na plochy pro sedící a na plochy pro stojící. Pro jednoduchost jsou plochy rozděleny obdélníkovými obrazci (Obr. 18). Lze potom říct, že působiště síly jednotlivých obdélníků se nachází v průsečíku jejich uhlopříček (v těžišti). Pro plně obsazenou tramvaj platí, že jsou všechna 8 osob / m<sup>2</sup>. Z těchto předpokladů vyplívá, že plně obsazená tramvaj přepraví 29 sedících a 114 stojících osob. Tyto hodnoty byly vypočteny pomocí MS Excel. Hmotnost jednoho cestujícího je 70 kg.

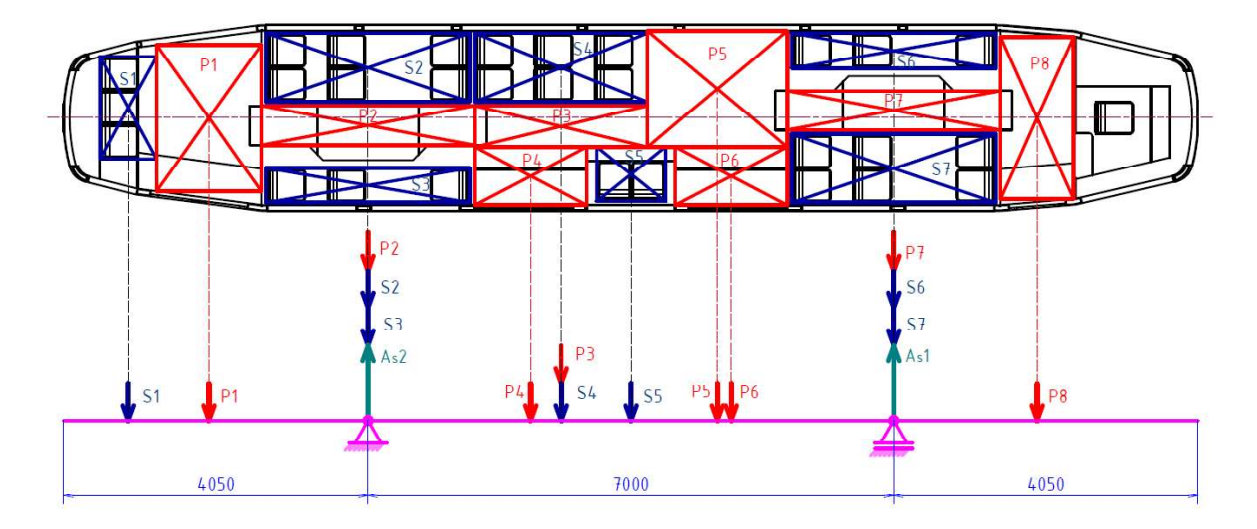

Obr. 18 - Zjednodušení vozidla na nosník a působiště sil od ploch pro cestující plně obsazené tramvaje

|                           | část           | Plocha | Počet stojících  <br>8 os/ $m^2$ | Vzdalenost<br>od Äs1 [m] | Hmotnost<br>[kg] | Zatížení<br>[N] |
|---------------------------|----------------|--------|----------------------------------|--------------------------|------------------|-----------------|
| ∽<br>stáni<br>ma<br>Mista | P <sub>1</sub> | 2,726  | 21,8                             | 9,120                    | 1526,56          | 14 976          |
|                           | P <sub>2</sub> | 1,477  | 11,8                             | 7,000                    | 906,64           | 8894            |
|                           | P <sub>3</sub> | 1,265  | 10,1                             | 4,404                    | 1 364,16         | 13 3 8 2        |
|                           | P4             | 1,147  | 9,2                              | 4,800                    | 509,60           | 4 9 9 9         |
|                           | P <sub>5</sub> | 2,868  | 22,9                             | 2,324                    | 994,00           | 9751            |
|                           | P <sub>6</sub> | 1,147  | 9,2                              | 2,200                    | 509,60           | 4 9 9 9         |
|                           | P7             | 1,477  | 11,8                             | 0                        | 906,64           | 8894            |
|                           | P <sub>8</sub> | 2,105  | 16, 8                            | 1,900                    | 1 178,80         | 11 564          |

Tabulka 3 - Hmotnosti na úseky míst k sezení

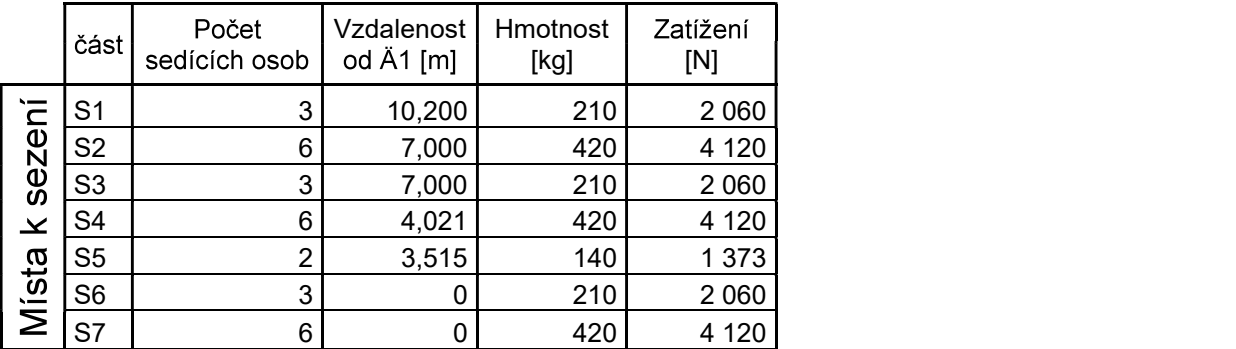

Tabulka 4 - Hmotnosti na plochy určené ke stání

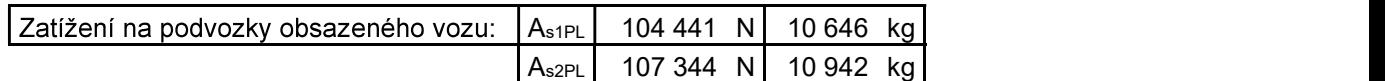

Tabulka 5 - Zatížení podvozků plně obsazené tramvaje

$$
\Delta A_{sPL} = \frac{|1044441 - 107344|}{104441 + 107344} \cdot 100 = 1,37\,\%
$$
\n(8)

Hmotnost plně obsazené tramvaje:

$$
m_{PV} = 2 \cdot m_P + A_{s1PL} + A_{s2PL} = 2 \cdot 4 \cdot 200 + 10 \cdot 646 + 10 \cdot 942 = 29 \cdot 988 \cdot kg \tag{9}
$$

#### 5 Návrh vypružení vozidla

Pro výpočet vypružení vozidla se vychází z hodnot zatížení podvozků stanovených z hmotnostní bilance. Zde je patrné, že nejmenší zatížení při prázdném vozidle a maximální zatížení při plném vozidle působí na zadní podvozek. Tudíž výpočet vypružení vozidla stačí provést jen na zadním podvozku s plně využitým stanoveným sednutím vozidla. Jelikož se hodnoty zatížení předního a zadního podvozku neliší o více jak 10%, je možné kzip<br>předpokládat, že kmitání zadní nápravy neovlivňuje přední<br>nápravu a naopak. Můžu tedy použit zjednodušenou dvouhmotovou soustavu (Obr. 19)

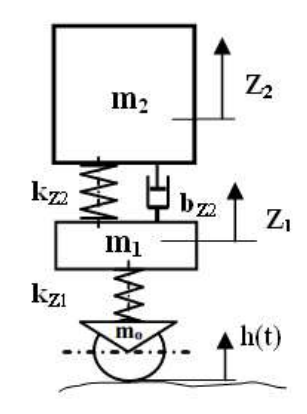

Obr. 19 - Schéma dvouhmotové soustavy [2]

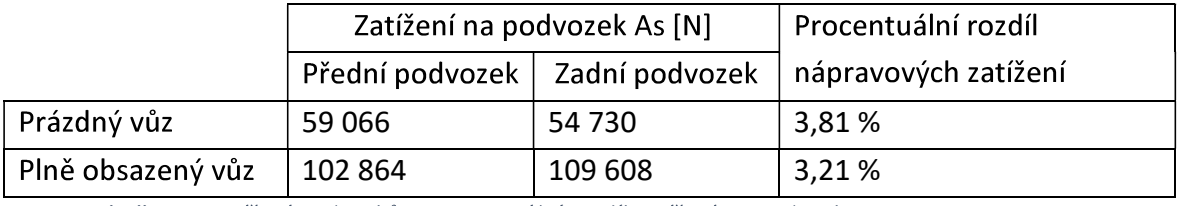

Tabulka 6 - Zatížení podvozků a procentuální rozdíl zatížení na podvozky

Pro výpočet vypružení budou použity hodnoty nejvyššího a nejnižšího nápravového zatížení působícího na podvozek. V případě této tramvaje to vychází na zadní podvozek. Takto budou navrženy oba podvozky identicky, což umožní výměnu podvozků předního za zadní kvůli rovnoměrnému opotřebení dvojkolí bez jejich demontáže. Další výhodou je technologicky jednoduší výroba dvou identických podvozků. Po konzultaci s vedoucím práce byly stanoveny užitečné sednutí primárního vypružení  $z_{u1} = 18 \; mm$  a sekundárního vypružení  $z_{u2} = 49 \; mm$ .<br>
Hmotnost cestujících:<br>  $m_{u\check{z}} = m_{PL} - m_{PV} = 29 \; 989 - 20 \; 000 = 9 \; 988 \; kg$  (10)

$$
m_{u\ddot{z}} = m_{PL} - m_{PV} = 29\,989 - 20\,000 = 9\,988\,kg\tag{10}
$$

Užitečné sednutí (deformace):

$$
z_u = z_{u1} + z_{u2} = 18 + 49 = 67 \, \text{mm} \tag{11}
$$

host svislého vypružení:  
\n
$$
k_{Zmin} = \frac{m_{u\check{z}} \cdot g}{z_u} = \frac{9.988 \cdot 9.81}{67} = 786 \text{ N/mm}
$$
\n(12)

Hmotnost neodpružených hmot:

$$
m_0 = m_{0P} + \frac{2}{3} \cdot m_{p\dot{r}} = 2\ 300 \ kg \tag{13}
$$
Hmotnost jednou odpružených hmot:

$$
m_1 = m_{1P} + \frac{1}{3} \cdot m_{p\breve{\mathbf{r}}} = 1\ 600 \ kg \tag{14}
$$

Hmotnost dvakrát odpružených hmot:

$$
m_{2PV,j} = m_{2PV,i} + m_{2P}
$$
 (15)

$$
m_{2PL,j} = m_{2PL,i} + m_{u\check{z}}
$$
 (16)

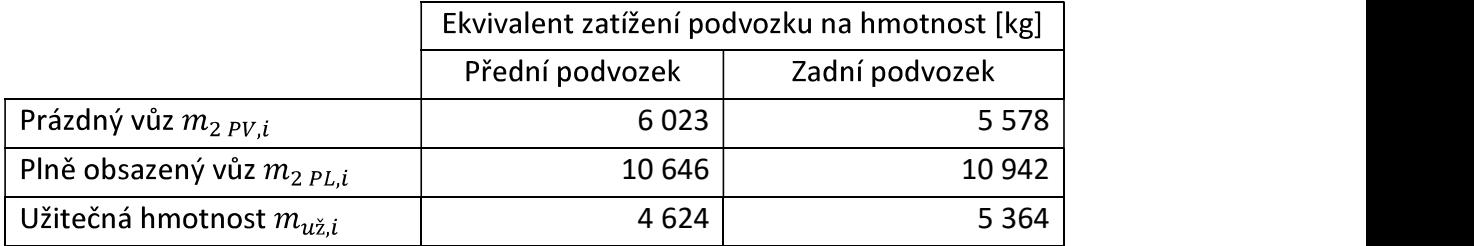

Tabulka 7 - Hmotnosti působící na jednotlivé podvozky

# 5.1 Návrh primárního vypružení

Návrhovou hodnotu tuhosti primárního vypružení jsem vypočetl podle vzorce (17), který vychází z minimální tuhosti svislého vypružení. Vynásobím ji poměrem primárního vypružení ku svislému vypružení. Primární vypružení je tvořeno čtyřmi ocelovými vinutými<br>pružinami  $n_{Z1} = 4$  a potřebuji znát sílu působící na jednu pružinu (18). Pro výpočet pružin<br>využiji vztahy z normy ČSN EN 13906-1.

$$
k_{Z1\min} = \frac{z_u}{z_{u1}} \cdot k_{Z\min} = \frac{67}{18} \cdot 786 = 2\,924\ N/mm \tag{17}
$$

$$
k_{1\ min} = \frac{k_{Z1}}{n_{Z1}} = \frac{2\ 924}{4} = 731\ N/mm \tag{18}
$$

Ocelovou vinutou pružinu je třeba navrhnout tak, aby její tuhost byla blízká, ale větší než návrhová hodnota. Navrhnutá pružina se musí vejít do rozměrů navrženého modelu.

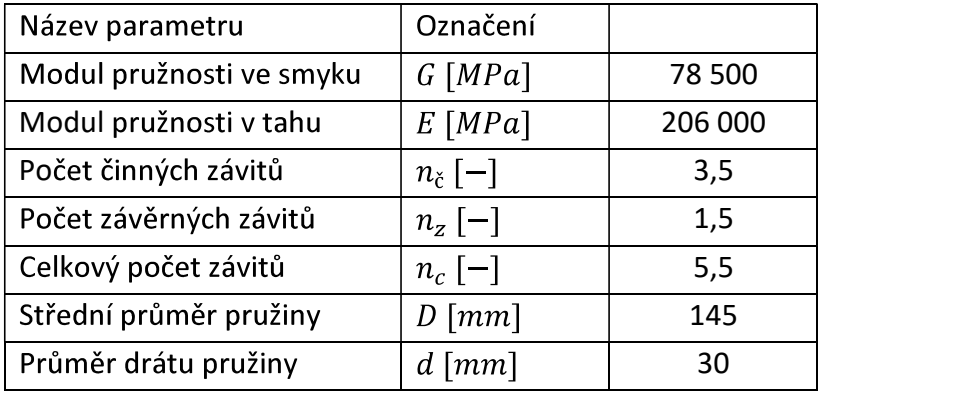

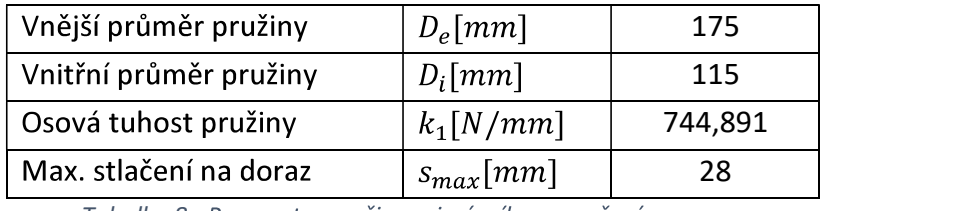

Tabulka 8 - Parametry pružiny primárního vypružení

Návrh jsem provedl takovým způsobem, aby splnil následující dvě podmínky:

$$
D_e < 250 \, \text{mm} \tag{19}
$$

$$
k_1 > k_{1\min} \tag{20}
$$

### 5.2 Návrh sekundárního vypružení

Jako sekundární vypružení jsem navrhl duplexní ocelové vinuté pružiny s počtem sad

$$
k_{Z2\ min} = \frac{z_u}{z_{u2}} \cdot k_{Z\ min} = \frac{67}{49} \cdot 786 = 1074 \ N/mm \tag{21}
$$

$$
k_{2\ min} = \frac{k_{Z2}}{n_{Z2}} = \frac{1074}{4} = 268.5 \ N/mm
$$
 (22)

Z hlediska snížení hlučností a přenosu vibrací přes podvozek na skříň vozidla jsem do sekundárního vypružení vložil pryžový prstenec. Pryžový prstenec má vysokou osovou tuhost, tudíž změní minimální návrhovou tuhost jen málo. Podle vzorce (22) jsem vypočetl potřebnou minimální tuhost sekundárního vypružení s pryžovým prstencem. Pro jeho výpočet musím znát parametry pryžového prstence. Parametry jsem určil pomocí programu v MS Excel, který mi zastal doc. Ing. Josef Kolář.

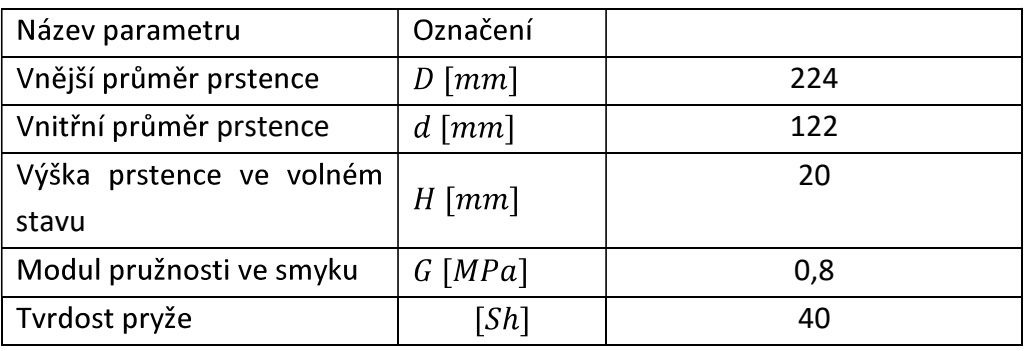

Tabulka 9 - Parametry pryžového prstence

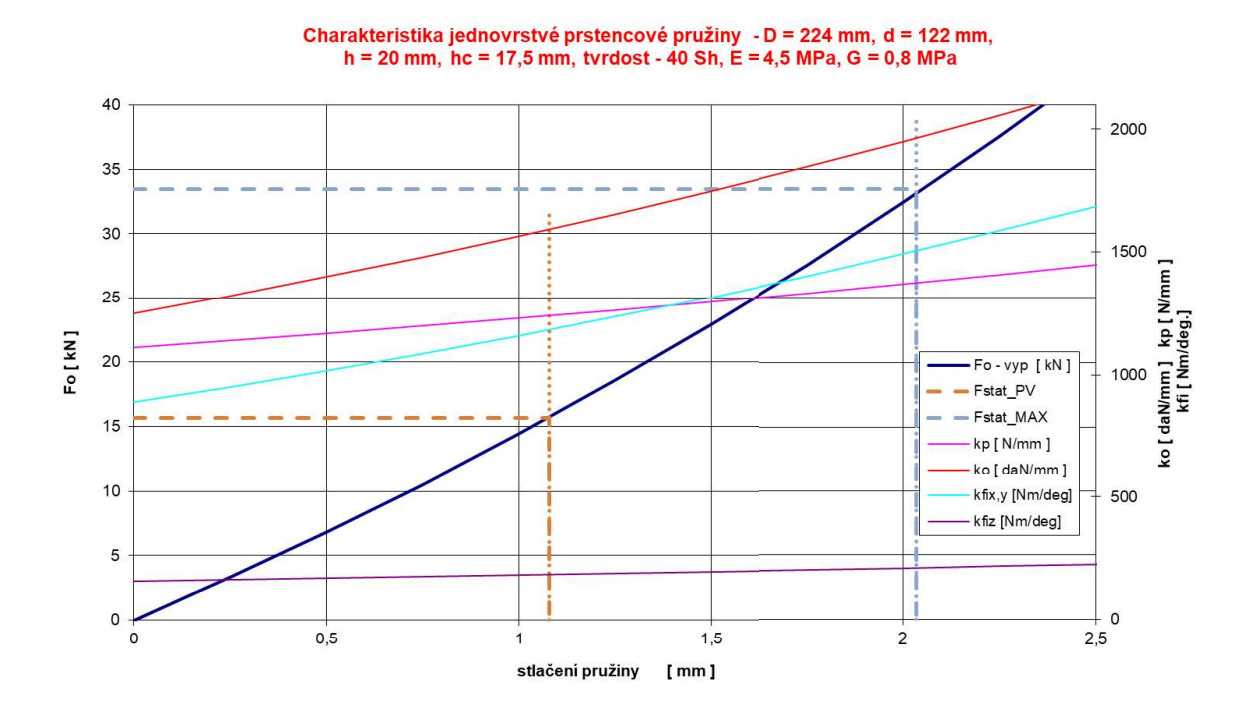

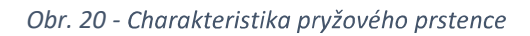

Pryžové pružící prvky nemají konstantní tuhost viz obrázek (Obr. 20). Jejich tuhost se mění se stlačením pryžového prvku. Musím tedy odečíst hodnoty osové a příčné tuhosti z grafu pro prázdný (hnědá čárkovaná čára) a plný stav vozidla (šedá čárkovaná čára) viz tabulka (10).

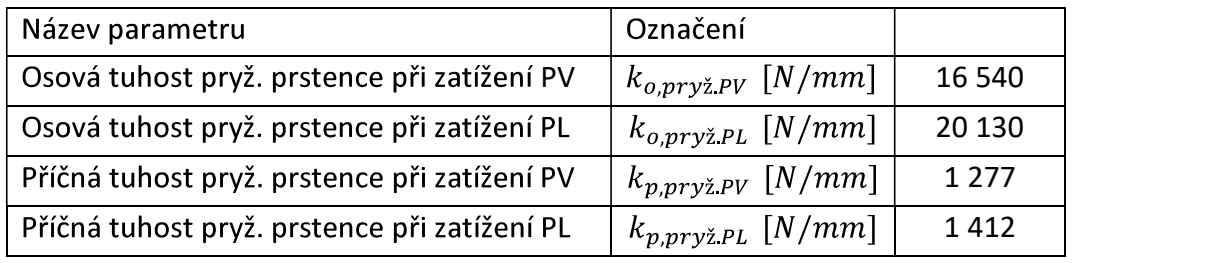

Tabulka 10 - Tuhosti pryžového prstence

Tuhost vypružení, které se skládá z paralelních pružin, se vypočte dle vzorce (23). Jeho úpravou jsem dostal vzorec (24) minimální tuhost duplexních pružin. Minimální osová tuhost stačí vypočítat jen pro prázdný stav vozidla, protože s vyšším zatížením roste tuhost pryžového prstence, roste tak i tuhost paralelně zapojených pružin.

$$
\frac{1}{k_{2\ min}} = \frac{1}{k_{0\ output}} + \frac{1}{k_{0\ py'z}}\tag{23}
$$

$$
k_{o\text{ duplex. min}} = \frac{k_{o,pry\check{z}.PV} \cdot k_{2\text{ min}}}{k_{o,pry\check{z}.PV} - k_{2\text{ min}}} = \frac{16\,540 \cdot 268,5}{16\,540 - 268,5} = 273\,N/mm \tag{24}
$$

Vypočetl jsem minimální potřebnou tuhost duplexních pružin sekundárního vypružení. Nyní mohu stanovit parametry pružin a vypočítat jejich pevnostní kontrolu.

| Název parametru          | Označení                |         |         |  |
|--------------------------|-------------------------|---------|---------|--|
| Modul pružnosti ve smyku | $G$ [MPa]               |         | 78 500  |  |
| Modul pružnosti v tahu   | $E$ [MPa]               | 206 000 |         |  |
| Počet činných závitů     | $n_{\varepsilon}$ [-]   | 4       | 6       |  |
| Počet závěrných závitů   | $n_{z}$ [-]             | 1,5     | 1,5     |  |
| Celkový počet závitů     | $n_c$ [-]               | 5,5     | 7,5     |  |
| Střední průměr pružiny   | $D \, [mm]$             | 205     | 135     |  |
| Průměr drátu pružiny     | $d \, \lceil mm \rceil$ | 28      | 20      |  |
| Vnější průměr pružiny    | $D_e$ [mm]              | 233     | 155     |  |
| Vnitřní průměr pružiny   | $D_i$ [mm]              | 177     | 115     |  |
| Vůle mezi pružinami      | $v \, \mathrm{m}$       |         | 11      |  |
| Osová tuhost pružiny     | $k_o[N/mm]$             | 175,021 | 106,352 |  |
| Tuhost duplexní sady     | $k_2$ [N/mm]            | 281,373 |         |  |
| Max. stlačení na doraz   | $s_{max}[mm]$           | 64      | 64      |  |

Tabulka 11 - Parametry duplexních pružin sekundárního vypružení

Návrh jsem provedl takovým způsobem, aby splnil následující tři podmínky:

$$
D_e < 250 \, \text{mm} \tag{25}
$$

$$
v \ge 10 \; mm \tag{26}
$$

$$
k_{o, \text{duplex}} > k_{o \text{ \textit{duplex. min}}} \tag{27}
$$

# 5.3 Výpočet sil působících na vypružení

Aby bylo možné provést pevnostní kontrolu navržených pružin, je třeba stanovit síly působící na vypružení.

### 5.3.1 Síly působící na vypružení

Primární vypružení je zatížené hmotami prvotně a druhotně odpruženými. Sílu  $F_{1PV}$ stačí stanovit jen pro zadní podvozek, jelikož je nejméně zatížený pod prázdným vozidlem a nejvíce zatížený pod plně obsazeným vozidlem.

$$
m_{2\,PV,Z} = 5\,578 + 300 = 5\,878\,kg\tag{28}
$$

$$
F_{1\,PV,Z} = m_1 \cdot g + m_{2\,PV,Z} \cdot g = 1\,600 \cdot 9,81 + 5\,878 \cdot 9,81 = 73\,359\,N\tag{29}
$$

$$
F_{1\,PL,Z} = F_{1\,PV} + m_{u\check{z},Z} \cdot g = 73\,359 + 5\,364 \cdot 9,81 = 125\,980\,N\tag{30}
$$

Vypočetl jsem síly působící na celé primární vypružení. Pro další výpočty budu potřebovat jen síly působící na jednu pružinu.

$$
F_{1p} = \frac{F_{1\,PV,Z}}{n_{Z1}} = \frac{73\,359}{4} = 18\,340\,N\tag{31}
$$

$$
F_{2p} = \frac{F_{1\,PL,Z}}{n_{z1}} = \frac{125\,980}{4} = 31\,495\,N\tag{32}
$$

Sekundární vypružení je zatíženo pouze hmotou druhotně odpruženou a opět bude počítáno pouze pro zadní podvozek. Přední podvozek je méně zatížen při plně obsazeném vozidle, tudíž pokud bude splněna pevnostní kontrola pro zadní podvozek bude splněna i pro podvozek přední.

$$
F_{2\;PL} = m_{2\;PL,Z} \cdot g = 5\;878 \cdot 9{,}81 = 57\;663\;N\tag{33}
$$

$$
F_{2\,PL} = F_{2\,PL} + m_{u\bar{z},Z} \cdot g = 57\,663 + 5\,364 \cdot 9,81 = 110\,284\,N\tag{34}
$$

Stejně jako u primárního vypružení jsem vypočítal sílu působící na jednu sadu duplexních pružin sekundárního vypružení.

$$
F_{1s} = \frac{F_{1\,PV,Z}}{n_{z1}} = \frac{57\,663}{4} = 14\,416\,N\tag{35}
$$

$$
F_{2s} = \frac{F_{1\,PL,Z}}{n_{z1}} = \frac{110\,284}{4} = 27\,571\,N\tag{36}
$$

#### 5.3.2 Statické sednutí vypružení

Pro výpočet dynamického přídavku je třeba znát statické sednutí od volné délky pružin celého vypružení pod různým zatížením vozidla.

$$
s_i = \frac{F_i}{k_i} \tag{37}
$$

Primární vypružení:

$$
S_{1\,PV,Z} = \frac{F_{1p}}{k_1} = \frac{18\,339}{744,891} = 24,62\,mm\tag{38}
$$

$$
s_{1\;PL,Z} = \frac{F_{2p}}{k_1} = \frac{31\;439}{744,891} = 42,28\;mm\tag{39}
$$

Sekundární vypružení:

$$
s_{2\,PV,Z} = \frac{F_{1S}}{k_2} = \frac{14\,415}{281,373} = 51,23\,mm\tag{40}
$$

$$
S_{2\;PL,Z} = \frac{F_{1s}}{k_2} = \frac{27\;515}{281,373} = 97,98\;mm\tag{41}
$$

#### Celkové statické sednutí:

$$
\sum z_{stat, PV} = s_{1\,PV, Z} + s_{2\,PV, Z} = 24,62 + 51,23 = 75,85 \, mm \tag{42}
$$

$$
\sum z_{stat, PL} = s_{1\,PL, Z} + s_{2\,PL, Z} = 42,28 + 97,98 = 140,26 \, mm \tag{43}
$$

#### 5.3.3 Dynamická přirážka

Vypočetl jsem statické zatížení primárního vypružení (viz. bod 4.3.1). K tomu je třeba přičíst dynamickou složku síly, kterou určím ze vztahu (44). Uvažuji koeficient  $a_1 = 0.1$ ,  $a_2 = 0.05$  a maximální rychlost tramvaje  $v = 70$  km/hod.

$$
k_{di} = a_i + b \cdot \frac{0.1 \cdot v[km/hod]}{\sum z_{stat}}
$$
 (44)

$$
b = \frac{n_{DV,P} + 2}{2 \cdot n_{DV,P}} = \frac{2 + 2}{2 \cdot 2} = 1
$$
\n(45)

Dynamická přirážka primárního vypružení:

$$
k_{d1\,PV} = 0.1 + 1 \cdot \frac{0.1 \cdot 70}{75.85} = 0.192 \tag{46}
$$

$$
k_{d1\,PL} = 0.1 + 1 \cdot \frac{0.1 \cdot 70}{140.26} = 0.150\tag{47}
$$

Dynamická přirážka primárního vypružení:

$$
k_{d2\,PV} = 0.05 + 1 \cdot \frac{0.1 \cdot 70}{75.85} = 0.142 \tag{48}
$$

$$
k_{d2\,PL} = 0.05 + 1 \cdot \frac{0.1 \cdot 70}{140.26} = 0.1\tag{49}
$$

$$
F_{2p, dyn} = F_{2p} \cdot (1 + k_{d1\,PL}) = 31\,439 \cdot (1 + 0.15) = 36\,219\,N\tag{50}
$$

$$
F_{2s, dyn} = F_{2s} \cdot (1 + k_{d2\,PL}) = 27\,517 \cdot (1 + 0.1) = 30\,328\,N\tag{51}
$$

#### 5.3.4 Narážky vypružení

Aby bylo vypružení navrženo úplné, je třeba určit, kde budou umístěny narážky<br>vypružení. Narážky jsou tvořeny pryžovou dosedací vrstvou, která zabraňuje prudkému<br>dosednutí kov na kov a zároveň jsou dostatečně tuhé, aby zab

Pro umístění narážky musíme znát, jaký je rozsah sednutí pružin. Ten je největší při plném vozidle s uvažováním dynamických sil  $F_{2p, dyn}$  a  $F_{2s, dyn}$ .

$$
s_{1\;dym,Z} = \frac{F_{2p,dyn}}{k_1} = \frac{36\;219}{744,891} = 48,62\;mm\tag{52}
$$

$$
S_{2\;dyn,Z} = \frac{F_{2s,dyn}}{k_2} = \frac{30\;328}{281,373} = 107,78\;mm\tag{53}
$$

Výšku pružiny navrhuji v režimu prázdného vozidla, a proto hodnoty statického sednutí potřebuji vztáhnout ke stavu prázdného vozidla.

$$
z_{1\,max} = s_{1\,dyn,Z} - s_{1\,PV,Z} = 48,62 - 24,62 = 24\,mm\tag{54}
$$

$$
z_{2\,max} = s_{2\,dyn,Z} - s_{2\,PV,Z} = 107,78 - 51,23 = 56,55\,mm\tag{55}
$$

Narážky jsem umístil tak, aby byla malá vůle mezi maximálním vypružením a plochou narážky. Primárním vypružení má vyšší tuhost a narážku je možné umístit s menší vůlí. Zvolil jsem hodnotu  $z_{1n} = 25$  mm. Sekundární vypružení jsem zvolil s hodnotou  $z_{2n} = 58$  mm.

#### 5.3.5 Síly při dosednutí na narážku

$$
F_{1n} = F_{1p} + z_{1n} \cdot k_1 = 18340 + 25 \cdot 744,891 = 36962 \text{ N}
$$
\n(56)

$$
F_{2n} = F_{1s} + z_{2n} \cdot k_2 = 14\,416 + 58 \cdot 281,373 = 30737 \text{ N}
$$
\n<sup>(57)</sup>

#### 5.4 Pevnostní kontrola vypružení

Navrhnuté pružiny budu kontrolovat podle vztahů z normy ČSN EN 13906-1 k tomu slouží program napsaný v MS Excel, který mi zaslal pán doc. Ing. Josef Kolář, CSc. Soubory pro výpočet primárního (Příloha ...) a sekundárního (Příloha ...) vypružení jsem přiložil k Diplomové práci. Výstupem tohoto programu jsou grafy Smithova a Goodmanova diagramu a graf stability. Příčnou výchylku primárního vypružení jsem si určil  $y_1 = 3$  mm a sekundárního  $y_2 = 20$  mm. Tyto hodnoty budou použity při konstrukci podvozku na dorazy, které umožnují příčné vychýlení.

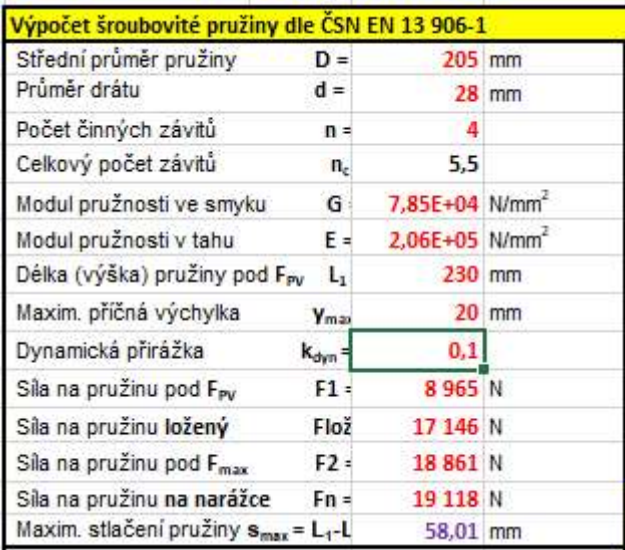

Obr. 21 - Zadávání hodnot do programu z Přílohy ...

## 5.4.1 Primární vypružení

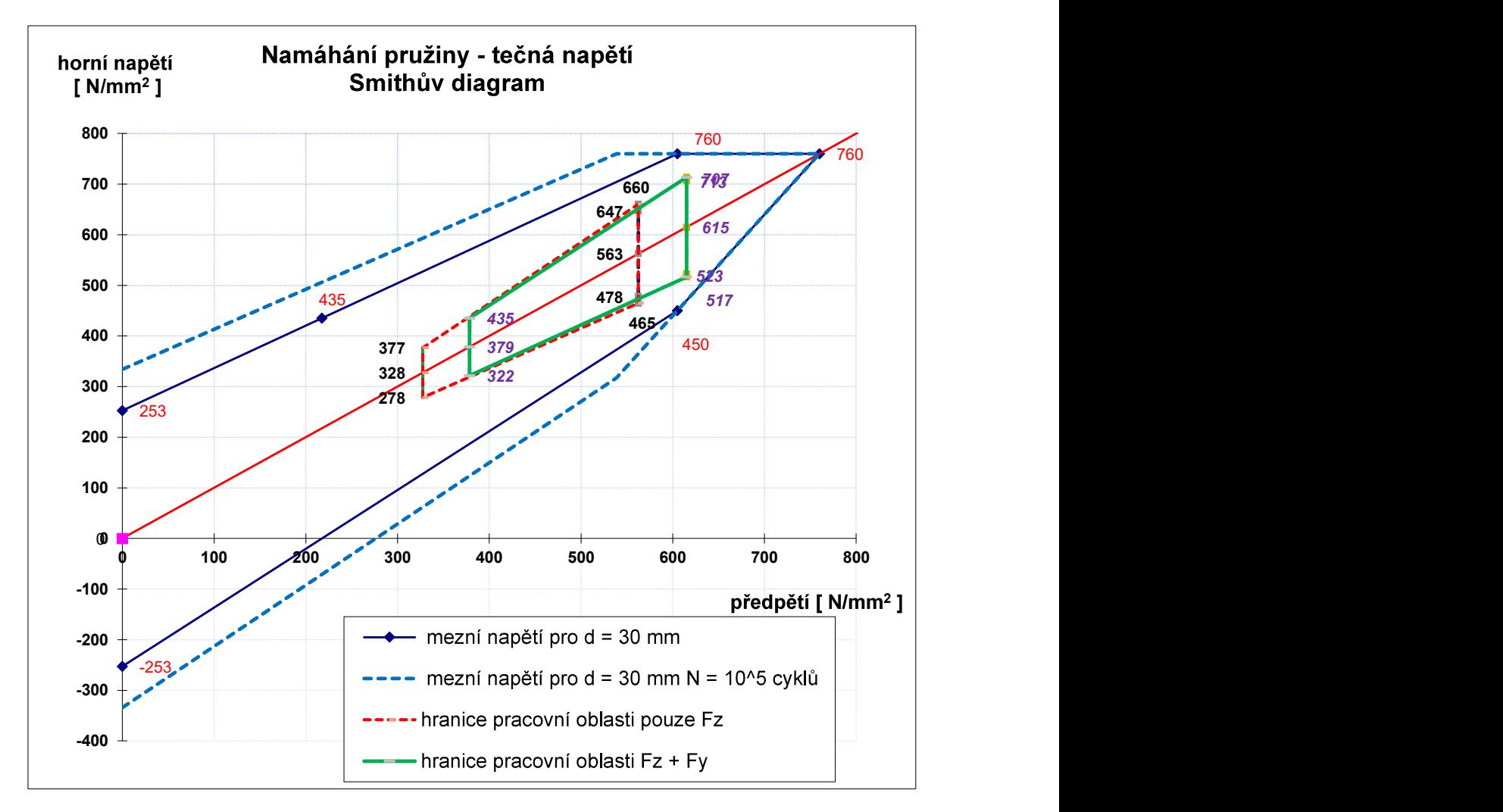

Obr. 22 - Smithův diagram pružiny primárního vypružení

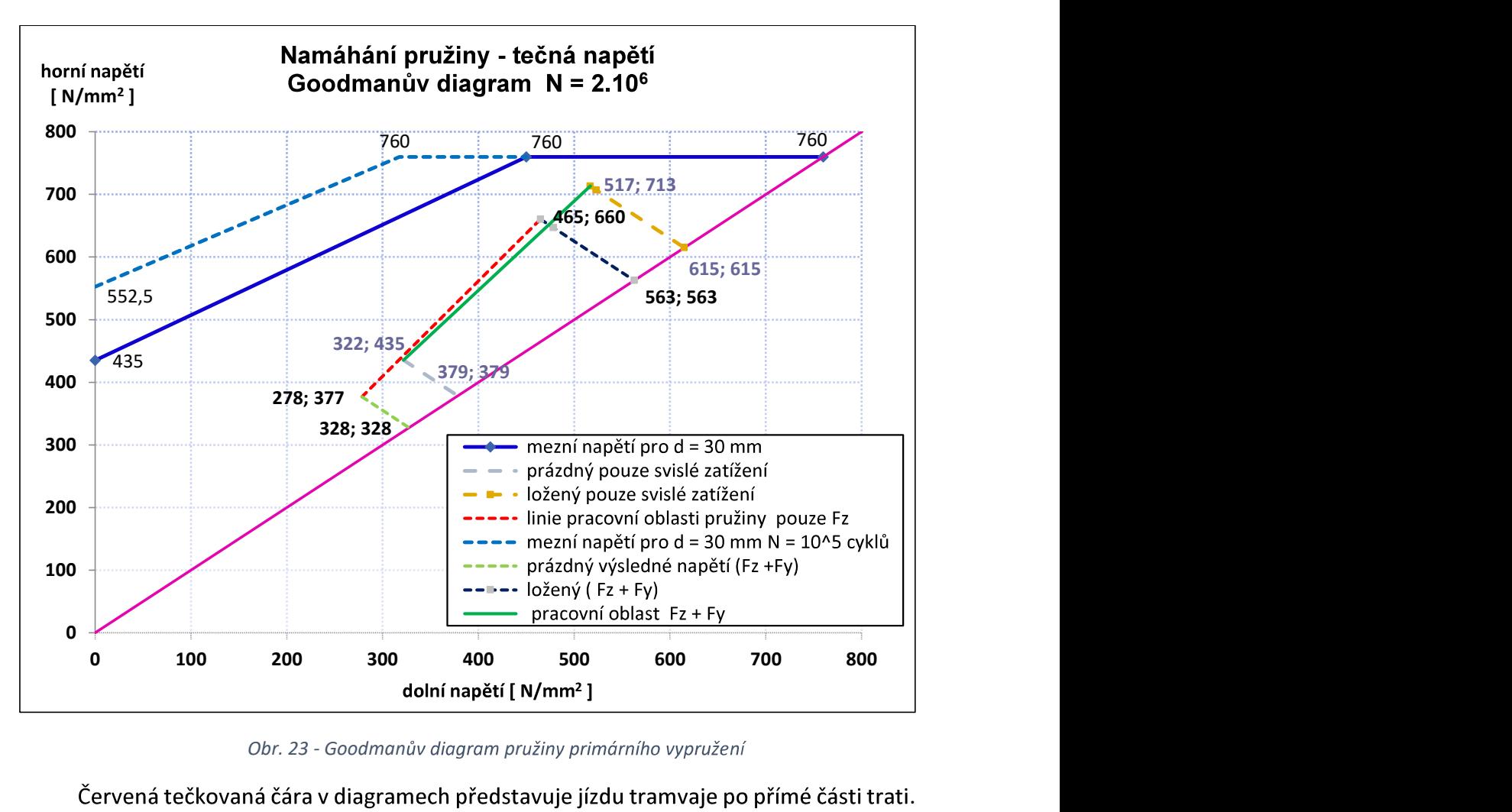

Obr. 23 - Goodmanův diagram pružiny primárního vypružení

. Na tramvaj tedy nepůsobí příčná síla, ale pouze svislé zatížení. Zelené ohraničení ve Smithově diagramu, resp. plná zelená čára v Goodmanově diagramu představuje jízdu tramvaje v oblouku, kdy na tramvaj působí kromě svislého zatížení také příčná síla.

Navržená pružina vyhovuje a může být použita v navrhované tramvaji. Toto tvrzení vyplívá ze Smithova (Obr. 22) a Goodmanova (Obr. 23) diagramu pro pružinu primárního vypružení.

# 5.4.2 Sekundární vypružení

Sekundární vypružení je navrženo jako duplexní vinutá pružina s pryžovým prstencem, který se skládá ze dvou pružin vnější a vnitřní. Obě pružiny jsou kontrolovány samostatně Příčná výchylka se rozdělí mezi výchylku duplexních pružin a výchylku pryžového prstence, aby bylo zajištěno dimenzování ocelových pružin na nejextrémnější .

## 5.4.2.1 Vnější pružina

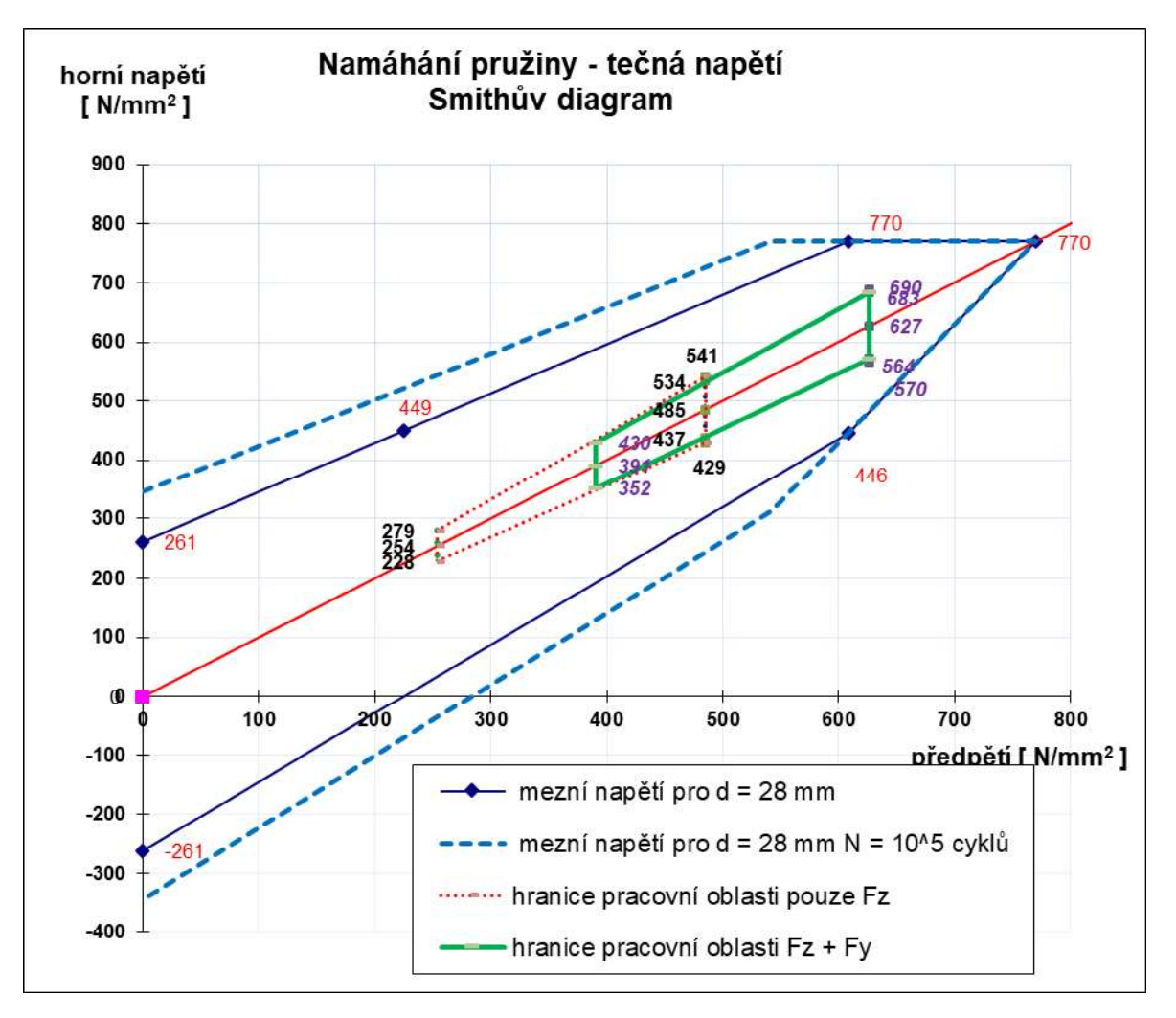

Obr. 24 - - Smithův diagram vnější pružiny sekundárního vypružení

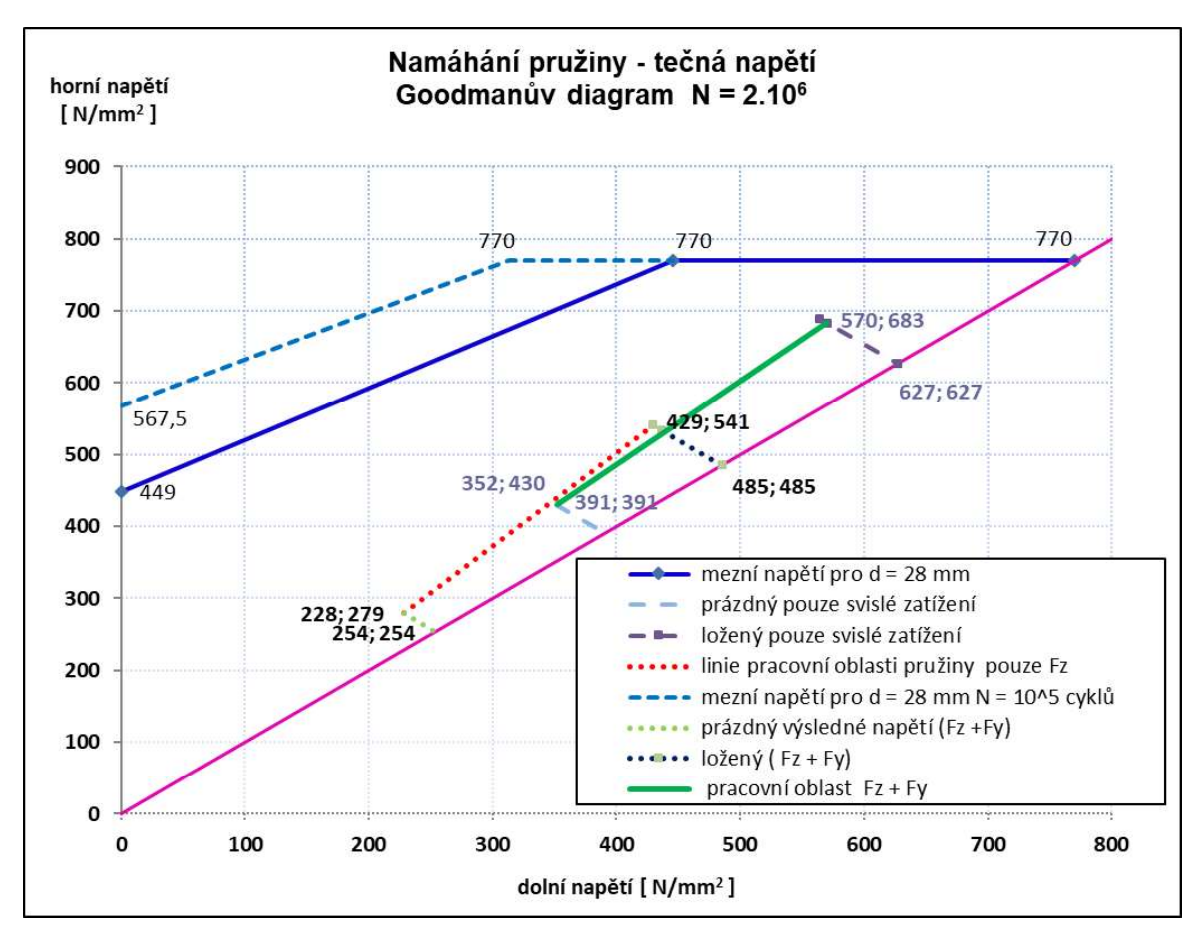

Obr. 25 - Goodmanův diagram vnější pružiny sekundárního vypružení

## 5.4.2.2 Vnitřní pružina

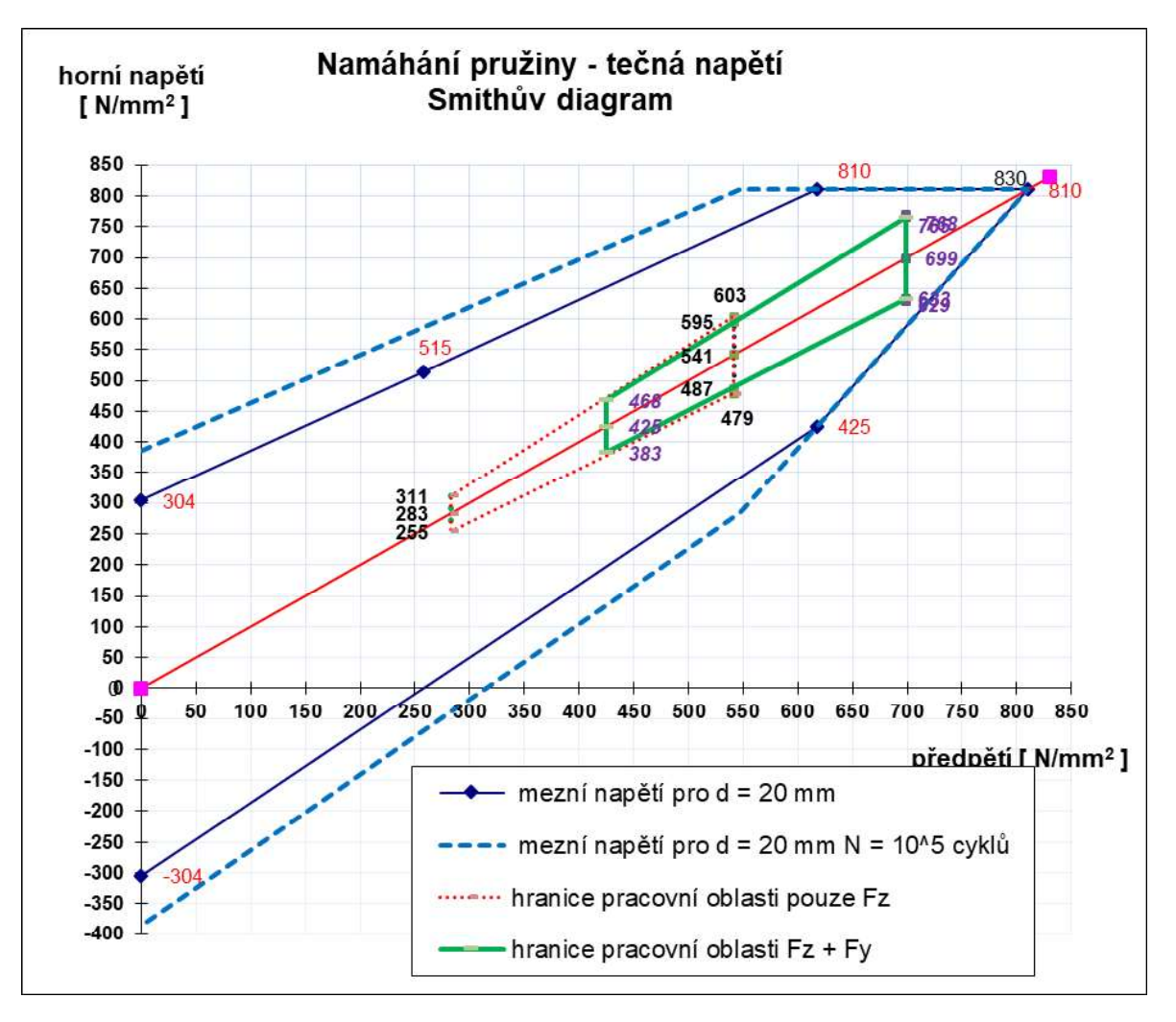

Obr. 26 - Smithův diagram vnitřní pružiny sekundárního vypružení

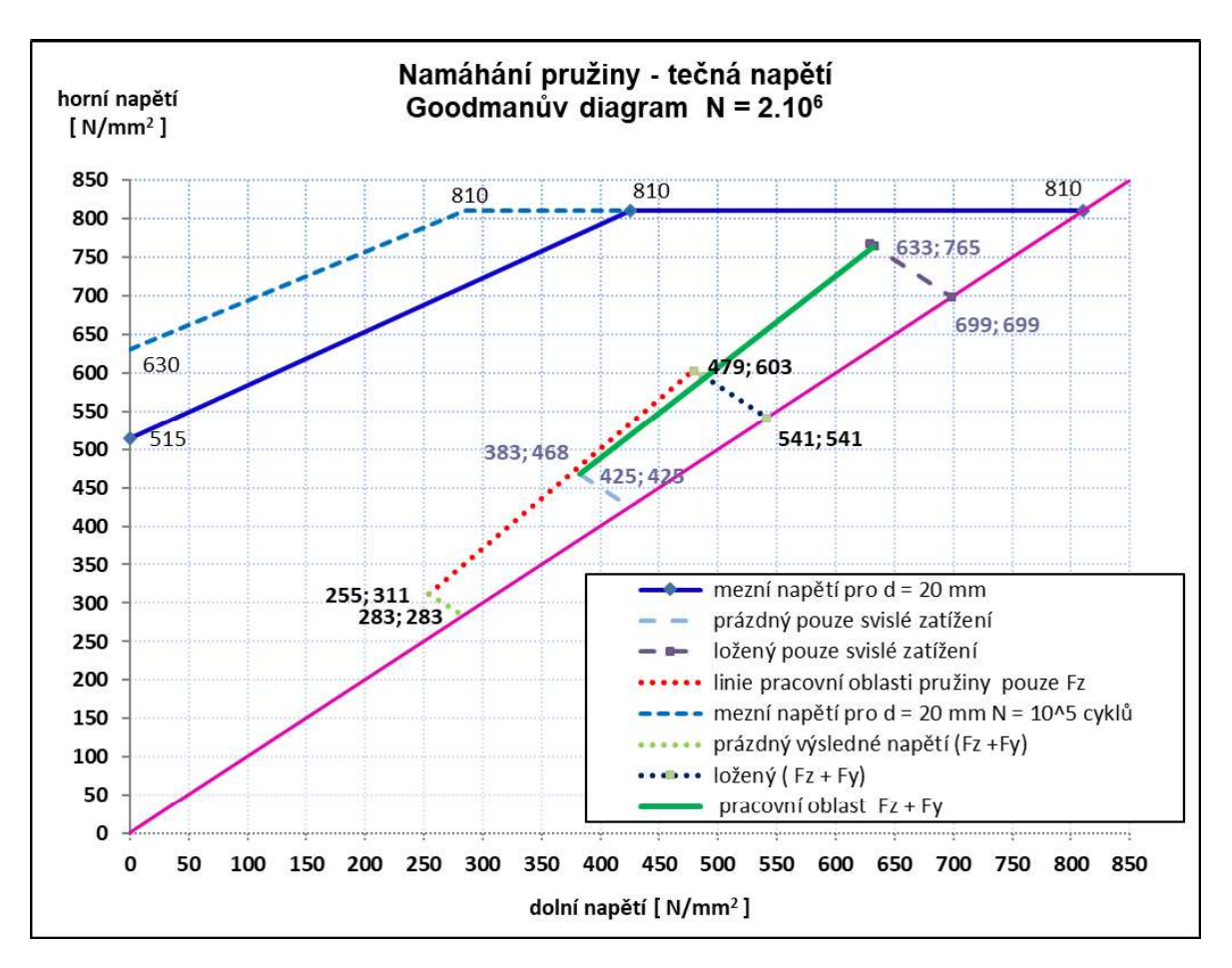

Obr. 27 - Goodmanův diagram vnitřní pružiny sekundárního vypružení

 $\mathbf{r}$ plyne z grafů (Obr. 24 – Obr. 27). Pružiny jsou schopné přenést celé příčné vychýlení sekundárního vypružení a mohu prohlásit, že pryžový prstence není z hlediska uvolnění napětí v pružinách třeba. Je zde použit především kvůli snížení hluku a vibracích přenášených na skříň vozidla.

## 5.5 Vlastní frekvence

Následně bude proveden výpočet vlastních frekvencí a vlastních kmitových tvarů pro dvouhmotové soustavy. Soustava má dva stupně volnosti, a tudíž i dva kmitové tvary a to 1. tvar – souběžné kmitání s nižší frekvencí a 2. tvar – protiběžné kmitání s vyšší frekvencí. Vlastní frekvence dvouhmotové soustavy lze vypočítat podle vzorce (58). [2]

$$
f_{1Z,2Z} = \frac{1}{2\pi} \sqrt{\frac{k_{Z2}}{2m_2} + \frac{k_{Z1} + k_{Z2}}{2m_1}} \pm \sqrt{\left(\frac{k_{Z2}}{2m_2} + \frac{k_{Z1} + k_{Z2}}{2m_1}\right)^2 - \frac{k_{Z1} \cdot k_{Z1}}{m_1 \cdot m_2}} \quad [Hz] \tag{58}
$$

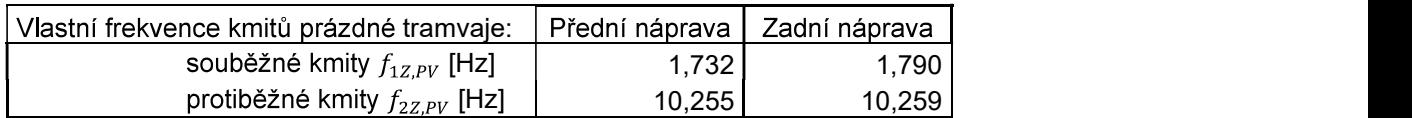

Tabulka 12 - Vlastni frekvence kmitů prázdné tramvaje

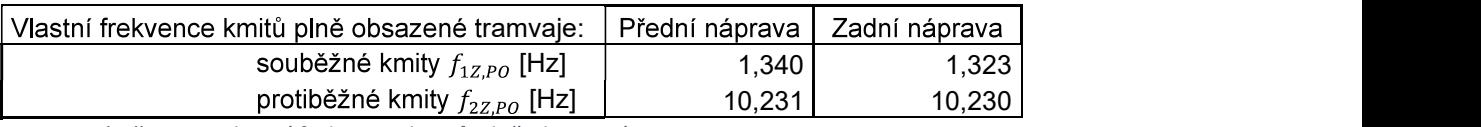

Tabulka 13 - Vlastní frekvence kmitů plně obsazené tramvaje

Pro vozidla, která jsou určena pro přepravu osob, je důležité z hlediska komfortu, aby byla při dlouhodobé přepravě osob ve voze první vlastní frekvence kmitání (houpání) v rozmezí  $1 \div 1$ ,2 Hz. U tramvají, kde je zajištěna krátká doba jízdy, je možné připustit vlastní frekvenci houpání do 1,8 Hz. Hodnoty výrazné pod 1 Hz mohou u cestujících způsobit pocit "mořské nemoci". [2]

Hodnoty frekvence souběžných kmitů jsou ve všech případech zatížení (Tabulka ...)

v mezích od 1 Hz do 1,8 Hz. Navržené vypružení je vyhovující.<br>Dalším parametrem je frekvence protiběžných kmitů. Nemělo by docházet<br>k rezonanci s ohybovými kmity vozové skříně pohybujícími se v rozmezí 6,5 ÷ 8 Hz. Frekvence protiběžných kmitů by z tohoto důvodu měla být vyšší než frekvence ohybových momentů skříně.

# 6 Návrh podvozku

Pro návrh otočného podvozku pro nízkopodlažní tramvaj je třeba stanovit výchozí parametry, které boudou použity. Pro takový návrh je třeba znát průměr nových i ojetých kol dvojkolí, rozvor dvojkolí, rozteč kolejí, pro kterou je tramvaj navržena.

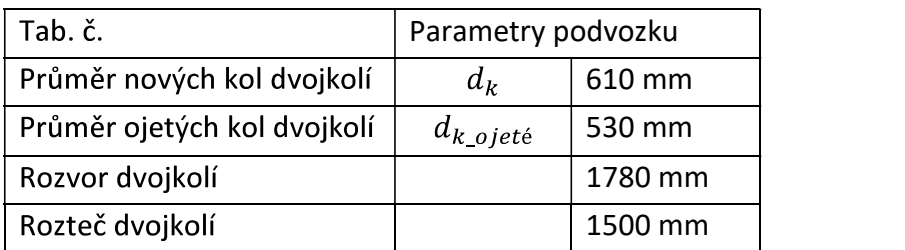

Tabulka 14 - Základní parametry pro návrh podvozku

Podvozek je navřen s vnějším rámem. Je to z důvodu, aby uvnitř mezi koly dvojkolí bylo co nejméně komponent. Vedení dvojkolí je zajištěno dvěma podélníky, které pevně<br>spojují ložiskové domky dvojkolí. Na těchto podélnících je umístěno primární vypružení.<br>Rám podvozku je torzně tuhý a je umístěn na primá podélníky, které jsou symetricky sníženy ve středové rovině, kde je umístěno sekundární vypružení. Oba podélníky rámu podvozku jsou svařeny se dvěma příčníky. Pohon je realizován částečně odpružený. Motor je pevně upevněn k příčníkům rámu podvozku a převodovka nalisována na nápravový hřídel dvojkolí a přes závěsku spojena s příčníkem rámu podvozku. Spojení podvozku se skříní vozidla je realizováno otočným čepem přes<br>kolébku, která je umístěna na sekundárním vypružení.

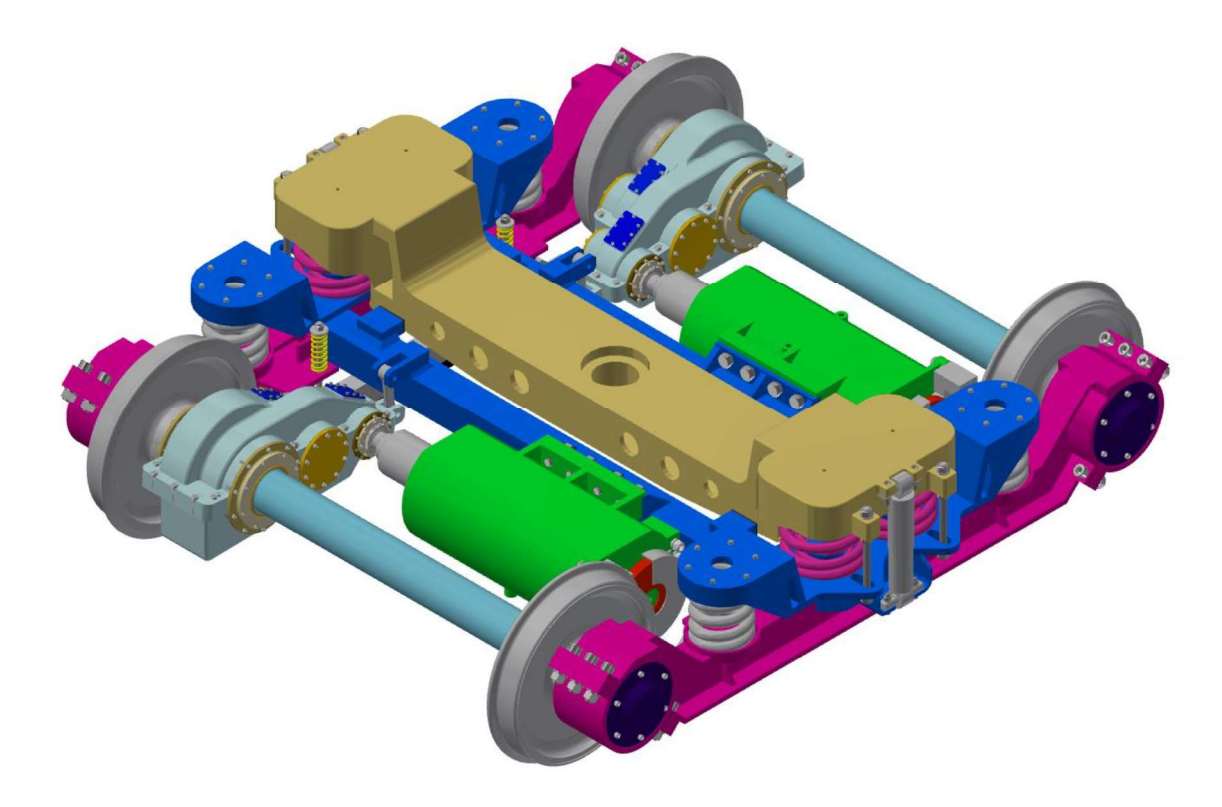

Obr. 28 Navrhnutý podvozek s vnějším rámem

Použitím konstrukce vnějšího rámu není vně dvojkolí na převodovku dostatek prostoru a je tudíž nutné ji umístit na nápravový hřídel mezi kola dvojkolí. Převodovky v tomto konstrukčním řešení nejvíce omezují prostor pro konstrukci uličky nad podvozkem. Aby došlo k minimalizaci vlivu tohoto problému, jsou převodovky v tomto řešení umístěny uvnitř rámu, obě na stejné straně. Toto řešení nese plno úskalí, jako je nutnost vyrobit dvě převodovky, jejichž parametry jsou stejné, ale liší se tvarem skříně (Obr. 28).

# 6.1 Vedení dvojkolí

Na nápravový hřídel dvojkolí jsou nalisovány nápravové ložiskové kuželíkové jednotky TBU od firmy SKF. Jedná se o řadu ložisek používaných pro aplikaci v kolejovém průmyslu. Ložiska jsou uložena v ložiskových domcích, které jsou utěsněny labyrintovým těsněním. Ložiskové domky obou dvojkolí jsou pevně spojeny podélníkem (Obr. 29), na kterém se nachází primární vypružení, dorazy s pryžovou narážkou pro rám podvozku a e and the set of the set of the set of the set of the set of the set of the set of the set of the set of the s spojujícího oba ložiskové domky, dvou vík na ložiskových domcích, které jsou spojeny pěti šrouby se svařencem. Přenos tažné síly je proveden přes flex-coil ocelové pružiny a narážky při vyčerpání příčného vychýlení. Stejným způsobem je pak přenášena brzdná síla z kolejnicové brzdy na skříň vozidla.

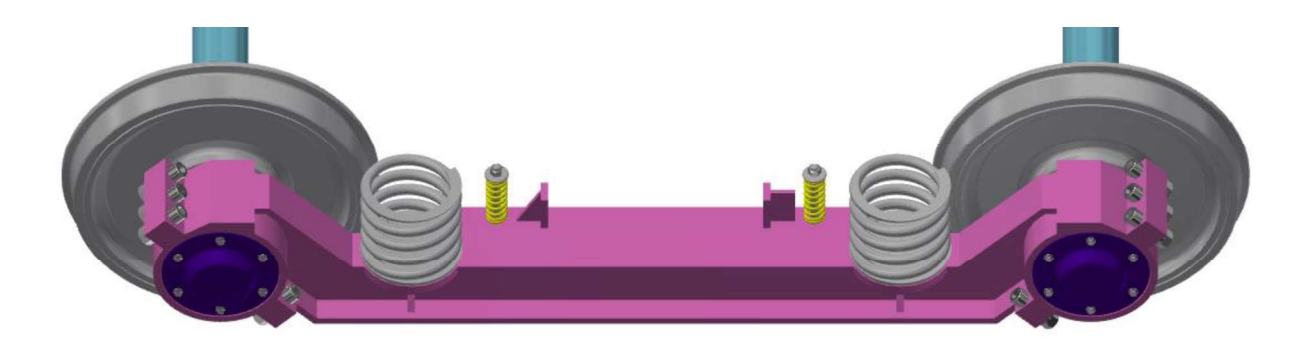

Obr. 29 – Podélník spojující obě dvojkolí s primárním vypružením

Toto řešení zvyšuje hmotnost neodpružených částí. Pevné spojení obou dvojkolí.

# 6.2 Pohon dvojkolí

Trakční motor je upevněn pevně k rámu podvozku a je spojen s převodovkou přes zubovou spojku. Trakční motor jsem vybral od firmy PRAGOIMEX a.s. s označením TAM 1020 C. Jedná se o čtyřpólový, dvouložiskový asynchronní motor s kotvou nakrátko o výkonu 65kW. Motor má dva výstupy. Jeden je spojen s převodovkou a na druhém je připevněna kotoučová brzda, která slouží k dobrzdění vozidla v zastávkách a k zajištění vozidla proti popojetí. Izolace motoru má tepelnou zátěž 200°C (třída izolace 200). Ochrana vůči vodě a pevným tělesům určuje IP 56. Motor má hmotnost 300 kg. Konstrukce motoru je zobrazena na obrázku (Obr. 30). [13]

|                |          |           | 7,20 |
|----------------|----------|-----------|------|
| $U_N$          | [V]      | 400       |      |
| $I_N$          | [A]      | 125       | 65   |
| $n_N/n_{max}$  | [ot/min] | 2057/4400 | 450  |
| Výkon          | [kW]     | 65        | 75   |
| Účinnost       | [%]      | 93,8      |      |
| $M_N/M_{max}$  | [N/m]    | 302/876   |      |
| $\cos \varphi$ | I-l      | 0,8       | é.   |
| f              | [Hz]     | 70        |      |
|                |          |           |      |

Tabulka 15 -

Po vybrání konkrétního motoru mohu graficky zobrazit trakční charakteristiku (Obr. 31) pro motor  $\mathbf{o}$ výkonu 65 kW má

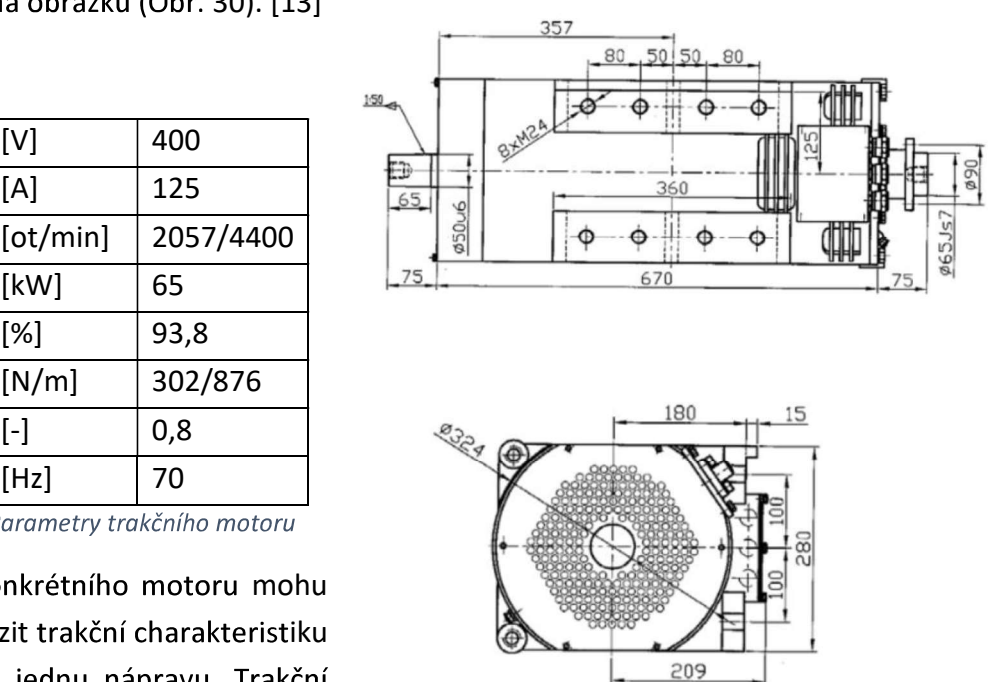

Obr. 30 - Schéma trakčního motoru TAM 1020 C

hyperbolickou funkci viz vzorec (59). Aby při nízkých otáčkách nedocházelo k prokluzu kol, je motor omezen adhezním omezením. Adhezní omezení jsem určil pomocí empirického vztahu Curtis-Kniffler (60), který je závislý na rychlosti a s rostoucí rychlostí klesá výsledný součinitel adheze. [Pohl]

$$
F = \frac{P}{\nu} \tag{59}
$$

$$
F_a = \mu_a \cdot \frac{m_{PV} \cdot g}{n_{DV}} \tag{60}
$$

$$
\mu_a = \frac{7.5}{\nu + 44} + 0.161\tag{61}
$$

$$
F_{rozjezd} = a_{rozjezd} \cdot m_{PL} \cdot \xi_r \tag{62}
$$

Ke zvýšení komfortu cestujících při rozjezdu tramvaje jsem navrhl omezení maximálního momentu při rozjezdu, který je konstantní do doby, než protne hyperbolu výkonového omezení. Potřebuji určit parametry zrychlení při rozjezdu  $a_{roz\text{ }lead} = 1.3 \ m \cdot s^{-2}$  a součinitel rotačních hmot. Ten jsem zvolil z typických hodnot vozidla s pohonem, kdyy  $\xi_r =$ 1,1 – 1,2. Zvolil jsem hodnotu vyšší z rozsahu  $\xi_r = 1,2$ .<br>  $F_{rozjezd} = 1,3 \cdot 29989 \cdot 1,2 = 46783 N$ <br>
Mám všechny hodnoty a vzorce, které potřebuji k sestrojení trakční charakteristiky.

$$
F_{roziezd} = 1.3 \cdot 29\,989 \cdot 1.2 = 46\,783\ N
$$

Sestrojení jsem provedl v programu MS Excel.

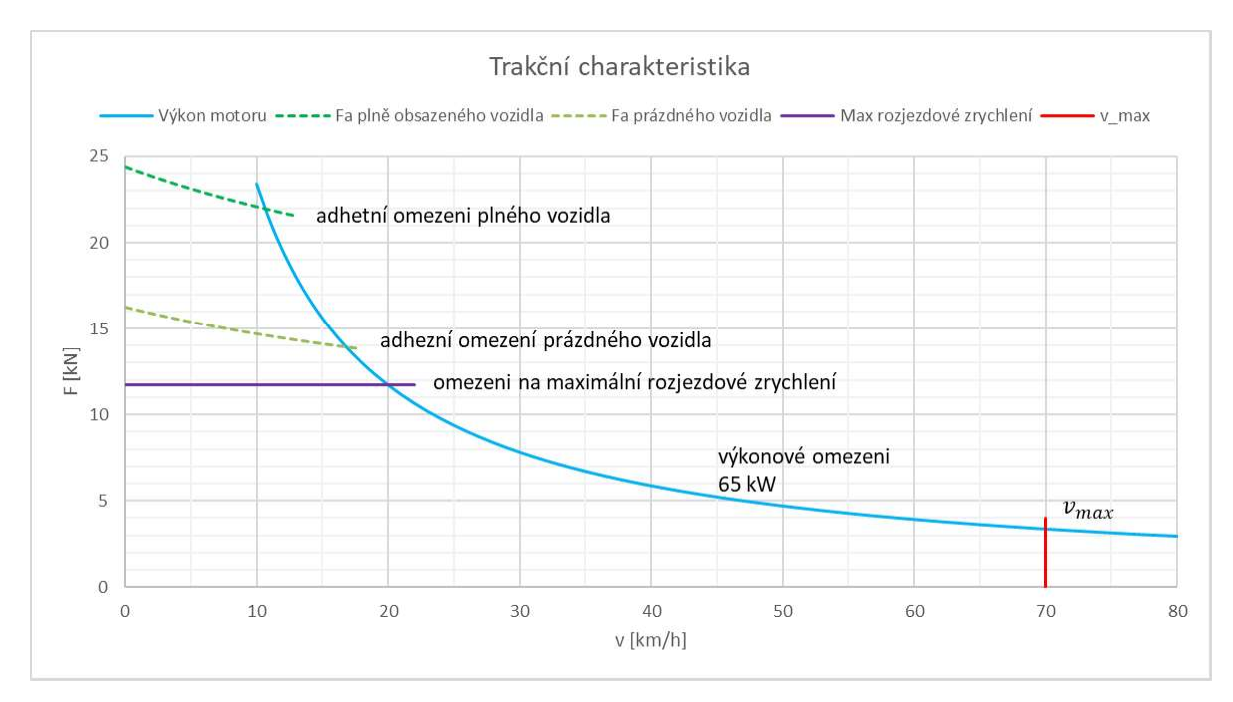

Obr. 31 - Trakční charakteristika pohonu

# 6.3 Návrh převodovky

Již mám určený trakční motor a nyní je třeba určit převodový poměr a provést návrh převodovky. Převodový poměr určím z maximální rychlosti tramvaje, ke které je přičteno 10 km/hod. Při této rychlosti je tramvaj testována. Dále znám maximální otáčky motoru.<br>Podle vzorce (63) určím maximální návrhová převodový poměr převodovky.

$$
i_{p^*_{\perp}max} = \frac{n_{m\_MAX} \cdot \pi \cdot d_k}{\frac{(\nu_{max} + 10)}{3.6}} = \frac{\frac{4 \cdot 400}{60} \cdot \pi \cdot 0,610}{\frac{(70 + 10)}{3.6}} = 6,324
$$
 (63)

Ověřím, zda je možné použit jednostupňovou převodovku tak, že ověřím průměr<br>velkého ozubeného kola, které musí být menší než ojeté kolo dvojkolí. Dále musí mít velké<br>ozubené kolo pod sebou prostor na olej a stěnu převodov zubů pastorku u korigovaného soukolí  $z_1 = 13$  a normálový modul je zvolen  $m_n = 7$  mm.

$$
d_2 = i_{p^* \max} \cdot z_1 \cdot m_n = 6{,}324 \cdot 13 \cdot 7 = 575{,}484 \text{ mm} > d_{k_{ojet\acute{e}}} = 520 \text{ mm}
$$
(64)

Je třeba navrhnout dvoustupňovou převodovku se šikmým ozubením, která má celkový převod menší než maximální návrhový a poměr bude rozdělen  $i_{12} > i_{34}$ . Návrhový poměr prvního stupně je odhadnut na  $i'_{12} = 2,6$ . Počet z axiální síly na předlohovém hřídeli způsobené přenosem přes šikmé ozubení částečně vyrušily. Ze stejného důvodu je sklon ozubení na obou pastorcích stejným směrem.

#### 6.3.1 Rozdělení převodového poměru na dva stupně převodů

Pro návrh převodovky jsem stanovil základní předpoklady. Nyní je potřeba z nich stanovit parametry pro konstrukci ozubení a následně zkonstruovat převodovku. Nejprve určím návrhový poměr pro druhý stupeň soukolí.

Návrhové převodové poměry prvního soukolí:

$$
i'_{12} = 2.6 \tag{65}
$$

Návrhový převodový poměr druhého soukolí

$$
i'_{34} = \frac{i_{p1}x_{max}}{i'_{12}} = \frac{6,324}{2,6} = 2,432
$$
 (66)

### 6.3.2 Stanovení reálných převodových poměrů a osových vzdáleností 6.3.2.1

Počet zubu na pastorku 1 jsem zvolil na  $z_1 = 19$ .

#### :

$$
z_2' = z_1 \cdot i_{12}' = 19 \cdot 2, 6 = 49, 4 \Rightarrow z_2 = 49 \tag{67}
$$

Skutečný převodový poměr:

$$
i_{12} = \frac{z_2}{z_1} = \frac{49}{19} = 2{,}5789
$$
\n(68)

### Osová vzdálenost:

Normálový modul pro první soukolí je zvolen 
$$
m_{n12} = 5
$$
  $mm$  a sklon  $\beta_{12} = 12^\circ$ .  
\n**Osová vzdálenost:**  
\n
$$
a'_{12} = \frac{m_{n12} \cdot (z_1 + z_2)}{2 \cdot \cos(\beta_{12})} = \frac{5 \cdot (19 + 49)}{2 \cdot \cos(12^\circ)} = 173,798 \text{ mm} \Rightarrow a_{12} = 175 \text{ mm}
$$
 (69)

Zaokrouhlil jsem osovou vzdálenost na nejbližší vyšší násobek pěti a stanovil hodnotu<br>osové vzdálenosti na  $a_{12} = 175$  mm. Kvůli zaokrouhlení osové vzdálenosti musí dojít ke<br>korekci ozubení. Korekce bude stanovena pomocí k minimalizaci skluzu v

### Kontrola odchylky vypočtené a skutečné osové vzdálenosti

Maximální dovolená odchylka skutečné a vypočtené osové vzdálenosti je rovna 30% použitého modulu. Maximální dovolená odchylka pro zvolený modul je dána vztahem (70).

[15]

Číselný rozdíl mezi vypočítanou osovou vzdáleností a normalizovanou osovou vzdáleností nesmí být větší než 30 % velikosti modulu

$$
\Delta_{12} = |a'_{12} - a_{12}| \le 0.3 \cdot m_{n12} \tag{70}
$$

$$
\Delta_{12} = |a'_{12} - a_{12}| = |173,798 - 175| = 1,202 \, mm \tag{71}
$$

$$
0.3 \cdot m_{n12} = 0.3 \cdot 5 = 1.5 \, mm \tag{72}
$$

$$
\Delta_{12} = 1,202 \le 1,5 \Rightarrow VYHOVUJE \tag{73}
$$

#### 6.3.2.2 Soukolí 34

Počet zubu na pastorku 2 jsem zvolil na  $z_3 = 17$ .

Počet zubů na kole 4:

$$
z_4' = z_3 \cdot i_{34}' = 17 \cdot 2{,}432 = 41{,}344 \Rightarrow z_4 = 41 \tag{74}
$$

Skutečný převodový poměr:

$$
i_{34} = \frac{z_4}{z_3} = \frac{41}{17} = 2{,}4118
$$
 (75)

Normálový modul pro první soukolí je zvolen  $m_{n34} = 7$  mm a sklon  $\beta_{34} = 12^{\circ}$ .

### Osová vzdálenost:

$$
a'_{34} = \frac{m_{n34} (z_3 + z_4)}{2 \cos(\beta_{34})} = \frac{7 (17 + 41)}{2 \cos(12^\circ)} = 207,935 \text{ mm} \Rightarrow a_{34} = 210 \text{ mm}
$$
 (76)

Zaokrouhlil jsem osovou vzdálenost na nejbližší vyšší násobek pěti a stanovil hodnotu osové vzdálenosti na  $a_{12} = 210$  mm. Kvůli zaokrouhlení osové vzdálenosti musí dojít ke korekci ozubení. Korekce bude stanovena pomocí programu Kisssoft tak, aby došlo k minimalizaci skluzu v

### Kontrola odchylky vypočtené a skutečné osové vzdálenosti

$$
\Delta_{34} = |a'_{34} - a_{34}| \le 0.3 \cdot m_{n34}
$$
 (77)

$$
\Delta_{34} = |a'_{34} - a_{34}| = |207,935 - 210| = 2,065 \, \text{mm} \tag{78}
$$

$$
0.3 \cdot m_{n34} = 0.3 \cdot 7 = 2.1 \, mm \tag{79}
$$

$$
\Delta_{12} = 2,065 \le 2,1 \Rightarrow VYHOVUJE \tag{80}
$$

### 6.3.2.3 Celkový převodový poměr a celková osová vzdálenost

Znám základní parametry jednotlivých soukolí nyní mohu určit parametry celé převodovky ty určím pomocí vztahů (...) a (...).

$$
i_c = i_{12} \cdot i_{34} = 2{,}5789 \cdot 2{,}4118 = 6{,}2198 \tag{81}
$$

$$
a_{p\tilde{r}} = a_{12} + a_{34} = 175 + 210 = 385 \, mm \tag{82}
$$

#### 6.3.3 Konstrukce převodovky

Základní parametry převodovky znám a mohu začít konstruovat v programu Autodesk Inventor její 3D model. Aby bylo možné tvořit podlahu tramvaje včetně ramp co<br>nejjednodušeji, je třeba co nejvíce snížit součásti, které se nacházejí mezi koly dvojkolí. Převodovka je nalisována ozubeným kolem 4 na nápravový hřídel a není tedy možné výstup převodovky snížit. Mohu snížit trakční motor a tím i vstup do převodovky, a tak i prostor pro tvorbu podlahy nad podvozkem. Pro zjištění maximálního posunutí trakčního motoru a vstupu do převodovky jsem si vytvořil náčrt (Obr. 32). Jedná se o částečně odpružený pohon, takže musíme počítat i s tím, že trakční motor je upevněn na rámu podvozku, který<br>je primárně odpružený a sníží se o maximální stlačení primárního vypružení. Trakční motor se vstupem do převodovky se tak posune o stlačení primárního vypružení (25 mm) a nesmí se dostat pod hranici minimální výšky kinematicky vztažného obrysu.

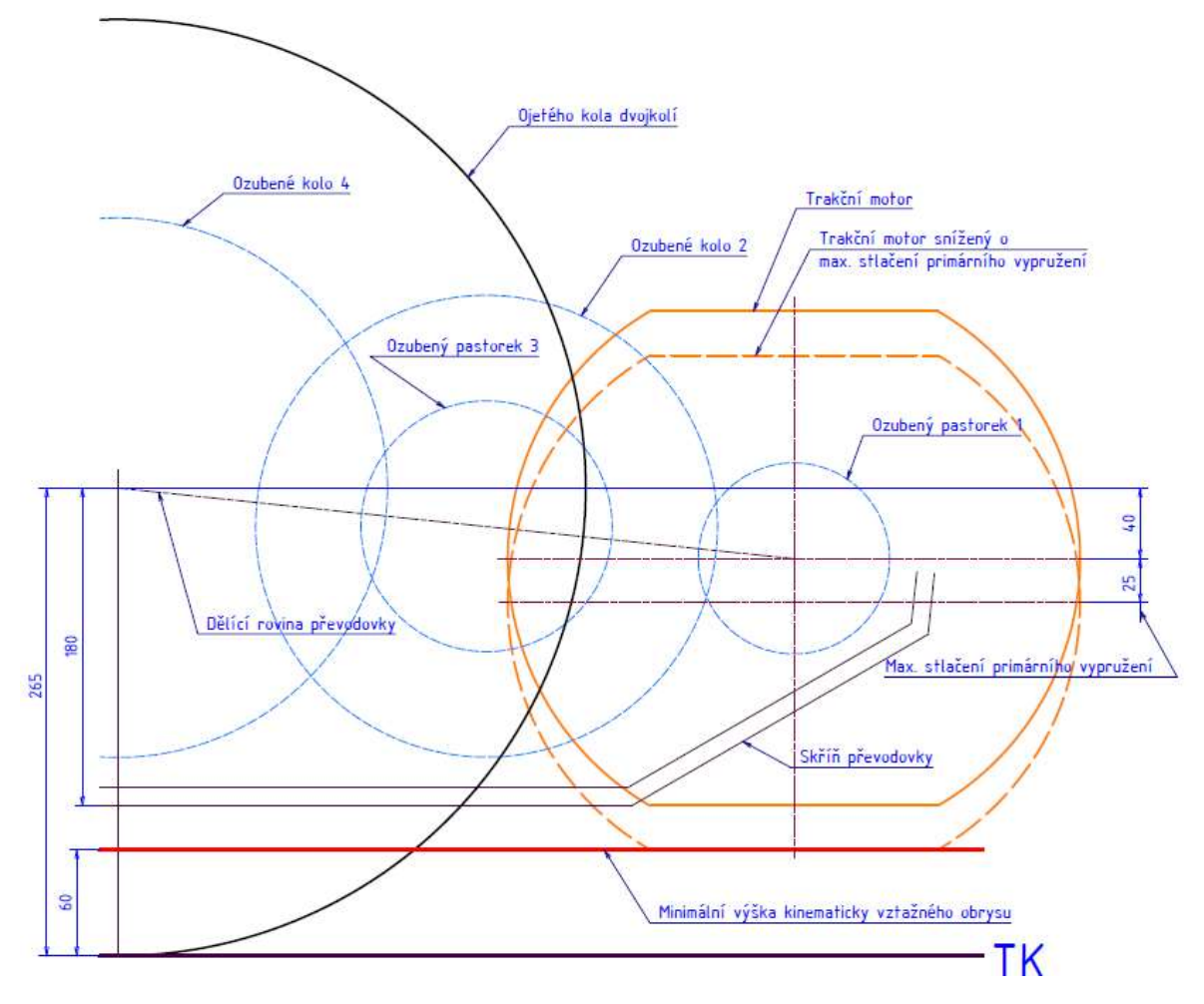

Obr. 32 – Schéma návrhu převodovky

5 mm) a je posunut od červené čáry reprezentující minimální výšku kinematicky vztažného obrysu o malou vůli. Vůli mohu zvolit v jednotkách milimetru, protože se jedná o nejvíce zatížené vozidlo s 8 osobami na metr čtverečný s přičtenou svislou dynamickou přirážkou. Tento stav je tedy nejkritičtější a dá se říct, že je během provozní doby tramvaje velmi ojedinělý. Tím mi vznikla hodnota, o jakou mohu snížit osu pohonu a vstupu do převodovky proti ose dvojkolí s ojetými koly.

Na schématu jsem zakreslil i dno převodové skříně. Pod velkými ozubenými koly musí vzniknout prostor pro dostatečné množství maziva (oleje). Z nákresu je patrné, že je dno převodovky ve stejné úrovni, jako spodní strana trakčního motoru. Převodová skříň se při stlačení primárního vypružení neposouvá směrem dolů, ale naklápí kolem osy dvojkolí<br>s osou motoru. Kanto navržená převodovka vyhovuje a nedostává se pod úroveň minimální výšky kinematicky vztažného obrysu.

## 6.3.4 Pevnostní kontrola ozubení

Kontrolu ozubení jsem provedl na PC s využitím software KISSsoft a KISSsys. Jedná se o program od firmy KISSsoft AG, která se zabývá výpočty ozubení. Pomocí programu KISSsys jsem vytvořil po zadání parametrů model převodovky, který se odkazuje na program KISSsoft a vypočítává kontrolu ozubení dle normy ISO 6336. Model na obrázku (Obr. 33) má červenou barvou znázorněny vstupy a výstupy do modelu, modře ozubená soukolí, žlutě ložiska a šedou barvou hřídele. Takto sestavenému programu stačí dodat vstupní moment a otáčky a následně obdržím hodnoty bezpečnost na ohyb  $S_F$  a bezpečnost na styk  $S_H$  pro jednotlivá soukolí.

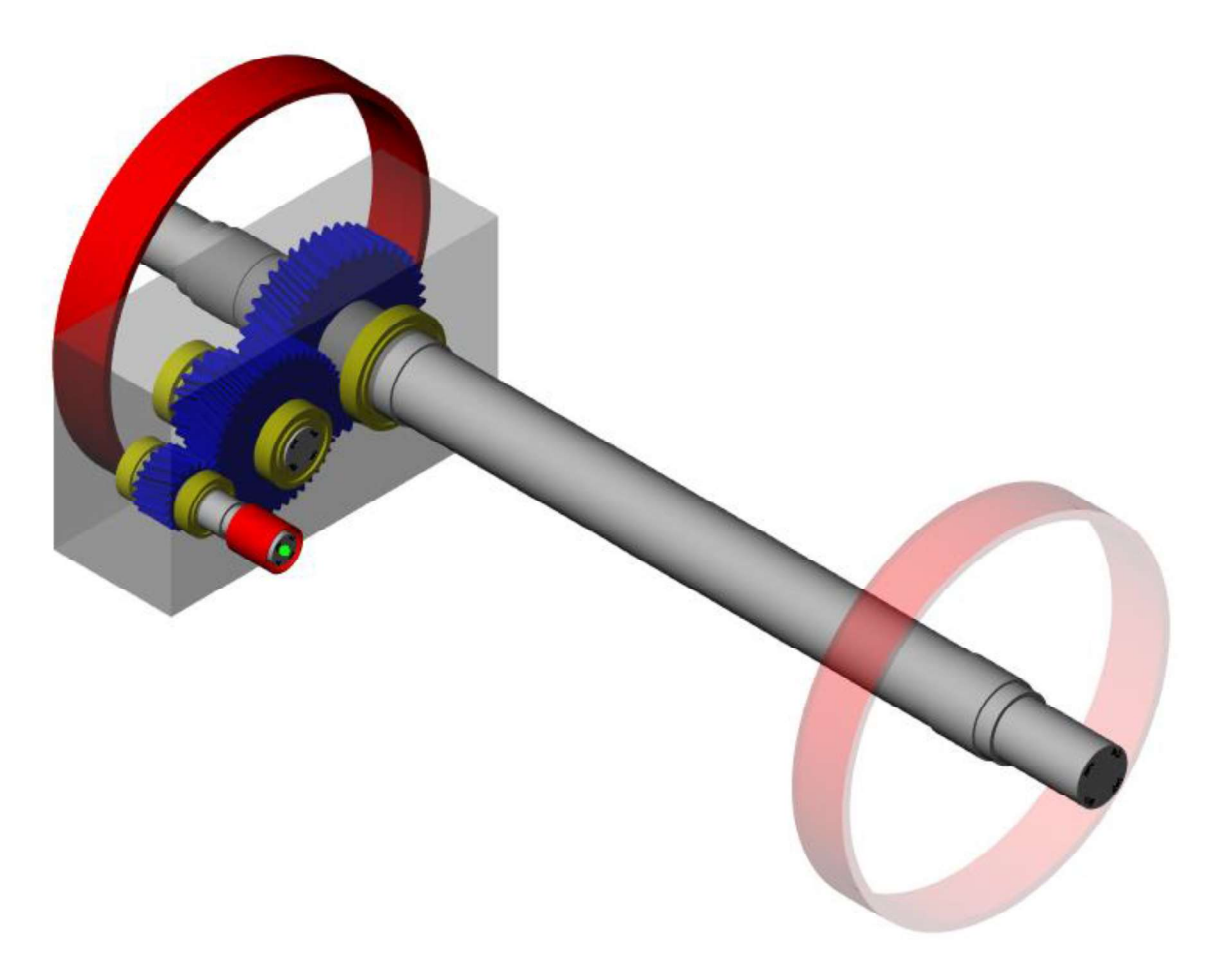

Obr. 33 - KISSsys výpočtový model převodovky

Kontrolu převodovky jsem provedl pro pracovní body znázorněné na grafu trakční charakteristiky (Obr. 34). Momenty trakčního motoru (TM), které zatěžují převodovku, jsem zobrazil i s příslušnými otáčkami v tabulce (Tabulka ...).

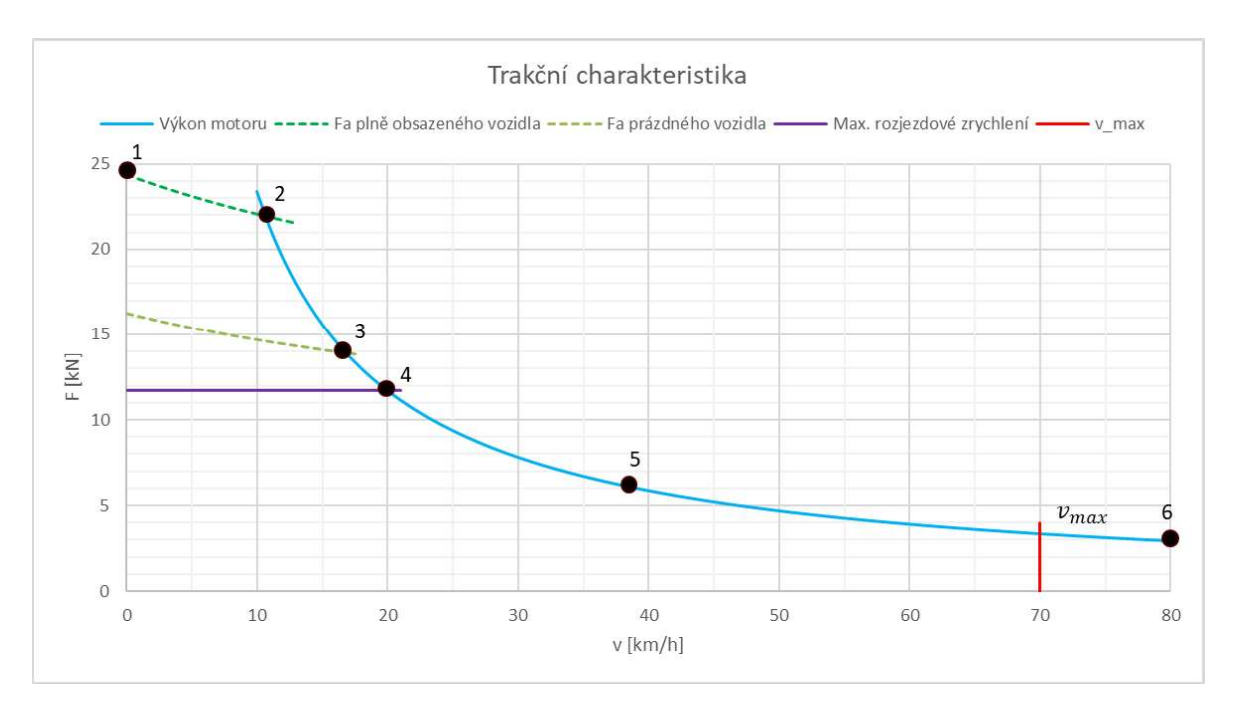

Obr. 34 – Trakční charakteristika s vyznačenými body výpočtu

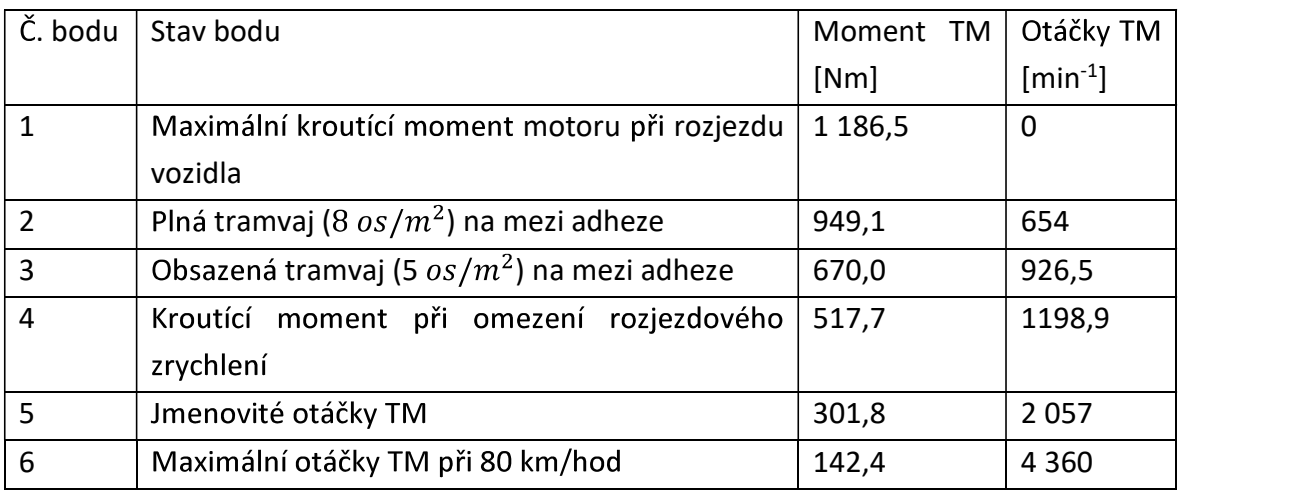

Tabulka 16 - Hodnoty momentů a otáček trakčního motoru

# :

Program KISSsoft disponuje vlastní databází součinitelů pro výpočet kontroly ozubení. Jediný součinitel, který je třeba určit, je součinitel vnějších dynamických sil  $K_A$ . Ten jsem určil ze Strojnických tabulek dle tabulky Orientační hodnoty součinitele  $K_A$  na straně 580.

Součinitel vnějších dynamických sil  $K_A = 2.25$ 

Dále je třeba určit materiály ozubených pastorků a ozubených kol. Program KISSsoft disponuje materiálovými tabulkami pro oceli používané na soukolí, dle kterých jsem vybíral. Materiál musí být vhodný pro tepelné zpracování, především kalení.

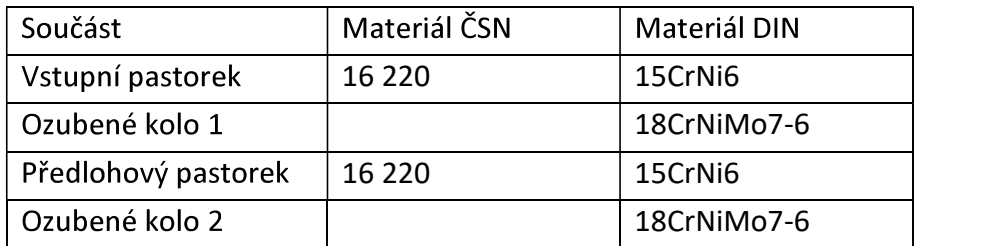

Tabulka 17 - Materiály soukolí převodovky

## :

Do připraveného programu KISSsys jsem postupně vložil hodnoty vstupního momentu a otáček z Tab. (Tabulce ...) do sloupce nazvaného "Shaft 1" (Obr. 35). Po spuštění výpočtu jsem obdržel výsledky pro soukolí 12 (Pair 1) a soukolí 34 (Pair 2).

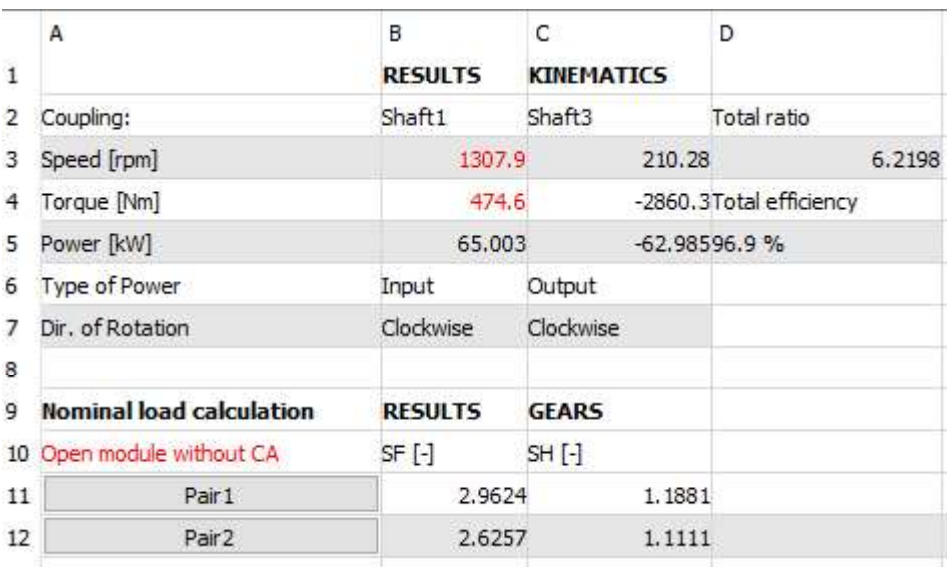

Obr. 35 - KISSsys zadávání hodnot do výpočetního programu

## 6.3.4.1 Kontrola soukolí 12

Výsledky soukolí 12 jsem vynesl do Tabulky (Tabulka 18)

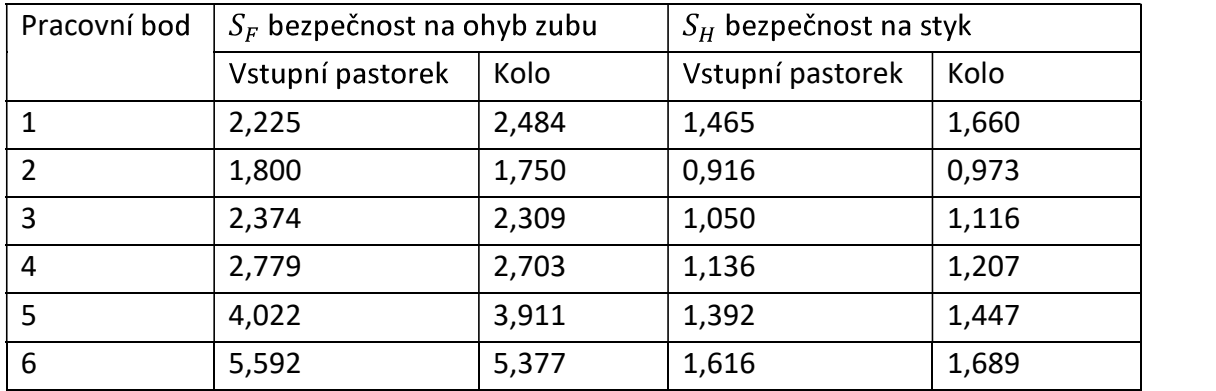

Tabulka 18 - Výsledné bezpečnosti na styk a ohyb zubu jednotlivých kol soukolí 12

# 6.3.4.2 Kontrola soukolí 34

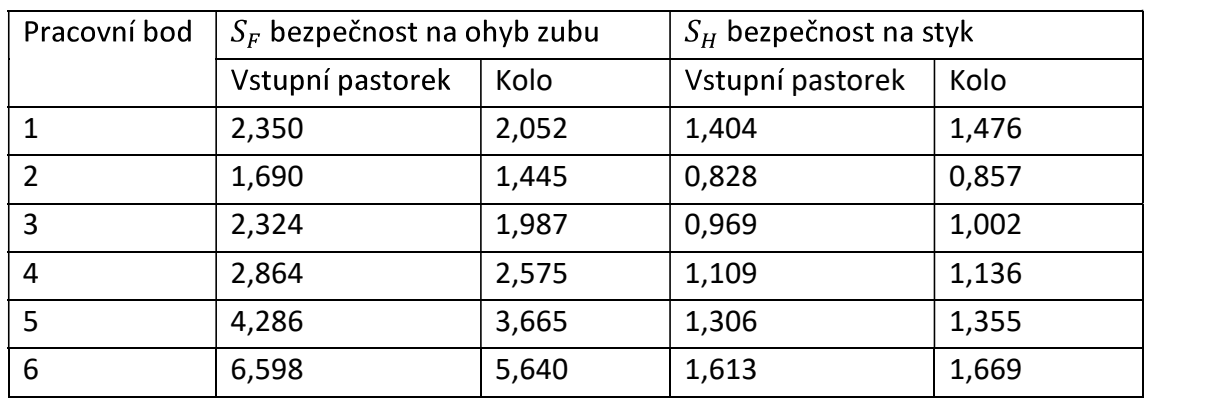

Výsledky soukolí 34 jsem vynesl do Tab. (Tabulka 19)

Tabulka 19 - Výsledné bezpečnosti na styk a ohyb zubu jednotlivých kol soukolí 34

## 6.3.4.3 Zhodnocení výsledků

Výsledky z tabulky (...) a (...) nevyhovují v oblasti od omezení maximálního zrychlení do adhezního omezení. Takto navržená převodovka může pracovat pouze v oblasti pod omezením maximálního zrychlení při rozjezdu vozidla. Motor bude řízen tak, aby zatěžoval převodovku jen do oblasti omezením maximálního zrychlení při rozjezdu vozidla.

# 6.3.5 Převodovka

Z výpočtů vychází dvoustupňová převodovka. Její návrh jsem uskutečnil v programu Autodesk Inventor a je zobrazen na (Obr. 36). Převodovka je nalisována přímo na nápravový hřídel včetně kuželíkových ložisek a částí labyrintového těsnění. Vstupní pastorek je ve skříní upevněn přes kuželíková ložiska řazená do O. Předlohový hřídel je umístěn na válečkových ložiskách umožňujících axiální posuv v jednom směru a výstup na kuželíkových ložiskách řazených do X.

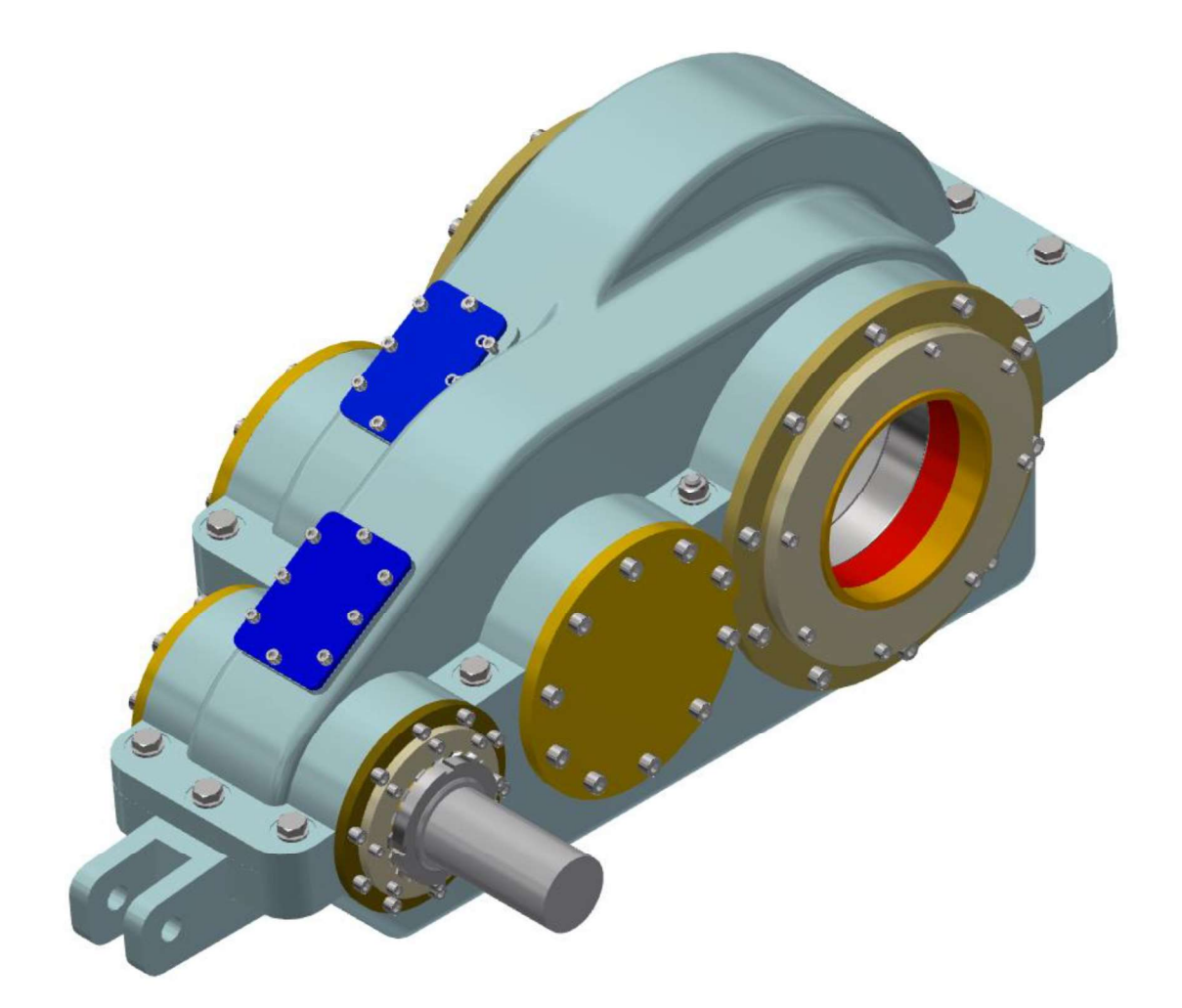

### Obr. 36 -Model převodovky

Skříň převodovky je kvůli minimalizaci prostoru nad úrovní nápravového hřídele navržena tak, aby co nejvíce kopírovala ozubená kola. Skříň je vyrobena z odlitku, který je obroben na stykových plochách a otvorech pro uložení ložisek. Vrchní díl převodovky má dva nahlížecí otvory, kterými je vidět na záběry ozubení a je tak možné je zkontrolovat při smontování převodovky. Převodovka byla zkontrolována jen na pevnost ozubení. Pro její úplnou kontrolu je třeba provést ještě pevnostní kontrolu skříně. Tím se tato práce nezabývá.

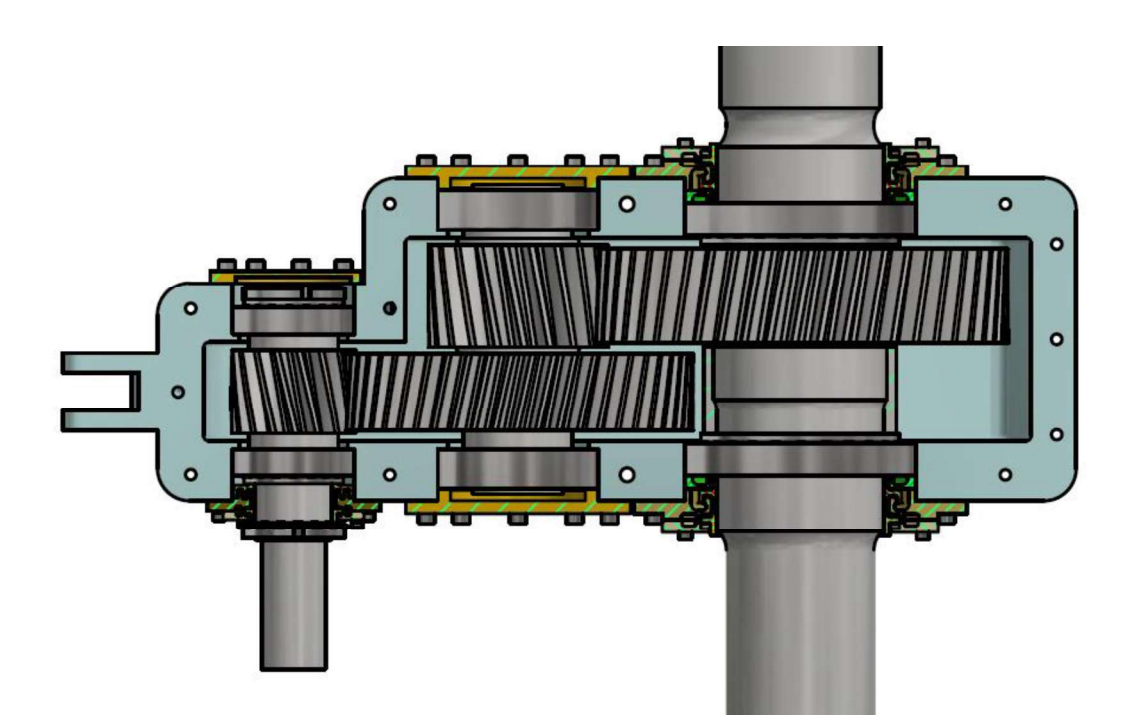

Obr. 37 – Převodovka s náhledem na obě soukolí

Labyrintové těsnění je v převodovce navrženo z důvodu nekonečné živostnosti a kvůli stále těsnosti. Labyrinty jsou pro vstup a výstup rozdílné kvůli rozdílným průměrům a možnému prostoru pro těsnění, viz obrázek (Obr. 37). Vstupní labyrint byl navržen ze dvou částí. První (červená) zabraňuje uniku oleje a olejových par z převodovky a druhá část (oranžová) jako odstřikovací kroužek zabraňuje vniknutí vody a nečistot do převodovky. Výstup je třídílný. První (zelený) zabraňuje uniku oleje, druhý (červený) zabraňuje úniku olejových par z převodovky a třetí (oranžový) je opět odstřikovací kroužek, který brání<br>vniknutí vody a nečistot. Montáž labyrintu je postupná. U vstupu nejprve červeně označený<br>díl, pak hnědé víko převodovky a následně or připevněno béžové víko, které kryje odstřikovací kroužek. Funkčnost labyrintů nelze ověřit výpočtem. Musí být vyroben a následně experimentálně prokázáno, zda je opravdu funkční.

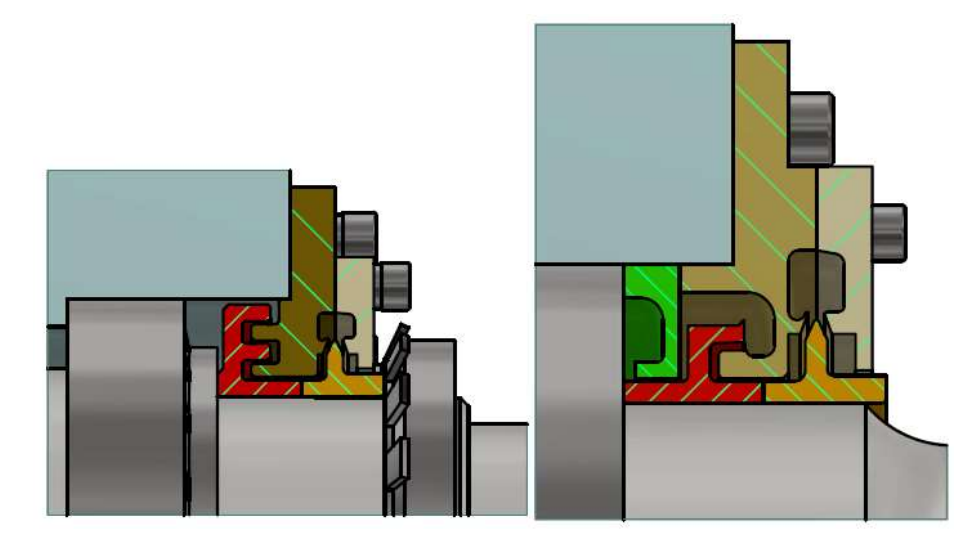

Obr. 38 - Detaily labyrintového těsněn vlevo vstupní hřídel vpravo nápravový hřídelí

# 6.4 Rám podvozku

Rám podvozku částečně připomíná otevřený H-rám. Rám je svařenec, který má vyvýšenou část pro primární vypružení a na příčnících má upevněný trakční motor viz obrázek (Obr. 39).

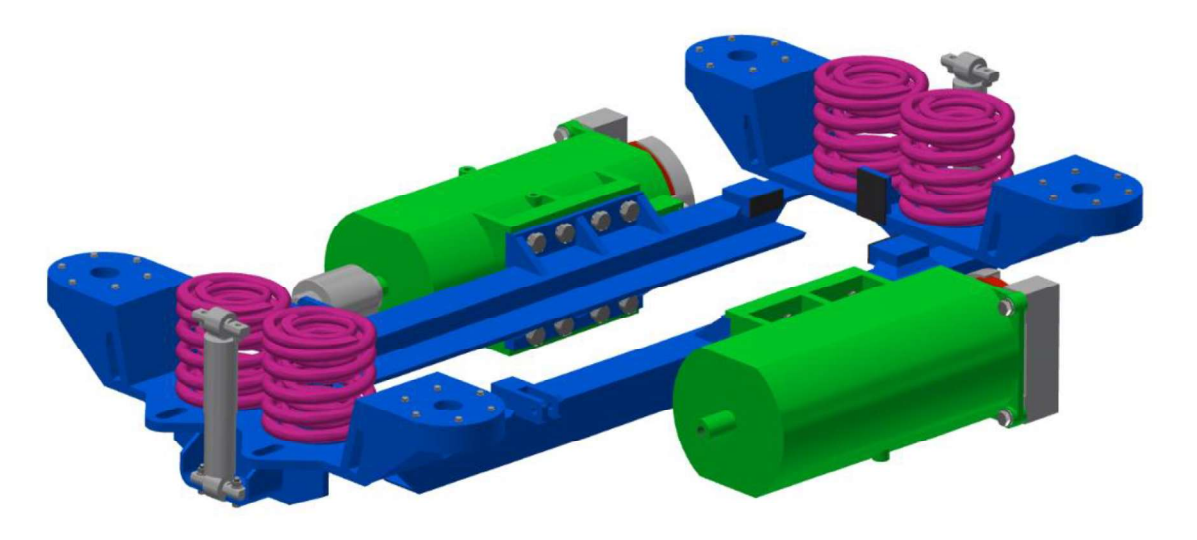

Obr. 39 - Rám podvozku s

# 6.5 Prostor pro návrh uličky

Podvozek je vůči ose skříně (zelená čerchovaná čára) v obrázku (Obr. 40) pootočen o úhel  $\alpha_z = 13^\circ$ . Ten odpovídá pootočení zadního podvozku, který jsem si stanovil pomocí Vogelovy metody. Tímto pootočením podvozku je patrné, jaké části omezují prostor pro<br>uličku a prostor zvýšené podlahy, který zakrývá obě dvojkolí. Zelené čáry jsou od středu podvozku vysunuty k nejbližší součásti, která je nad úrovní podlahy v uličce. To je patrné z řezu F-F. Je třeba ještě přihlédnout k příčným pohybům podvozku ve vypružení, které je v mém případě 25 mm. Po odečtení příčných pohybů, tloušťky plechu bočnice uličky a rezervní vzdálenosti, aby nedošlo ke kontaktu, jsem dospěl k šířce uličky 520 mm.

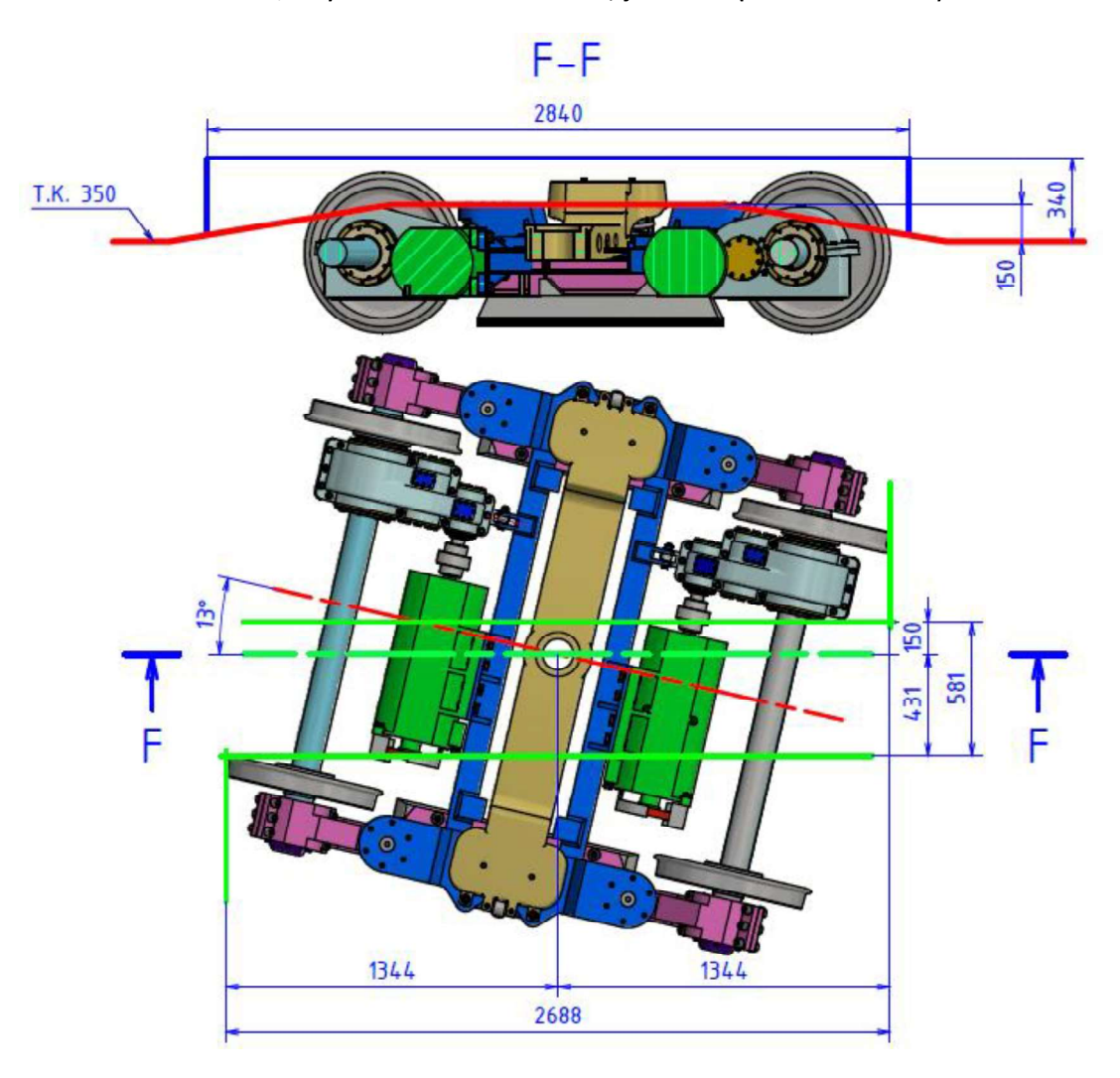

Obr. 40 - Prostor nad podvozkem pro tvorbu průchozí uličky

# 7 Bezpečnost proti vykolejení vozidla

Situace, kdy se jedno z kol dvojkolí ocitne mimo kolejový kanál se nazývá vykolejení. Je to stav, kdy dojde v důsledku působení vodících sil ke šplhání kola po okolku, až na jízdní plochu okolky a následně sjede na vnější část kolejnice. [2]

- Bezpečnost bude kontrolována pro následující tři varianty.<br>• Průjezd vozidla obloukem o minimálním traťovým poloměru<br>• Vozidlo na zborcené koleii
	-
	- Vyvíjením tažné síly, která způsobuje změny kolových a nápravových sil

# 7.1 Bezpečnost proti vykolejení v oblouku

Pro výpočet bezpečnosti proti vykolejení v oblouku je třeba znát kolovou sílu Q a vodící sílu Y. Je uvažován jednobodový dotyk vodícího kola o kolejnici na okolku. Na stanovení vodicí síly je třeba zjistit řídící sílu P, kterou je možné získat experimentálně nebo pomocí Heumannovy metody. Tramvaj, kterou navrhuji je jen studie, tudíž bude využito stanovení řídící síly podle Heumannovy metody.

# 7.1.1 Svislá kolová síla

Svislá kolová síla se vypočte ze znalosti zatížení na podvozek a jelikož je konstrukce podvozku symetrická bude zatížení rovnoměrně rozložené mezi všechna kola podvozku. Vypočte se podle vzorce (83). Na obě kola dvojkolí působí stejné svislé kolové síly.

$$
Q_0 = \frac{A_{si}}{2 \cdot n_p} = [N] \tag{83}
$$

|                        | Svislá kolová síla $Q_0$ [N] |                |
|------------------------|------------------------------|----------------|
|                        | Přední podvozek              | Zadní podvozek |
| Prázdný vůz (PV)       | 25 071                       | 23 979         |
| Plně obsazený vůz (PL) | 36 411                       | 37 137         |

Tabulka 20 - Svislá kolová síla

## 7.1.2 Stanovení vodící síly z Heumannovy metody přes řídící sílu

Jelikož nejméně a nejvíce zatíženým podvozkem je ten zadní, může být proveden výpočet pouze na něm. Hodnoty zatížení předního podvozku jsou mezi hodnotami zadního. Pokud budou vyhovovat hodnoty zadního podvozku, tak musí vyhovět i hodnoty předního podvozku.

Potřebné parametry pro výpočet Heumannovo metodou:

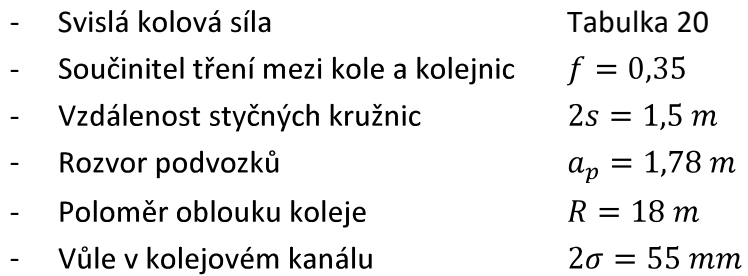

Heumannovou metodou pro zadané parametry vozidla byly vypočteny hodnoty řídící síly P<sub>1</sub>, nepravé řídící síly P<sub>2</sub>, poloha středu tření x a úhel náběhu  $\alpha$  pomocí interního školního programu napsaného v softwaru Matlab. Program generuje grafickou část (Obr. 41) a následně vypíše hodnoty hledaných parametru  $P_1$ ,  $P_2$ , x a  $\alpha$ . Pro úplnost a pravdivost tvrzení, že hodnoty na předním podvozku vycházejí v rozmezí hodnot zadního podvozku, jsou tyto hodnoty vypsané v tabulkách (Tabulka 21 a 22). [11, 4]

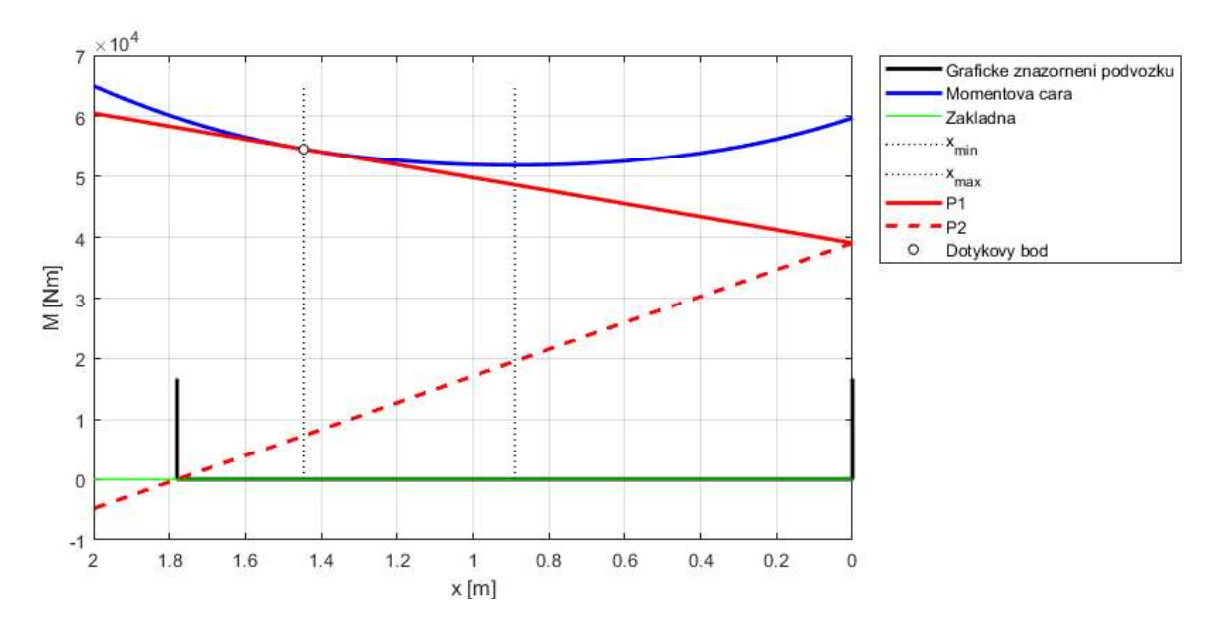

Obr. 41 - Heumannova metoda - prázdné vozidlo zadní podvozek

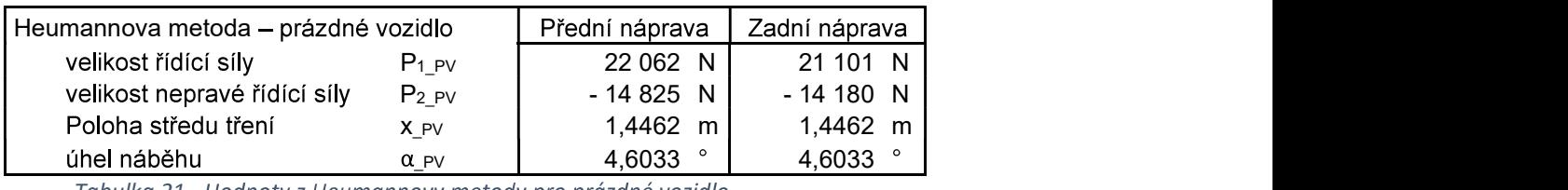

Tabulka 21 - Hodnoty z Heumannovy metody pro prázdné vozidlo

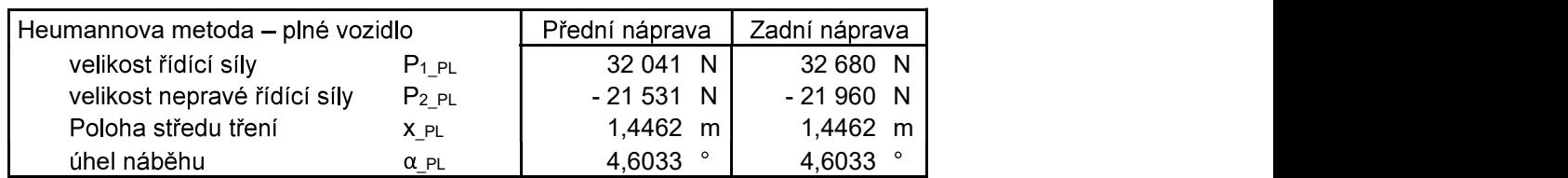

Tabulka 22 - Hodnoty z Heumannovy metody pro plně obsazenévozidlo

Z tabulek (Tabulka 21 a 22) je opravdu patrné, že velikosti řídících sil předního podvozku jsou v mezích ohraničených velikostmi sil podvozku zadního. Pro výpočet vodící síly je využit vzorec (84)

$$
Y \sim P - f \cdot Q \cdot \cos \xi_1 = P - f \cdot Q \cdot \frac{s}{\sqrt{x^2 + s^2}}
$$
 (84)

$$
Y_{z\,PV} = 21\,101 - 0.35 \cdot 23\,979 \cdot \frac{0.75}{\sqrt{1.4462^2 + 0.75^2}} = 17\,237\,N\tag{85}
$$

$$
Y_{z\,PL} = 32\,608 - 0.35 \cdot 37\,137 \cdot \frac{0.75}{\sqrt{1.4462^2 + 0.75^2}} = 26\,696\,N\tag{86}
$$

### 7.1.3 Míra bezpečnosti proti vykolejení

Aby bylo možné stanovit bezpečnost proti vykolejení  $k_{BPV}$ , je nutné znát poměr (Y/Q)<sub>mez</sub>. Ten lze stanovit podle vzorce (87). Nejnepříznivější poměr, tedy nejnižší poměr (Y/Q)<sub>mez</sub> bude získán při nejvyšších hodnotách měsícům, kdy je kolej čistá, suchá a bez koroze. Pak je součinitel tření mezi kolem a kolejnicí f na mezní hodnotě  $f_{mez} = 0.4$ . Dále je třeba znát úhel okolku  $\beta$ . Na tramvaji jsou použita odpružená obručová kola s křivkovým profilem s úhlem  $\beta = 70^{\circ}$ . [2, 4]

$$
\left(\frac{Y}{Q}\right)_{mez} = \frac{tg\beta - f_{mez}}{1 + f_{mez} \cdot tg\beta}
$$
\n
$$
\left(\frac{Y}{Q}\right)_{mez} = \frac{tg70^{\circ} - 0.4}{1 + 0.4 \cdot tg70^{\circ}} = 1,118 \cong 1,2
$$
\n(87)

Pro další výpočty bude použita zaokrouhlená hodnota poměru (Y/Q)<sub>mez.</sub> Ta je považována za skutečnou mez vykolejení pro kola se sklonem β=70° a je označována jako kritický poměr (Y/Q)krit.

# 7.1.4 Výpočet bezpečnosti proti vykolejení v oblouky

Bezpečnost proti vykolejení při průjezdu minimálního traťového oblouku k<sub>BPV</sub> [-] se vypočte dle vzorce (88). Provozní poměr vodící a kolové síly nesmí být vyšší než kritický, který je vypočten v předchozí kapitole. Za provozu bezpečné vozidlo lze brát takové kolejové vozidlo, které splňuje podmínku  $k_{BPV} \geq 1$ . Bezpečnost lze vyhodnocovat jen u prázdného vozidla z důvodu, že bezpečnost proti vykolejení v oblouku se zatížením roste. Toto tvrzení bude níže ověřeno výpočtem. Výpočet bude proveden pro prázdné vozidlo a zadní podvozek. Ostatní výsledky jsou znázorněny v tabulce (Tabulka 23).

$$
k_{BPV} = \frac{\left(\frac{Y}{Q}\right)_{krit.}}{\left(\frac{Y}{Q}\right)_{prov.}} = \frac{1,2}{\frac{Y}{Q_0}}
$$
\n
$$
k_{BPV} = \frac{1,2}{\frac{23\,979}{17\,237}} = 1,67
$$
\n(88)

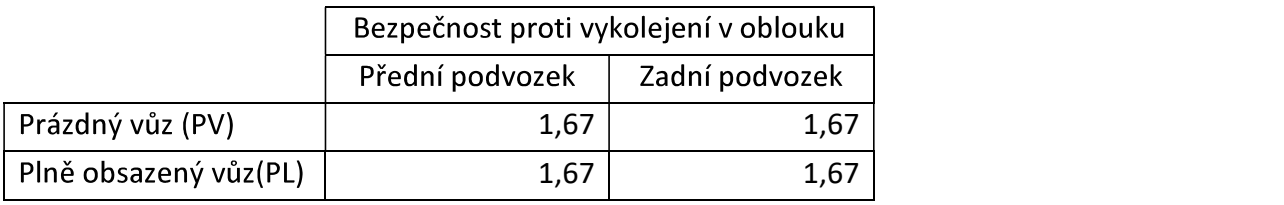

Tabulka 23 - Bezpečnost proti vykolejení v oblouku R=18 m

Z tabulky (Tabulka 23) lze prohlásit, že vozidlo v oblouku nevykolejí. Lze jej tedy prohlásit za vyhovující.

# 7.2 Bezpečnost proti vykolejení na zborcené koleji

Dalším kritériem, které musí navržená tramvaj splňovat, je bezpečnost proti vykolejení na zborcené koleji. Navržené parametry vypružení mimo kmitání ovlivňují změny<br>kolových sil na zborcené koleji.<br>Pokud se vozidlo pohybuje po zborcené koleji, dochází k ovlivňování změny kolových

sil vlivem parametrů vypružení vozidla. Jízdou po zborcené koleji se rozumí například jízda po vzestupnici do převýšeného oblouku. Parametry určující zborcení může být výška pz jednoho z dotykových bodů nebo úhel zborcení  $\alpha$ z. V zadání je definováno mezní zborcení koleje takto 1:150 + 20 mm. Z tohoto zápisu lze vyčíst úhel zborcení na vzdálenosti otočných čepů (přizvednutí kol 6 a 8 druhého podvozku viz obrázek (Obr. 42))  $\alpha_{zs} = 1:150$  a výšky přizvednutí kola 8 na druhém podvozku o  $p_{Zp} = 20$  mm.

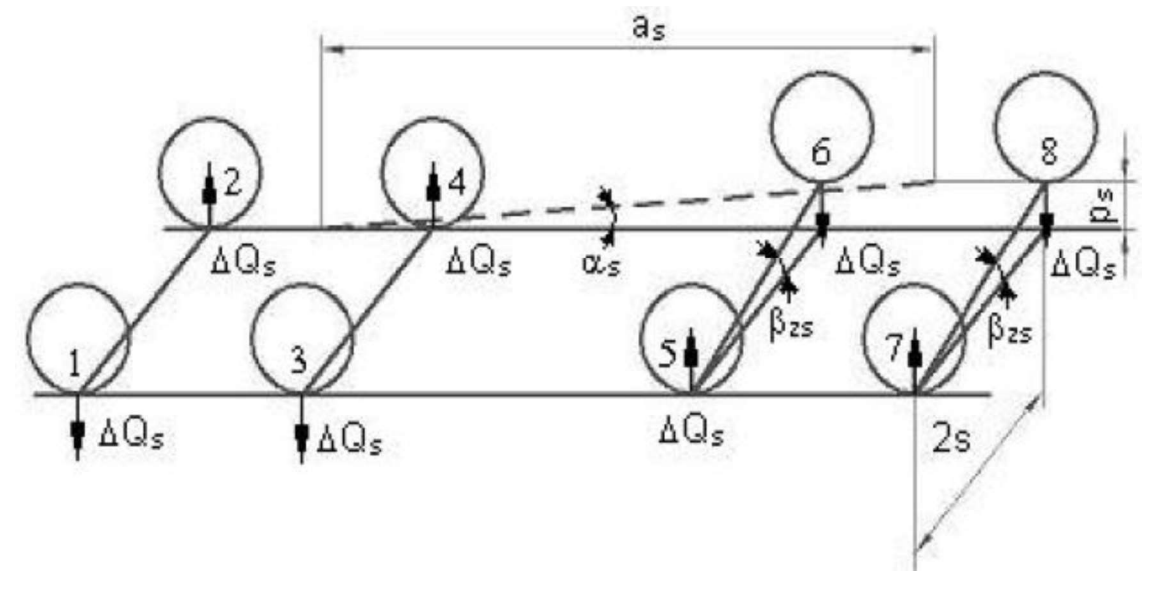

Obr. 42 - Vozidlo na zborcené koleji [11]

### 7.2.1 Změny kolových sil

Jelikož jsou dvě kola druhého podvozku přizvednutá a zároveň je ještě přizvednuté kolo na druhém podvozku, vznikne změna kolových sil dvou druhů. Jedna změna kolových sil vznikne na skříni  $\Delta Q_s$  (89) vlivem přizvednutí kol 6 a 8 o úhel  $\alpha_{zs} = 1:150$  a bude ji ovlivňovat jak primární, tak sekundární vypružení. Druhá změna kolových sil vznikne na podvozku  $\Delta Q_p$  (90) přizvednutím kola 8 o  $p_{Zp} = 20 \, mm$  a bude ji ovlivňovat pouze primární vypružení. Výsledná změna kolových sil bude stanovena podle vzorce (91).

$$
\Delta Q_s = \frac{1}{2} \cdot \frac{a_s}{(2s)^2} \cdot k_{tCs} \cdot \frac{\alpha_{Zs} [\%00]}{1000} \tag{89}
$$

$$
\Delta Q_p = \frac{1}{(2s)^2} \cdot k_{tCp} \cdot p_{Zp} \tag{90}
$$

$$
\Delta Q = \pm \Delta Q_s \mp \Delta Q_p \tag{91}
$$

$$
\frac{1}{k_{tCs}} = \frac{1}{2 \cdot k_1 \cdot w_1^2} + \frac{1}{2 \cdot k_2 \cdot w_2^2} + \frac{1}{k_{ts}}
$$
(92)

$$
\frac{1}{k_{tcp}} = \frac{1}{k_1 \cdot w_1^2} + \frac{1}{k_{tp}}
$$
(93)

Pro výpočet výsledné torzní tuhosti podvozku  $k_{tCp}$  a skříně  $k_{tCs}$  je třeba krom parametrů vypružení znát i vlastnosti torzní tuhosti rámu podvozku a rámu skříně. Jelikož jsou skříň a rám podvozku tvořeny ocelovými svařenci s vysokou torzní tuhostí, je možné považovat tuhosti skříně a rámu podvozku za dokonale tuhé  $k_{ts} \to \infty$  a  $k_{tp} \to \infty$ . Báze<br>vypružení primárního i sekundárního vypružení jsou totožné  $w_1 = w_2 = w$ . Lze zjednodušit na výrazy (94) a (95).

$$
k_{tCs} = \frac{2 \cdot k_1 \cdot w^2 \cdot k_2 \cdot w^2}{2 \cdot k_1 \cdot w^2 + k_2 \cdot w^2}
$$
 (94)

$$
k_{tCp} = k_1 \cdot w^2 \tag{95}
$$

Parametry vozidla potřebné pro výpočet:<br>
- Báze vypružení

- $2w = 1.8 m$
- Tuhost pružiny primárního vypružení  $k_1 = 744,891 N/mm$ <br>Tuhost jedné sady sekundárního vypružení  $k_2 = 276,666 N/mm$
- 

Poslední neznámou je úhel zborceni  $\alpha_{Zs}$ [‰]. Mám ji zadanou jako sklon a pro výpočet je potřeba znát úhel v promilích. K tomu využiji vzorec ().

$$
\alpha_{Zs} = 1: n_{Zs} = \frac{1}{n_{Zs}} \cdot 1000 = \frac{1}{150} \cdot 1000 = 6{,}667 \, \%
$$
\n(96)

Nyní jsou známy všechny klíčové parametry a lze vypočítat nejprve výsledné torzní tuhosti podle vzorců (94) a (95) v [N/m].

$$
k_{tCs} = \frac{2 \cdot k_1 \cdot w^2 \cdot k_2 \cdot w^2}{2 \cdot k_1 \cdot w^2 + k_2 \cdot w^2} = \frac{2 \cdot 744891 \cdot 0.9^2 \cdot 276666 \cdot 0.9^2}{2 \cdot 744891 \cdot 0.9^2 + 276666 \cdot 0.9^2}
$$
  
= 194601 N/m (97)

$$
k_{tCp} = 765\ 000 \cdot 0.9^2 = 619\ 605\ N/m\tag{98}
$$

Následně bude vypočtena změna kolových sil od skříně dle vzorce (89) a změna kovových sil od podvozku dle vzorce (90), do kterého je třeba dosadit výšku přizvednutí kola  $p_{Zp}$  [m].

$$
\Delta Q_s = \frac{1}{2} \cdot \frac{a_s}{(2s)^2} \cdot k_{tCs} \cdot \frac{\alpha_{2s} [\%00]}{1000} = \frac{1}{2} \cdot \frac{7}{(1,5)^2} \cdot 194\ 601 \cdot \frac{6,667}{1000} = 2\ 018\ N
$$
 (99)

$$
\Delta Q_p = \frac{1}{(2s)^2} \cdot k_{tcp} \cdot p_{zp} = \frac{1}{(1,5)^2} \cdot 619\,605 \cdot 0,020 = 5\,508\,N\tag{100}
$$

Celková změna kolových sil se vypočte podle vzorce (91). Jelikož hledám největší možnou změnu kolových sil, která se na zborcené koleji projeví, sečtu kladné hodnoty změn od skříně  $\Delta Q_s$  a podvozku  $\Delta Q_p$ . Tím získám maximální změnu kolových sil, kterou následně

bezpečnosti proti vykolejení na zborcené kolej.  
\n
$$
\Delta Q = \Delta Q_s + \Delta Q_p = 2\ 018 + 5\ 508 = 7\ 526\ N
$$
\n(101)
### 7.2.2 Bezpečnost proti vykolejení na zborcené koleji

Je vyjádřena jako poměr  $\Delta Q/Q_0$  [%], ke kterému lze dospět pomocí vzorce (102). Kritický poměr  $(\Delta Q/Q_o)_{krit.}$  odpovídající 60 % nesmí být překročen provozním poměrem

$$
\left(\frac{\Delta Q}{Q_o}\right)_{prov} \le \left(\frac{\Delta Q}{Q_o}\right)_{krit.} \rightarrow \frac{\Delta Q}{Q_o} \cdot 100 \le 60\%
$$
\n(102)

Zhodnocení změny kolových sil a bezpečnosti proti vykolejení na zborcené koleji je v následující tabulce.

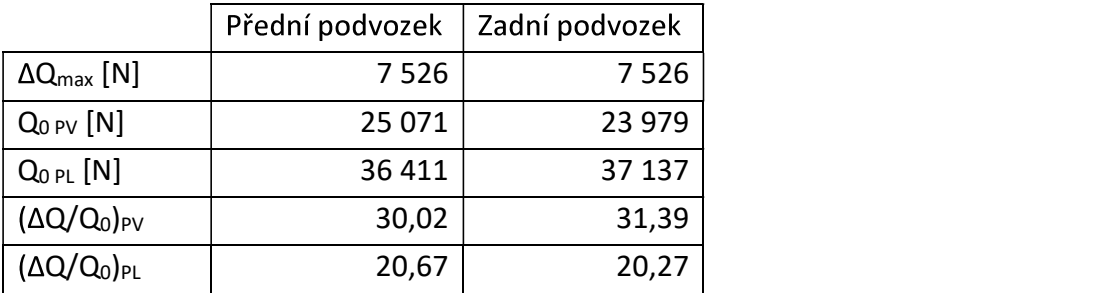

Tabulka 24 - Bezpečnost proti vykolejení na zborcené koleji

Z tabulky (Tabulka 24) je patrné, že u obou podvozků je poměr  $(\Delta Q/Q_0)$  menší než kritická hodnota, tudíž můžu prohlásit bezpečnost proti vykolejení na zborcené koleji za vyhovující.<br>Výpočet byl proveden jak pro prázdné vozidlo, tak pro vozidlo plně obsazené a

z tabulky je patrné, že horší poměry na zborcené koleji jsou v případě prázdného vozidla. S touto znalostí bylo možné řešení zjednodušit na výpočet bezpečnosti u prázdného vozidla, a stanovit tak jeho bezpečnost proti vykolejení na zborcené koleji.

### 7.3 Bezpečnost při kvazistatické změně v důsledku působení tažné síly

Při vyvíjení tažné síly dochází ke změnám nápravových sil a je třeba ověřit, jestli nepřekročí kritický poměr a nezapříčiní tak vykolejení vozidla.

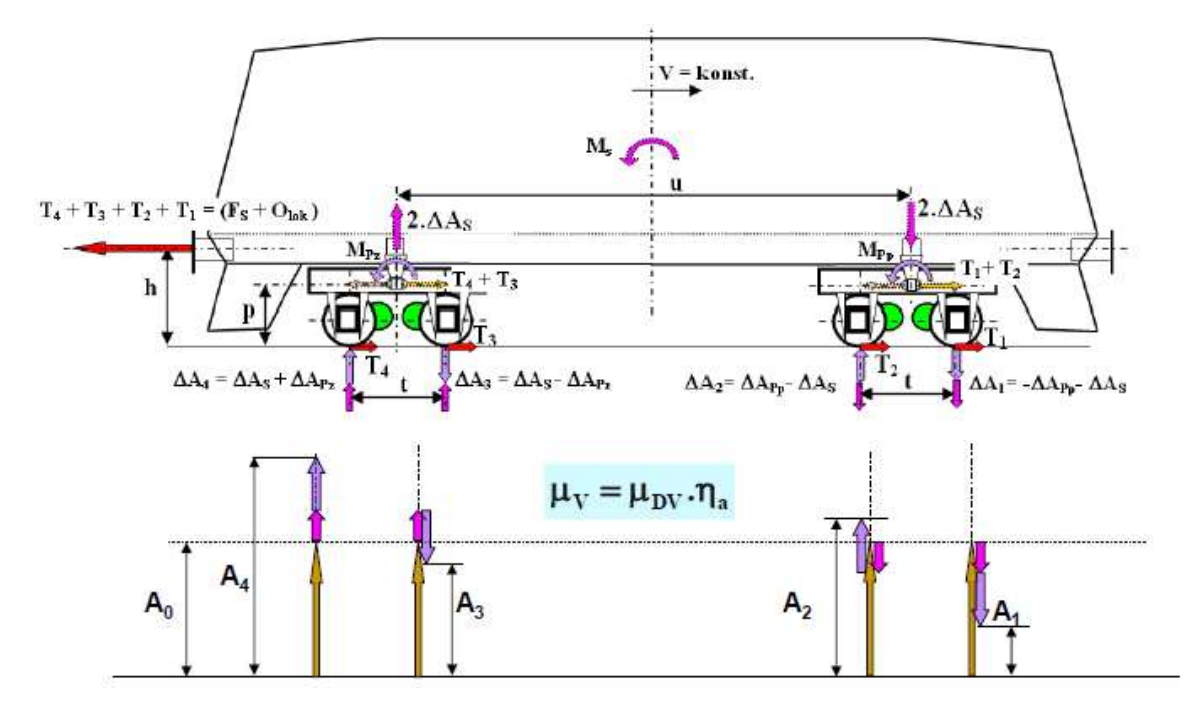

Obr. 43 - Kvazistatické změny nápravového zatížení u hnacího vozidla v důsledku přenosu hnacích sil  $[14]$ 

Na stanovení změny nápravových sil je třeba nejprve stanovit základní nápravové síly na jednotlivých dvojkolích. K tomu pomůže znalost kolových sil, které už jsou již vypočítané jak pro přední, tak zadní podvozek. Nápravové síly budou určeny ze znalosti kolových sil dle<br>vzorce (103). Jelikož je podvozek symetrický, tak platí, že dvojnásobek kolové síly je roven síle nápravové. Protože jsou kolové síly působící na podvozku stejné pro všechna kola, jsou stejné i nápravové síly působící na jednotlivé nápravy podvozku  $A_{p0} = A_{10} = A_{20}$  a  $A_{z0} =$  $A_{30} = A_{40}$ . [14]

$$
A_0 = 2 \cdot Q_0 \tag{103}
$$

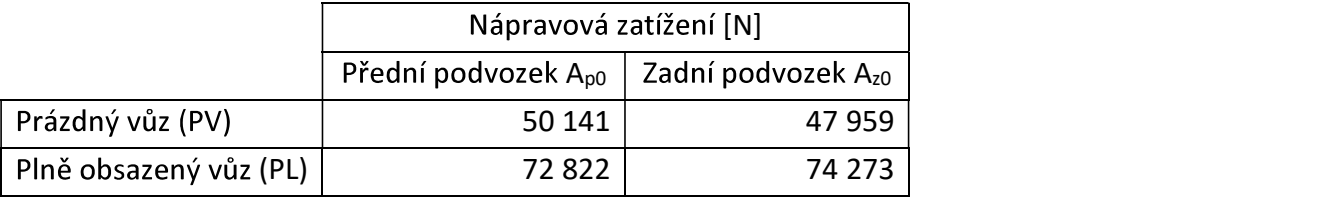

Tabulka 25 - Nápravová zatížení

#### 7.3.1 Výpočet změny nápravových sil

$$
\Delta A_1 = -\Delta A_s - \Delta A_{Pp} \tag{104}
$$

$$
\Delta A_2 = -\Delta A_s + \Delta A_{Pp} \tag{105}
$$

$$
\Delta A_3 = \Delta A_s - \Delta A_{PZ} \tag{106}
$$

$$
\Delta A_4 = \Delta A_S + \Delta A_{PZ} \tag{107}
$$

$$
\Delta A_S = \frac{F_S \cdot (h - p) + O_{tram} \cdot (h_0 - p)}{2 \cdot u} = \frac{(T_1 + T_2 + T_3 + T_4)}{2} \cdot \frac{(h - p)}{u}
$$
(108)

$$
\Delta A_{Pp} = (T_1 + T_2) \cdot \frac{p}{t} \tag{109}
$$

$$
\Delta A_{PZ} = (T_3 + T_4) \cdot \frac{p}{t} \tag{110}
$$

Pro snížení změn nápravových sil je tramvaj řízena na nejodlehlejší dvojkolí  $T_1 = T_2 =$  $T_3 = T_4 = T$ . Řízení na nejodlehlejší dvojkolí umožňuje z hlediska dimenzování pohonu snížit namáhání pojezdu a zároveň menší namáhání koleje. Vede k tomu, že se dimenzování provádí podle nejpřetíženějšího dvojkolí, což je v uspořádaní B<sub>0</sub>B<sub>0</sub> čtvrté dvojkolí. Dosazením do rovnic (108) - (110) lze výrazy zjednodušit.

$$
\Delta A_S = \frac{4T}{2} \cdot \frac{(h-p)}{u} = 2T \cdot \frac{(h-p)}{u}
$$
 (111)

$$
\Delta A_P = \Delta A_{Pp} = \Delta A_{Pz} = 2T \cdot \frac{p}{t}
$$
 (112)

Aby bylo možné dosadit do rovnic  $(111) - (112)$  je třeba stanovit mezní hnací sílu na

nejodlehlejším dvojkolí T<sub>1</sub>.  
\n
$$
T_1 = \mu_{Dv} \cdot (A_0 - \Delta A_1) = \mu_{Dv} \cdot (A_0 - \chi \cdot T_1)
$$
\n(113)

$$
T_1 = \frac{\mu_{D\nu} \ A_0}{1 + \mu_{D\nu} \ \chi} \tag{114}
$$

$$
\chi = 2\left(\frac{h-p}{u} + \frac{p}{t}\right) \Rightarrow \chi_S = 2\left(\frac{h-p}{u}\right) \quad \chi_P = 2\left(\frac{p}{t}\right) \tag{115}
$$

- Parametry vozidla:<br>- Výška spřáhla od roviny T.K.  $h = 0.525 m$ 
	- Výška kloubu od roviny T.K.<br>- Vzdálenost otočných čepů  $p = 0,405 m$
	- $u = 7 m$
	- Rozvor podvozku  $t = 1,78 m$

Součinitel adheze  $\mu_{Dv}$  bude stanoven nejlepší možný, což je za letního měsíce, kdy je kolej suchá a čistá (bez koroze). V tomto období odpovídá součinitel maximálních hodnot  $\mu_{Dv \, max} = 0.4$  a změny nápravových sil pro toto období budou nejvýraznější. Dále vypočtu součinitel odlehčení  $\chi$  a adhezní sílu na prvním nejodlehčenějším dvojkolí pro oba případy zatížení (prázdný vůz a plně obsazený vůz).

$$
\chi = 2\left(\frac{h-p}{u} + \frac{p}{t}\right) = 2\left(\frac{0,525 - 0,405}{7} + \frac{0,405}{1,78}\right) = 0,4893\tag{116}
$$

$$
T_{PV} = T_{1\,PV} = \frac{\mu_{Dv\,max} \cdot A_{0p\,PV}}{1 + \mu_{Dv\,max} \cdot \chi} = \frac{0.4 \cdot 50\,141}{1 + 0.4 \cdot 0.4893} = 16\,773\,N\tag{117}
$$

$$
T_{PL} = T_{1\,PL} = \frac{\mu_{Dv\,max} A_{0p\,PL}}{1 + \mu_{Dv\,max} \cdot \chi} = \frac{0.4 \cdot 72\,822}{1 + 0.4 \cdot 0.4893} = 24\,361\,N\tag{118}
$$

Nejprve provedu výpočet pro prázdné vozidlo.

$$
\Delta A_{S\,PV} = 2T_{PV} \cdot \frac{(h-p)}{u} = 2 \cdot 16\,773 \cdot \frac{(0.525 - 0.405)}{7} = 575\,N\tag{119}
$$

$$
\Delta A_{P\,PV} = 2T_{PV} \cdot \frac{p}{t} = 2 \cdot 16\,773 \cdot \frac{0,405}{1,78} = 7\,633\,N\tag{120}
$$

$$
\Delta A_{1\,PV} = -\Delta A_{s\,PV} - \Delta A_{P\,PV} = -575 - 7633 = -8208\,N\tag{121}
$$

$$
\Delta A_{2\,PV} = -\Delta A_{s\,PV} + \Delta A_{P\,PV} = -575 + 7633 = 7058\,N\tag{122}
$$

$$
\Delta A_{3\,PV} = \Delta A_{s\,PV} - \Delta A_{P\,PV} = 575 - 7633 = -7058 \, N \tag{123}
$$

$$
\Delta A_{4\,PV} = \Delta A_{s\,PV} + \Delta A_{P\,PV} = 575 + 7633 = 8208\,N\tag{124}
$$

Výpočet změn nápravových sil pro plně obsazené vozidlo

$$
\Delta A_{S\,PL} = 2T_{PL} \cdot \frac{(h-p)}{u} = 2 \cdot 24\,361 \cdot \frac{(0.525 - 0.405)}{7} = 835\,N\tag{125}
$$

$$
\Delta A_{PPL} = 2T_{PL} \cdot \frac{p}{t} = 2 \cdot 24 \cdot 361 \cdot \frac{0.405}{1.78} = 11 \cdot 086 \text{ N}
$$
 (126)

$$
\Delta A_{1\,PL} = -\Delta A_{s\,PL} - \Delta A_{P\,PL} = -835 - 11\,086 = -11\,921\,N\tag{127}
$$

$$
\Delta A_{2\,PL} = -\Delta A_{s\,PL} + \Delta A_{P\,PL} = -835 + 11\,086 = 10\,251\,N\tag{128}
$$

$$
\Delta A_{3\,PL} = \Delta A_{s\,PL} - \Delta A_{P\,PL} = 835 - 11\,086 = -10\,251\,N\tag{129}
$$

$$
\Delta A_{4\,PL} = \Delta A_{s\,PL} + \Delta A_{P\,PL} = 835 + 11\,086 = 11\,921\,N\tag{130}
$$

#### 7.3.2 Vliv síly v závěsce na změny kolových sil

Při vyvíjení tažné síly vzniká síla v závěsce, která ovlivňuje kolové síly a tím i bezpečnosti proti vykolejení. Je třeba vypočítat, jak velké změny od závěsky převodovky vzniknou a jak ovlivní chování tramvaje při vyvíjení tažné síly. Převodovka je dvoustupňová a výstupem nalisovaná na nápravový hřídel a vstupem přes zubovou spojku na trakční motor. Při pohonu trakčním motorem dochází v převodovce k vyvození sil v dotykovém bodě zubů ozubených kol převodky a tím vzniká reakce v závěsce převodovky, která zabraňuje volnému otáčení kol nápravového hřídele. Tato síla zkrucuje rám a deformuje sekundární vypružení a tím mění kolové síly vozidla.

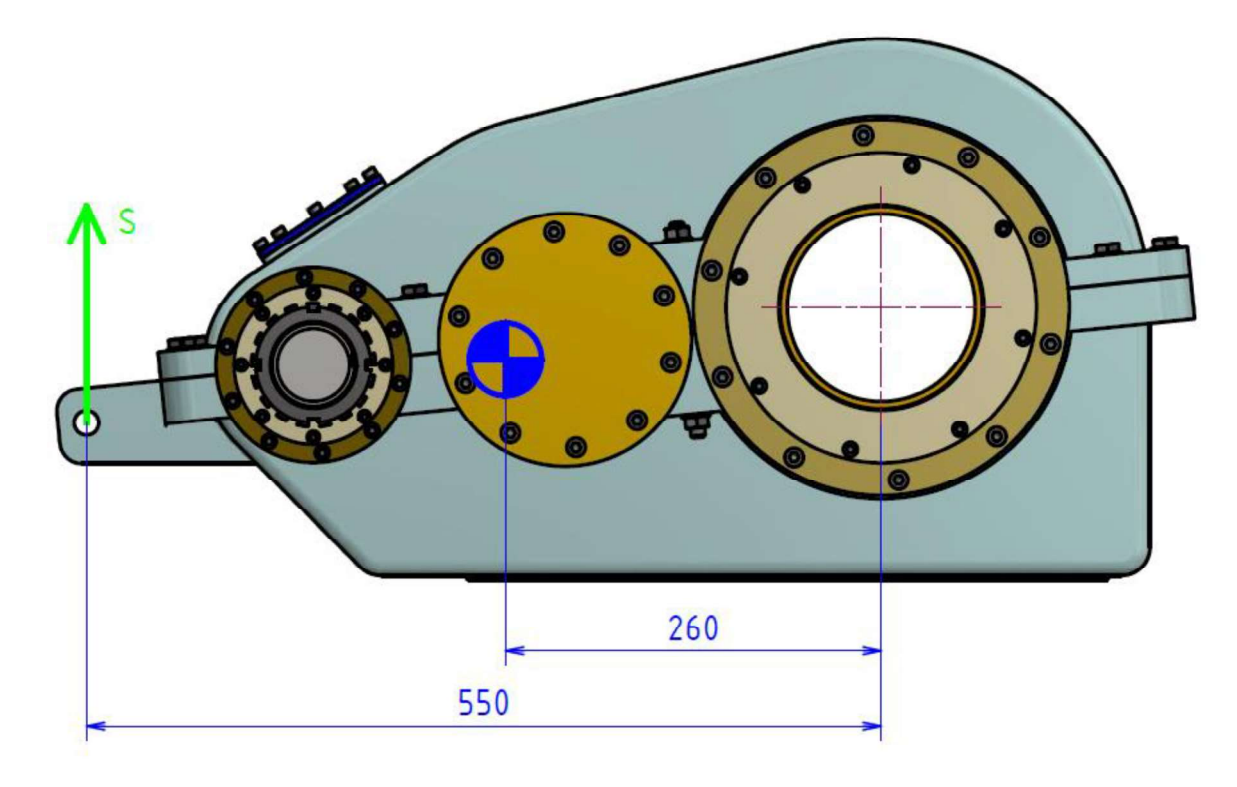

Obr. 44 - Těžiště převodovky a sila v závěsce

Na obrázku (Obr. 44) jsou znázorněny důležité parametry, které jsou potřeba pro výpočet reakce v závěsce od tíhy převodovky, jako je vzdálenost závěsky od nápravového hřídele n a vzdálenost těžiště od nápravového hřídele x<sub>př</sub>. Statické zatížení závěsky bude vypočteno podle vzorce (131) a kvazistatické zatížení závěsky od přenosu tažné síly dle vzorce (132).

$$
S_G = m_{p\breve{\mathbf{r}}} \cdot g \cdot \frac{x_{p\breve{\mathbf{r}}}}{n} \tag{131}
$$

$$
S = \frac{T_{12} \cdot r_1 \cdot \left(\frac{r_4 \cdot r_2}{r_3 \cdot r_1} - 1\right)}{n} = \frac{M_{TR} \cdot (i_c - 1)}{n} \tag{132}
$$

Pro výpočet sil v závěsce je třeba znát parametry převodovky, jako je hmotnost, těžiště a převodový poměr. Dále je třeba znát parametry trakčního pohonu. Jedná se zde o asynchronní čtyřpólový motor s kotvou nakrátko s označením TAM 1020 C od firmy Pragoimex a.s..

Parametry převodovky:

- $i_{p\text{r}} = 6,2198$ - Převodový poměr
- Hmotnost převodovky  $m_{p\text{r}} = 339 \text{ kg}$
- Vzdálenost závěsky od nápravového hřídele  $n = 550$  mm
- Vzdálenost těžiště od nápravového hřídele  $x_{n\text{*}} = 260 \text{ mm}$

$$
S_G = m_{p\tilde{r}} \cdot g \cdot \frac{x_{p\tilde{r}}}{n} = 339 \cdot 9,81 \cdot \frac{260}{550} = 1\,572\,N\tag{133}
$$

$$
S = \frac{M_{TR} \cdot (i_c - 1)}{n} = \frac{876 \cdot (6,2198 - 1)}{0,550} = 8135 N
$$
 (134)

Proto kvazistatické zatížení závěsky od přenosu tažné síly je nutné u prvního dvojkolí odečíst od statického zatížení S<sub>G</sub> (135) a u druhého dvojkolí přičíst (136).

$$
S_1 = S_G - S = 1\,572 + 8132 = 9\,704\,N\tag{135}
$$

$$
S_2 = S_G + S = 1572 - 8132 = -6560 N
$$
\n(136)

Dále je potřeba vyřešit, jak tyto síly S<sub>1</sub> a S<sub>2</sub> ovlivňují změny kolových sil. Na obrázku (Obr. 45) jsou znázorněny oba podvozky tak, jako jsou umístěny pod vozidlem. Je zde patrné, že momenty ze sil<br>  $S \cdot e$  působí proti sobě a na příčníku rámu<br>
podvozku se navzájem vyruší. Jelikož se<br>
obě síly vyruší, nedeformují sekundární<br>
vypružení umístěné ve středové rovině.<br>
Nedochází vyvozování tažné síly (vozidlo se rozjíždí rovnoběžně s rovinou T.K.), jako třeba u  $>$ varianty, kde jsou převodovky na podvozku středově symetrické.

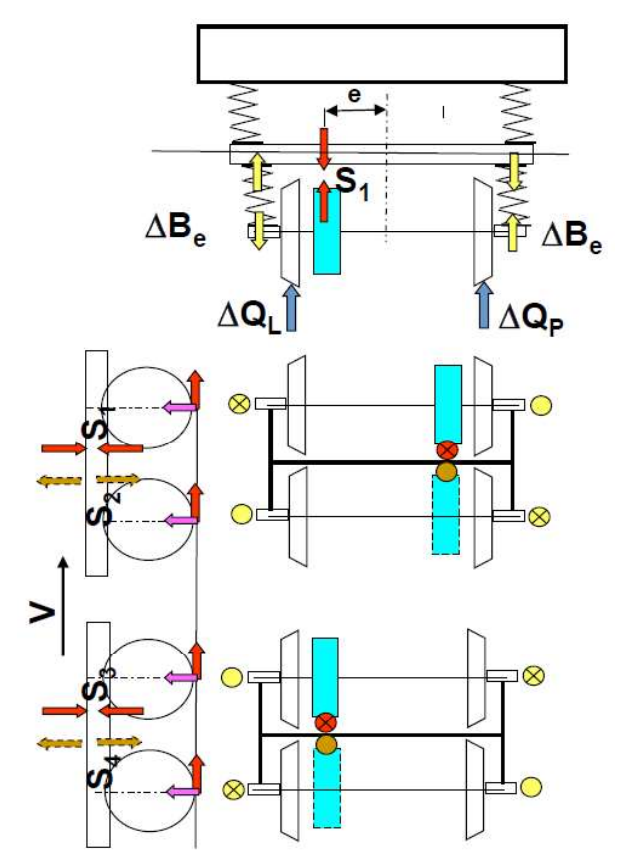

Obr. 45 – Vliv kvazistatických sil v závěsce na kolové síly

$$
-\Delta Q_e \cdot 2s + S_1 \cdot e = 0 \Rightarrow \Delta Q_e = \frac{S_1 \cdot e}{2s} \tag{137}
$$

$$
\Delta Q_{L1} = \frac{\Delta A_1}{2} + \Delta Q_e \quad \Delta Q_{P1} = \frac{\Delta A_1}{2} - \Delta Q_e \tag{138}
$$

$$
\Delta Q_{L2} = \frac{\Delta A_2}{2} - \Delta Q_e \quad \Delta Q_{P2} = \frac{\Delta A_2}{2} + \Delta Q_e \tag{139}
$$

$$
\Delta Q_{L3} = \frac{\Delta A_3}{2} - \Delta Q_e \quad \Delta Q_{P3} = \frac{\Delta A_3}{2} + \Delta Q_e \tag{140}
$$

$$
\Delta Q_{L4} = \frac{\Delta A_4}{2} + \Delta Q_e \quad \Delta Q_{P4} = \frac{\Delta A_4}{2} - \Delta Q_e \tag{141}
$$

### 7.3.2.1 Změny kolových sil a bezpečnost proti vykolejeni prázdného vozidla

Dosazením do vzorců (137) – (141) obdržíme potřebné změny kolových sil. Změny nápravových sil jsem už vypočítal v předchozí kapitole, takže zbývá vypočítat jen změnu kolových sil od síly v závěsce  $\Delta Q_e$  a následně vypočítat změny kolových sil na jednotlivých kolech. Pro přehlednost jsou výsledné změny kolových sil dle vzorců (136) – (141) vyneseny v tabulce (Tabulka 26). Vypočtené hodnoty jsou pro prázdné vozidlo.

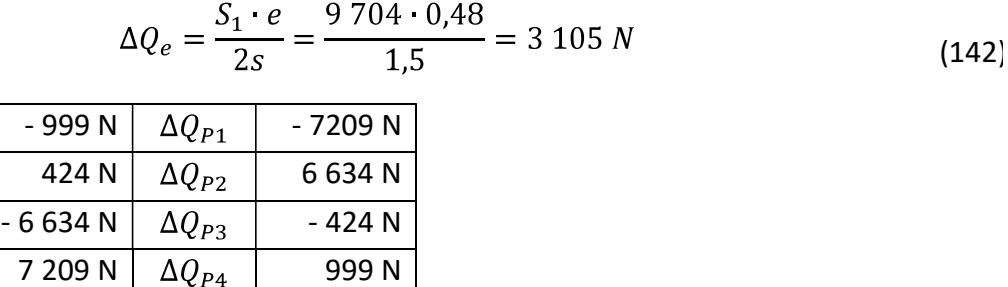

(142)

Tabulka 26 - Výsledky změn ko

Výsledná bezpečnost bude stanovena poměrem  $\Delta Q/Q_0$  [%] a porovnána s kritickou hodnotou poměru  $(\Delta Q/Q_o)_{krit} = 60$ %. Ten musí být veští než vypočtený poměr.

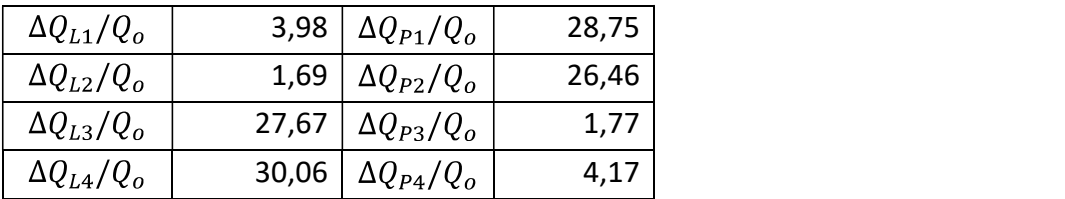

 $\Delta Q_{L1}$  $\Delta Q_{L2}$  $\overline{\Delta Q_{L3}}$  $\Delta Q_{L4}$ 

Tabulka 27 - Bezpečnost proti vykolejení prázdného vozidla

#### 7.3.2.2 Změny kolových sil a bezpečnost proti vykolejeni plně obsazeného vozidla

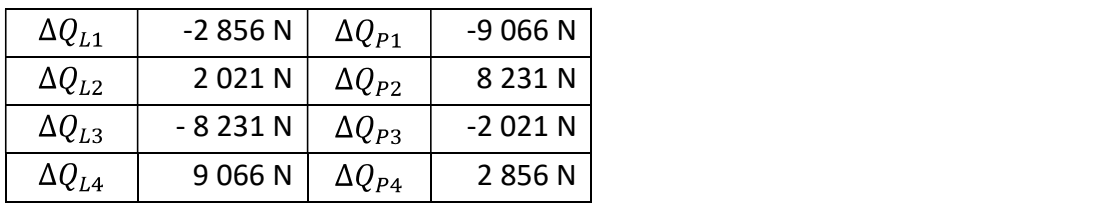

Obdobně vypočítám pro plný stav vozidla.

Tabulka 28 - - Výsledky změn kolových sil plně obsazeného vozidla

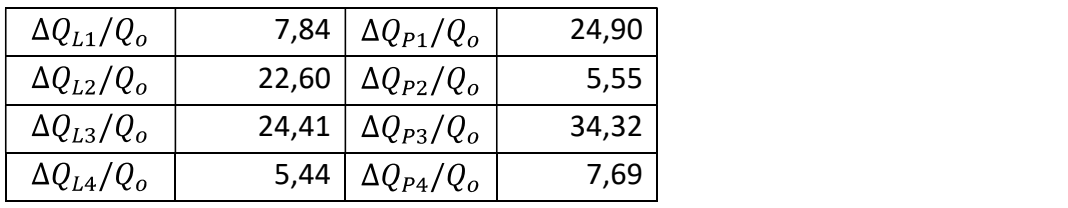

Tabulka 29 - Bezpečnost proti vykolejení plně obsazeného vozidlo

Z tabulek (Tabulka 28 a 29) vychází, že změna kolových sil způsobená vyvíjením tažné síly nepřekročí kritické hodnoty. Vozidlo je možné s takto umístěnými převodovkami provozovat.

# 8 Závěr

Navržená tramvaj byla ověřena na průjezdný průřez a splňuje podmínky ČSN 28 0337. Dále byl navržen podvozek s netradičním uspořádáním převodovek a jeho vypružení. Bylo<br>ověřeno, že tramvaj splňuje podmínky bezpečnosti proti vykolejení v oblouku a na zborcené koleji. Pro uspořádání převodovek bylo ověřeno, jak síla v závěskách ovlivňuje kolové síly a byla zkontrolována bezpečnost při kvazistatické změně v důsledku působení<br>tažné síly.<br>Vozidlo je ještě třeba ověřit na plno dalších kritérií, jako jsou zkoušky hrubé stavby

skříně, bezpečnost při srážce (crash test) atd.. Tím se však tato práce nezabývá. Hlavní myšlenkou práce bylo ověřit, jak se změní charakter vozidla změnou polohy převodovky.

Výsledkem je tramvaj, kterou je možné dle výpočtů využít. Bylo by však třeba najít takové řešení převodovky, aby při jejím překlopení vznikla stejná převodovka. Čili aby její

víko mohlo fungovat zároveň jako její dno a tím snížit náklady na výrobu.<br>Koncepce jednočlánkové tramvaje s otočnými podvozky je v této tobě málo ně v roce v roce v roce v roce v roce v roce v roce v roce v roce v roce v roce v roce v roce v roce v roce v velkých městech, kde by mohla nahradit vysloužilé tramvaje typu Tatra T3. Její využití ve velkoměstech je možné z hlediska spřahování více vozů do souprav, tak zvýšit přepravní kapacitu. Dnes již modernizace tramvají dospěla k trendu průchozích nízkopodlažních jednotek, kterým nelze s jednočlánkovou tramvají kvůli její nižší přepravní kapacitě konkurovat.

## 9 Použité zdroje

- [1] HELLER, Petr a Josef DOSTÁL. Kolejová vozidla III. Plzeň: Západočeská univerzita v Plzni, 2011. ISBN 978-80-261-0028-7.
- [2] KOLÁŘ, Josef. Teoretické základy konstrukce kolejových vozidel. V Praze: České vysoké učení technické, 2009. ISBN 978-80-01-04262-5.
- [3] ČSN 28 0318 Průjezdné průřezy tramvajových tratí a obrysy pro vozidla provozovaná na tramvajových drahách. 2015
- [4] HELLER, Petr. Kolejová vozidla I. Plzeň: Západočeská univerzita v Plzni, 2017. ISBN 978-80-261-0693-7.
- [5] Tramvaj Flexity Classic. BOMBARDIER [online]. [cit. 2020-8-10]. Dostupné z: http://www.geocities.ws/greg\_vassilakos/traindwg/lg-bomflexityclassic-frankfurt.gif
- [6] Schéma tramvaje Flexity Classic. BOMBARDIER [online]. [cit. 2020-8-10]. Dostupné z: https://upload.wikimedia.org/wikipedia/commons/6/64/VGF\_S201\_29.11.2005\_S uedbahnhof.JPG
- [7] Tramvaj VarioLF2. PRAGOIMEX a.s. [online]. [cit. 2020-9-15]. Dostupné z: http://www.pragoimex.cz/page/tramvaj-variolf2-45
- [8] Tramvaj ŠKODA 15T For City. [online]. [cit. 2020-9-15]. Dostupné z: https://www.prazsketramvaje.cz/view.php?cisloclanku=2008041001
- [9] Tramvaj Tatra T3 [online]. [cit. 2020-10-12]. Dostupné z: https://www.dpo.cz/o-spolecnosti/historie-mhd/historickavozidla/historicke-tramvaje/176-vuz-752.html
- [10] Tramvaj Vario LF PRAGOIMEX a.s. [online]. [cit. 2020-10-12]. Dostupné z: http://www.pragoimex.cz/page/tramvaj-variolf-44
- [11] KALIVODA, Jan. Teorie vozidel [online]. Prezentace přednášek [cit. 2020-10-17].
- [12] KOLÁŘ, Josef. Konstrukce kolejových vozidel [online]. Prezentace přednášek [cit. 2020-11-20]
- [13] DUDEK, Milan. *Trakční motory.* Plzeň, 2013.<br>Dostupné z: https://dspace5.zcu.cz/handle/11025/14193
- [14] KOLÁŘ, Josef. Pohony kolejových vozidel [online]. Prezentace přednášek [cit. 2020-12-28]
- [15] Konstrukční cvičení [online]. Prezentace cvičení [cit. 2020-12-1].
- [16] Tramvaj EVO 1. PRAGOIMEX a.s. [online]. [cit. 2021-1-1]. Dostupné z: http://www.pragoimex.cz/page/bezbarierova-tramvaj-evo-1-275

# 10 Seznam obrázků

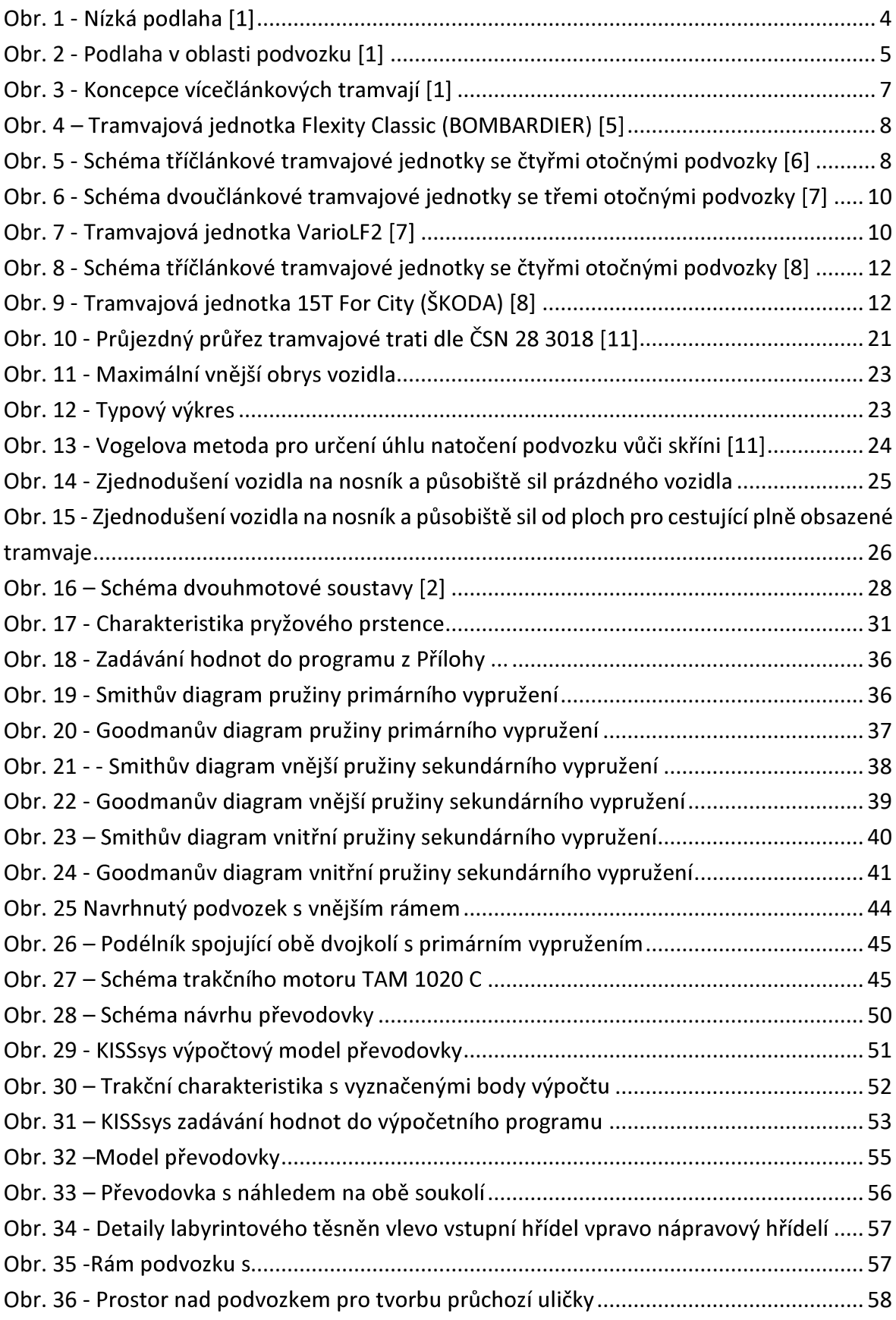

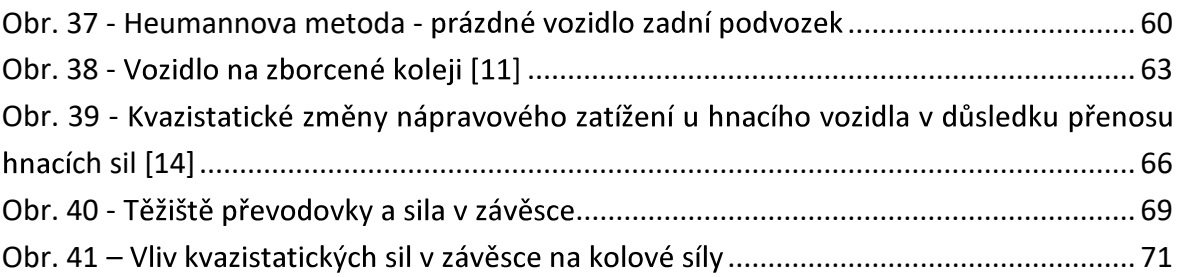

# 11 Seznam tabulek

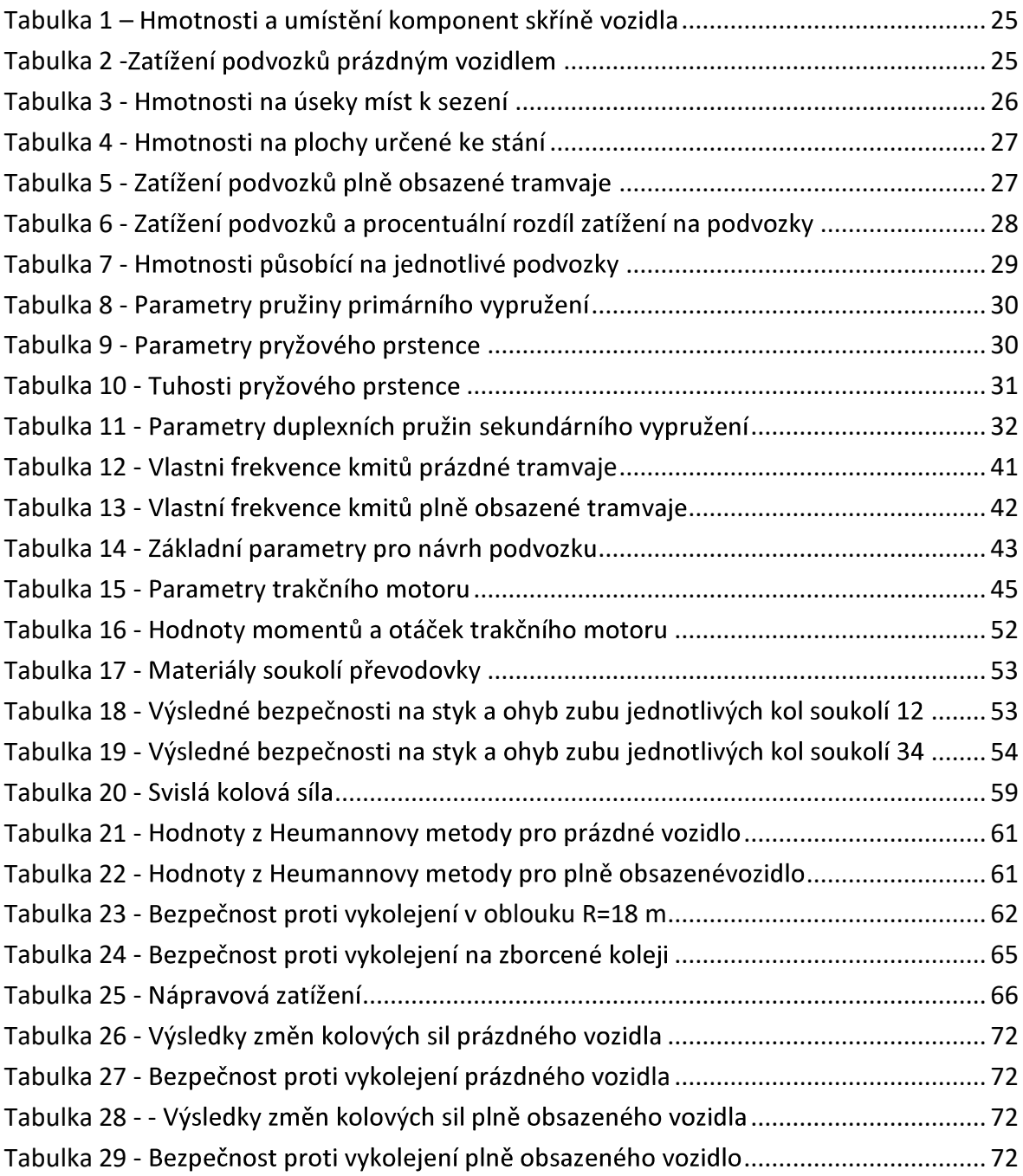

## 12 Seznam příloh

Příloha č. 1 – SMITH-GOODMANN – Primární vypružení

- Příloha č. 2 SMITH-GOODMANN Sekundární vypružení
- Příloha č. 3 Výkres DP-2021-01 Typový výkres
- Příloha č. 4 Výkres DP-2021-02 Rozložení cestujících
- Příloha č. 5 Výkres DP-2021-03 Podvozek sestavný výkres